1

# The package nicematrix<sup>\*</sup>

### F. Pantigny fpantigny@wanadoo.fr

January 22, 2020

#### **Abstract**

The LaTeX package nicematrix provides new environments similar to the classical environments {array} and {matrix} but with some additional features. Among these features are the possibilities to fix the width of the columns and to draw continuous ellipsis dots between the cells of the array.

## **1 Presentation**

This package can be used with xelatex, lualatex, pdflatex but also by the classical workflow latex-dvips-ps2pdf (or Adobe Distiller). Two or three compilations may be necessary. This package requires and **loads** the packages expl3, l3keys2e, xparse, array, amsmath and tikz. It also loads the Tikz library fit. The final user only has to load the extension with \usepackage{nicematrix}.

This package provides some new tools to draw mathematical matrices. The main features are the following:

- continuous dotted lines<sup>1</sup>;
- exterior rows and columns for labels;
- a control of the width of the columns.

A command \NiceMatrixOp[t](#page-0-0)ions is provided to fix the options (the scope of the options fixed by this command is the current TeX group).

#### **An example for the continuous dotted lines**

For example, consider the following code which uses an environment {pmatrix} of amsmath.

```
$A = \begin{pmatrix}
1 & \cdots & \cdots & 1
0 & \ddots & & \vdots \\
\vdots & \ddots & \ddots & \vdots \\
0 & \cdot \cdot \cdot & 0 & \cdot 1\end{pmatrix}$
```
This code composes the matrix  $A$  on the right.

Now, if we use the package nicematrix with the option transparent, the same code will give the result on the right.

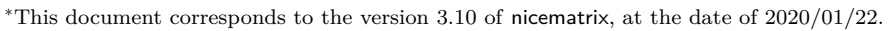

<span id="page-0-0"></span><sup>&</sup>lt;sup>1</sup>If the class option draft is used, these dotted lines will not be drawn for a faster compilation.

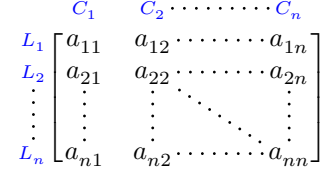

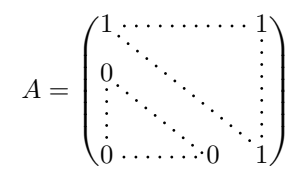

1 ⋯ ⋯ 1  $0 \sim$   $\frac{1}{2}$  $\vdots$   $\vdots$ 0 ⋯ 0 1

 $\frac{1}{\sqrt{2\pi}}$ 

⎠

 $A = \begin{bmatrix} \end{bmatrix}$ 

 $\sqrt{2}$ 

## **2 The environments of this extension**

The extension nicematrix defines the following new environments.

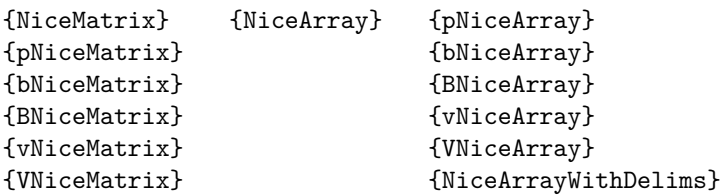

By default, the environments {NiceMatrix}, {pNiceMatrix}, {bNiceMatrix}, {BNiceMatrix}, {vNiceMatrix} and {VNiceMatrix} behave almost exactly as the corresponding environments of amsmath: {matrix}, {pmatrix}, {bmatrix}, {Bmatrix}, {vmatrix} and {Vmatrix}.

The environment {NiceArray} is similar to the environment {array} of the package {array}. However, for technical reasons, in the preamble of the environment {NiceArray}, the user must use the letters L, C and R instead of 1, c and r. It's possible to use the constructions  $w\{... \} \{... \}$ , W{...}{...}<sup>2</sup>, |, >{...}, <{...},  $\mathfrak{g}\{...$ }, !{...} and  $\ast\{n\}\{...$ } but the letters p, m and b should not be used. See p. 7 the section relating to {NiceArray}.

# **3 The [c](#page-1-0)ont[in](#page-6-0)uous dotted lines**

Inside the environments of the extension nicematrix, new commands are defined: \Ldots, \Cdots, \Vdots, \Ddots, and \Iddots. These commands are intended to be used in place of \dots, \cdots, \vdots, \ddots and \iddots. 3

Each of them must be used alone in the cell of the array and it draws a dotted line between the first non-empty cells<sup>4</sup> on both sides of the current cell. Of course, for  $\Ldot$ s and  $\Cdot$ s, it's an horizontal line; for \Vdots, it'[s](#page-1-1) a vertical line and for \Ddots and \Iddots diagonal ones.

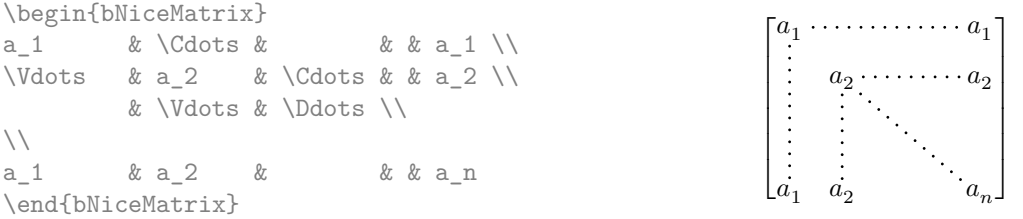

In order to represent the null matrix, one can use the following codage:

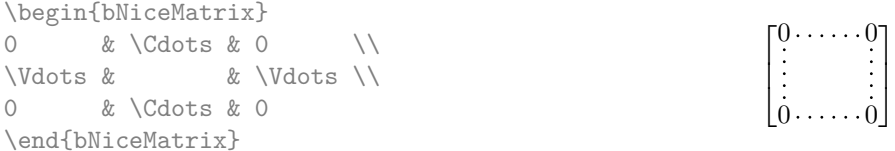

However, one may want a larger matrix. Usually, in such a case, the users of LaTeX add a new row and a new column. It's possible to use the same method with nicematrix:

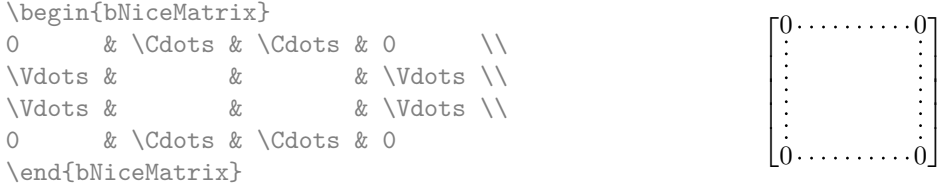

<sup>2</sup>However, for the columns of type w and W, the cells are composed in math mode (in the environments of nicematrix) whereas in {array} of array, they are composed in text mode.

ereas in tarray, or array, they are composed in text mode.<br><sup>3</sup>The command \iddots, defined in nicematrix, is a variant of \ddots with dots going forward: . . If mathdots is loaded, the version of mathdots is used. It corresponds to the command \adots of unicode-math.

<span id="page-1-2"></span><span id="page-1-1"></span><span id="page-1-0"></span><sup>&</sup>lt;sup>4</sup>The precise definition of a "non-empty cell" is given below (cf. p.  $16$ ).

In the first column of this exemple, there are two instructions \Vdots but only one dotted line is drawn (there is no overlapping graphic objects in the resulting  $PDF<sup>5</sup>$ ).

In fact, in this example, it would be possible to draw the same matrix more easily with the following code:

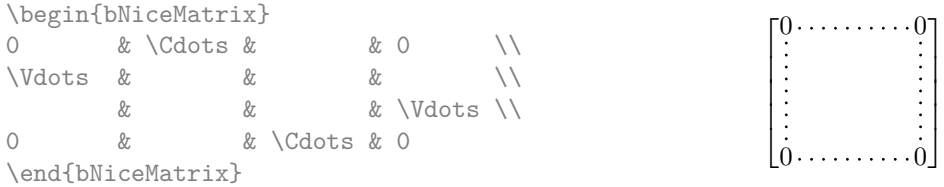

There are also other means to change the size of the matrix. Someone might want to use the optional argument of the command  $\iota$  for the vertical dimension and a command  $\hbar$ space\* in a cell for the horizontal dimension.<sup>6</sup>

However, a command \hspace\* might interfer with the construction of the dotted lines. That's why the package nicematrix provides a command \Hspace which is a variant of \hspace transparent for the dotted lines of nicematrix.

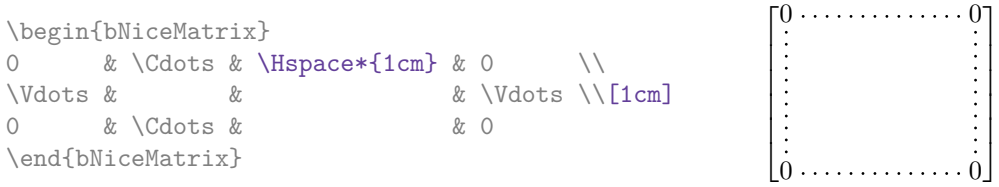

#### **3.1 The option nullify-dots**

Consider the following matrix composed classicaly with the environment {pmatrix} of amsmath.

 $A=$  $\begin{bmatrix} \begin{bmatrix} 1 & 1 \\ 1 & 1 \end{bmatrix} & \begin{bmatrix} 1 & 1 \\ 1 & 1 \end{bmatrix} & \begin{bmatrix} 1 & 1 \\ 1 & 1 \end{bmatrix} & \begin{bmatrix} 1 & 1 \\ 1 & 1 \end{bmatrix} & \begin{bmatrix} 1 & 1 \\ 1 & 1 \end{bmatrix} & \begin{bmatrix} 1 & 1 \\ 1 & 1 \end{bmatrix} & \begin{bmatrix} 1 & 1 \\ 1 & 1 \end{bmatrix} & \begin{bmatrix} 1 & 1 \\ 1 & 1 \end{bmatrix} & \begin{bmatrix} 1 & 1 \\ 1 & 1 \end{bmatrix$ 

 $\sqrt{2}$ 

 $a_0$  b  $a_1$  $a_2$  $a_3$  $a_4$  $a_5$  b/

 $\begin{array}{c|c} \hline \end{array}$ 

\$A = \begin{pmatrix} a\_0 & b \\  $a_1 & g_2$  \\  $a_2 2 k$  \\  $a_3 &$  $a_4 \& \quad \setminus \setminus$ a\_5 & b \end{pmatrix}\$

If we add \vdots instructions in the second column, the geometry of the matrix is modified.

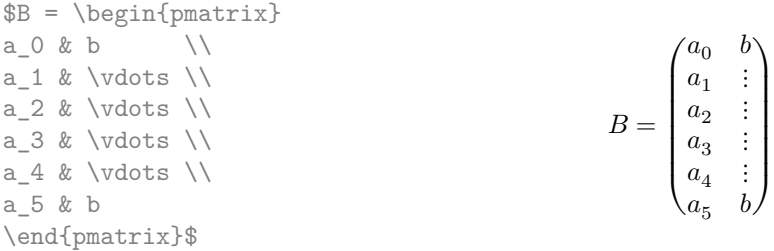

 $^5$ And it's not possible to draw a **\Ldots** and a **\Cdots** line between the same cells.

<sup>6</sup> In nicematrix, one should use \hspace\* and not \hspace for such an usage because nicematrix loads array. One may also remark that it's possible to fix the width of a column by using the environment {NiceArray} (or one of its variants) with a column of type w or W: see p. 10

By default, with nicematrix, if we replace {pmatrix} by {pNiceMatrix} and \vdots by \Vdots, the geometry of the matrix is not changed.

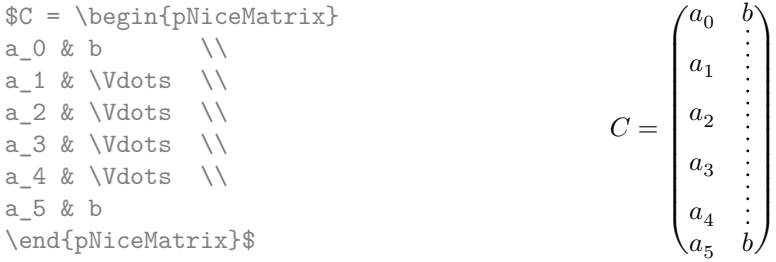

However, one may prefer the geometry of the first matrix  $A$  and would like to have such a geometry with a dotted line in the second column. It's possible by using the option nullify-dots (and only one instruction \Vdots is necessary).

```
$D = \begin{pNiceMatrix}[nullify-dots]
a \times b \\
a_1 \& \bigvee \text{dots} \bigwedgea_2 2 k \\
a_3 \&a \; 4 \; \& \; \qquad \qquad \backslash \backslasha_5 & b
\end{pNiceMatrix}$
                                                                                                                                                                                        D=\begin{bmatrix} \begin{bmatrix} 1 & 1 \\ 1 & 1 \end{bmatrix} & \begin{bmatrix} 1 & 1 \\ 1 & 1 \end{bmatrix} & \begin{bmatrix} 1 & 1 \\ 1 & 1 \end{bmatrix} & \begin{bmatrix} 1 & 1 \\ 1 & 1 \end{bmatrix} & \begin{bmatrix} 1 & 1 \\ 1 & 1 \end{bmatrix} & \begin{bmatrix} 1 & 1 \\ 1 & 1 \end{bmatrix} & \begin{bmatrix} 1 & 1 \\ 1 & 1 \end{bmatrix} & \begin{bmatrix} 1 & 1 \\ 1 & 1 \end{bmatrix} & \begin{bmatrix} 1 & 1 \\ 1 & 1 \end{bmatrix\sqrt{2}a_0 b
                                                                                                                                                                                                                a_1a_2a_3a_4a_5 b/
```
The option nullify-dots smashes the instructions \Ldots (and the variants) vertically but also horizontally.

 $\begin{array}{c} \begin{array}{c} \begin{array}{c} \end{array} \end{array}$ 

**There must be no space before the opening bracket ([) of the options of the environment.**

### **3.2 The command \Hdotsfor**

Some people commonly use the command \hdotsfor of amsmath in order to draw horizontal dotted lines in a matrix. In the environments of nicematrix, one should use instead \Hdotsfor in order to draw dotted lines similar to the other dotted lines drawn by the package nicematrix.

As with the other commands of nicematrix (like \Cdots, \Ldots, \Vdots, etc.), the dotted line drawn with \Hdotsfor extends until the contents of the cells on both sides.

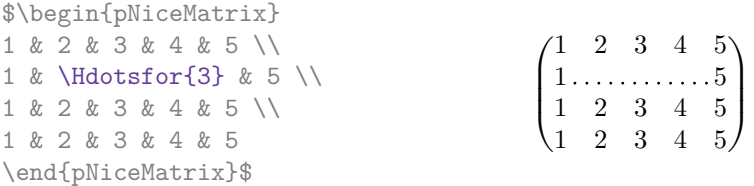

However, if these cells are empty, the dotted line extends only in the cells specified by the argument of \Hdotsfor (by design).

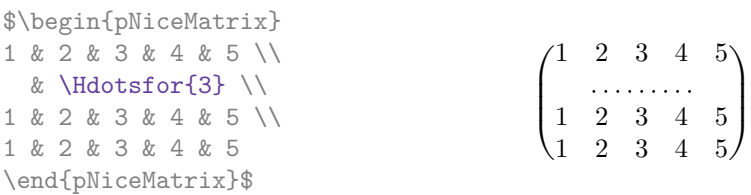

The command \hdotsfor of amsmath takes an optional argument (between square brackets) which is used for fine tuning of the space between two consecutive dots. For homogeneity, \Hdotsfor has also an optional argument but this argument is discarded silently.

Remark: Unlike the command \hdotsfor of amsmath, the command \Hdotsfor may be used when the extension colortbl is loaded (but you might have problem if you use \rowcolor on the same row as \Hdotsfor).

#### **3.3 How to generate the continuous dotted lines transparently**

The package nicematrix provides an option called transparent for using existing code transparently in the environments of the amsmath : {matrix}, {pmatrix}, {bmatrix}, etc. In fact, this option is an alias for the conjonction of two options: renew-dots and renew-matrix.<sup>7</sup>

• The option renew-dots

With this option, the commands \ldots, \cdots, \vdots, \ddots, \iddots<sup>3</sup> and \hdotsfor are redefined within the environments provided by nicematrix and beh[av](#page-4-0)e like \Ldots, \Cdots, \Vdots, \Ddots, \Iddots and \Hdotsfor; the command \dots ("automatic dots" of amsmath) is also redefined to behave like \Ldots.

• The option renew-matrix

With this option, the environment  $\{matrix\}$  is redefined and behave like  $\{NiceMatrix $\}$ , and$ so on for the five variants.

Therefore, with the option transparent, a classical code gives directly the ouput of nicematrix.

```
\NiceMatrixOptions{transparent}
\begin{pmatrix}
1 & \cdots & \cdots & 1 \\
0 & ddots & w \dots\vdots & \ddots & \ddots & \vdots \\
0 & \cdots & 0 & 1
\end{pmatrix}
```
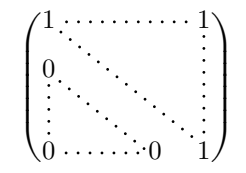

 $\overline{a}$ ⎝

1 2 3 4 (5) 6 7 8 9

 $\overline{\phantom{a}}$ ⎠

#### **3.4 Fine tuning of the dotted lines**

The distance between a node and the end of a dotted line is set by dotted-lines-margin. The initial value of this key is 0.3 em (it's recommended to use a unit dependant of the current font). For an example, cf. p. 18.

## <span id="page-4-1"></span>**4 The T[ik](#page-16-0)z nodes created by nicematrix**

The package nicematrix creates a Tikz node for each cell of the considered array. These nodes are used to draw the dotted lines between the cells of the matrix. However, the user may wish to use directly these nodes. It's possible. First, the user have to give a name to the array (with the key called name). Then, the nodes are accessible through the names "*name-i-j*" where *name* is the name given to the array and  $i$  and  $j$  the numbers of the row and the column of the considered cell.

```
$\begin{pNiceMatrix}[name=mymatrix]
1 & 2 & 3 \\
4 & 5 & 6 \\
7 & 8 & 9
\end{pNiceMatrix}$
\tikz[remember picture,overlay]
     \draw (mymatrix-2-2) circle (2mm) ;
```
Don't forget the options remember picture and overlay.

In the following example, we have underlined all the nodes of the matrix.

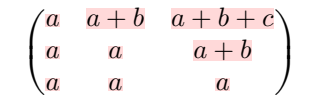

<span id="page-4-0"></span> $7$ The options renew-dots, renew-matrix and transparent can be fixed with the command \NiceMatrixOptions like the other options. However, they can also be fixed as options of the command \usepackage (it's an exception for these three specific options.)

In fact, the package nicematrix can create "extra nodes": the "medium nodes" and the "large nodes". The first ones are created with the option create-medium-nodes and the second ones with the option create-large-nodes. 8

The names of the "medium nodes" are constructed by adding the suffix "-medium" to the names of the "normal nodes". In the following example, we have underlined the "medium nodes". We consider that this example is s[el](#page-5-0)f-explanatory.

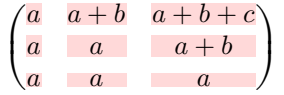

The names of the "large nodes" are constructed by adding the suffix "-large" to the names of the "normal nodes". In the following example, we have underlined the "large nodes". We consider that this example is self-explanatory.<sup>9</sup>

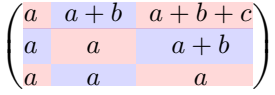

The "large nodes" of the first column and last column may appear too small for some usage. That's why it's possible to use the options left-margin and right-margin to add space on both sides of the array and also space in the "large nodes" of the first column and last column. In the following example, we have used the options  $\texttt{left-margin}$  and  $\texttt{right-margin}.^{\text{10}}$ 

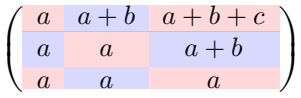

It's also possible to add more space on both side of the array with the options extra-left-margin and extra-right-margin. These margins are not incorporated in the "large nodes". It's possible to fix both values with the option extra-margin and, in the following example, we use extra-margin with the value 3 pt.

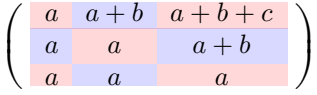

In this case, if we want a control over the height of the rows, we can add a **\strut** in each row of the array.

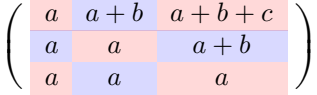

We explain below how to fill the nodes created by nicematrix (cf. p. 20).

<sup>8</sup>There is also an option create-extra-nodes which is an alias for the conjonction of create-medium-nodes and create-large-nodes.

<sup>9</sup>There is no "large nodes" created in the exterior rows and columns (for these rows and columns, cf. p. 8).

<span id="page-5-0"></span> $10$ The options left-margin and right-margin take dimensions as values but, [if n](#page-19-0)o value is given, the default value is used, which is \arraycolsep (by default: 5 pt). There is also an option margin to fix both left-margin and right-margin to the same value.

# **5 The code-after**

The option code-after may be used to give some code that will be excuted after the construction of the matrix (and, hence, after the construction of all the Tikz nodes).

In the code-after, the Tikz nodes should be accessed by a name of the form  $i-j$  (without the prefix of the name of the environment).

Moreover, a special command, called  $\lambda$  ine is available to draw directly dotted lines between nodes.

\$\begin{pNiceMatrix}[code-after = \line{1-1}{3-3}] 0 & 0 & 0 \\ 0 & & 0 \\ 0 & 0 & 0 \end{pNiceMatrix}\$  $\lceil$  $\sqrt{2}$  $0, 0 0$  $0 \rightarrow 0$ 0 0 0  $\overline{a}$ ⎠

# **6 The environment {NiceArray}**

<span id="page-6-0"></span>The environment {NiceArray} is similar to the environment {array}. As for {array}, the mandatory argument is the preamble of the array. However, for technical reasons, in this preamble, the user must use the letters L, C and  $\mathbb{R}^{11}$  instead of 1, c and r. It's possible to use the constructions  $w\{\ldots\}\{\ldots\}$ ,  $W{\ldots}$  $\{.\ldots\}$ ,  $|, \gt;$ { $\ldots$ },  $\lt$ { $\ldots$ },  $\mathfrak{g}\{\ldots\}$ ,  $|$ { $\ldots$ } and  $\star$ {n}{ $\ldots$ } but the letters p, m and b should not be used.<sup>12</sup>

The environment {Nice[Ar](#page-6-1)ray} accepts the classical options t, c and b of {array} but also other options defined by nicematrix (renew-dots, columns-width, etc.).

An example with a linear system (we need {NiceArray} for the vertical rule):

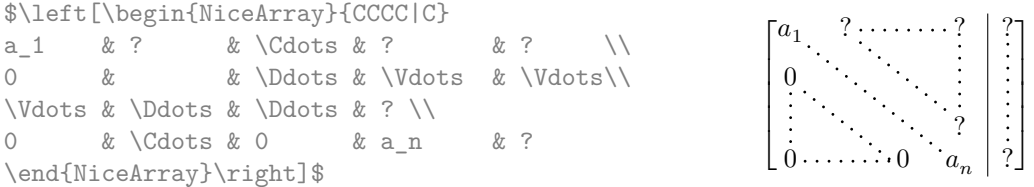

In fact, there is also variants for the environment {NiceArray}: {pNiceArray}, {bNiceArray}, {BNiceArray}, {vNiceArray} and {VNiceArray}.

In the following example, we use an environment  $\{p\text{NiceArray}\}$  (we don't use  $\{p\text{NiceMatrix}\}$  because we want to use the types  $L$  and  $R$  — in {pNiceMatrix}, all the columns are of type  $C$ ).

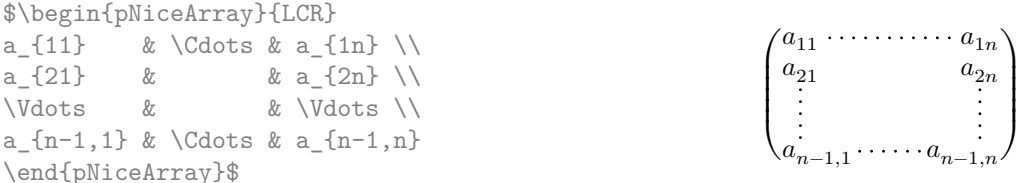

In fact, the environment {pNiceArray} and its variants are based upon a more general environment, called {NiceArrayWithDelims}. The first two mandatory arguments of this environment are the left and right delimiters used in the construction of the matrix. It's possible to use {NiceArrayWithDelims} if we want to use atypical delimiters.

<sup>&</sup>lt;sup>11</sup>The column types L, C and R are defined locally inside {NiceArray} with  $\newcommand{\mbox}{\mbox{h} \mbox{superscript}}$  of array. This definition overrides an eventual previous definition. In fact, the column types w and W are also redefined.

<span id="page-6-1"></span> $12$ In a command \multicolumn, one should also use the letters L, C, R.

```
$\begin{NiceArrayWithDelims}
   {\downarrow}{\downarrow}{CCC}
1 & 2 & 3 \\
4 & 5 & 6 \\
7 & 8 & 9 \\
\end{NiceArrayWithDelims}$
                                                                        ↓↓↓↓↓↓↓↓↓
                                                                        \downarrow7 8 9\downarrow|1 \t2 \t3|4 5 6
```
## **7 The exterior rows and columns**

The options first-row, last-row, first-col and last-col allow the composition of exterior rows and columns in the environments of nicematrix.

↓↓↓↓↓↓↓↓↓

A potential first row has the number 0 (and not 1). Idem for the potential first column. In general cases, one must specify the number of the last row and the number of the last column as values of last-row and last-col.

```
$\begin{pNiceMatrix}[first-row,last-row=5,first-col,last-col=5]
   & C_1 & C_2 & C_3 & C_4 & \\
L_1 & a_{11} & a_{12} & a_{13} & a_{14} & L_1 \\
L_2 & a_{21} & a_{22} & a_{23} & a_{24} & L_2 \\
L_3 & a_{31} & a_{32} & a_{33} & a_{34} & L_3 \\
L_4 & a_{41} & a_{42} & a_{43} & a_{44} & L_4 \\
   & C_1 & C_2 & C_3 & C_4 &
\end{pNiceMatrix}$
```

```
\vert\sqrt{2}C_1 C_2 C_3 C_4L_1 a_{11} a_{12} a_{13} a_{14} L_1L_2 a_{21} a_{22} a_{23} a_{24} L_2L_3 a_{31} a_{32} a_{33} a_{34} L_3L_4 \setminus a_{41} \quad a_{42} \quad a_{43} \quad a_{44} \big/ L_4C_1 C_2 C_3 C_4\frac{1}{\sqrt{2\pi}}⎠
```
We have several remarks to do.

- For the environments with an explicit preamble (i.e. {NiceArray} and its variants), no letter must be given in that preamble for the potential first column and the potential last column: the first column will be automatically (and necessarily) of type R and the last column will be automatically of type L.
- In an environment with an explicit preamble, the option last-col must be used *without* value: the number of columns will be automatically computed from the preamble of the array.
- For the potential last row, the option last-row may, in fact, be used without value. In this case, nicematrix computes, during the first compilation, the number of rows of the array and writes that information in the . aux file for the second run. In the following example, the option last-row will be used without value.

It's possible to control the appearance of these rows and columns with options code-for-first-row, code-for-last-row, code-for-first-col and code-for-last-col. These options specify tokens that will be inserted before each cell of the corresponding row or column.

```
\NiceMatrixOptions{code-for-first-row = \color{red},
                     code-for-first-col = \cdot\cdot\cdot\{\text{blue}\},code-for-last-row = \cdot\cdot\cdot\{green},code-for-last-col = \color{magenta}}
$\begin{pNiceArray}{CC|CC}[first-row,last-row,first-col,last-col]
```

```
& C_1 & C_2 & C_3 & C_4 & \\
L_1 & a_{11} & a_{12} & a_{13} & a_{14} & L_1 \\
L_2 & a_{21} & a_{22} & a_{23} & a_{24} & L_2 \\
\hline
L_3 & a_{31} & a_{32} & a_{33} & a_{34} & L_3 \\
L_4 & a_{41} & a_{42} & a_{43} & a_{44} & L_4 \\
   & C_1 & C_2 & C_3 & C_4 &
\end{pNiceArray}$
```
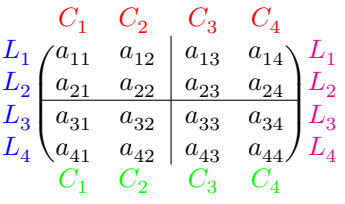

#### *Remarks*

• As shown in the previous example, an horizontal rule (drawn by **\hline**) doesn't extend in the exterior columns and a vertical rule (specified by a "|" in the preamble of the array) doesn't extend in the exterior rows.<sup>13</sup>

If one wishes to define new specifiers for columns in order to draw vertical rules (for example thicker than the standard rules), he should consider the command \OnlyMainNiceMatrix described on page 14.

- Logically, the potential option columns-width (described p. 10) doesn't apply to the "first column" and "last column".
- For technical reas[ons,](#page-13-0) it's not possible to use the option of the command  $\setminus \$  after the "first row" or before the "last row" (the placement of the delimiters woul[d be](#page-9-0) wrong).

## **8 The dotted lines to separate rows or columns**

In the environments of the extension nicematrix, it's possible to use the command \hdottedline (provided by nicematrix) which is a counterpart of the classical commands \hline and \hdashline (the latter is a command ofarydshln).

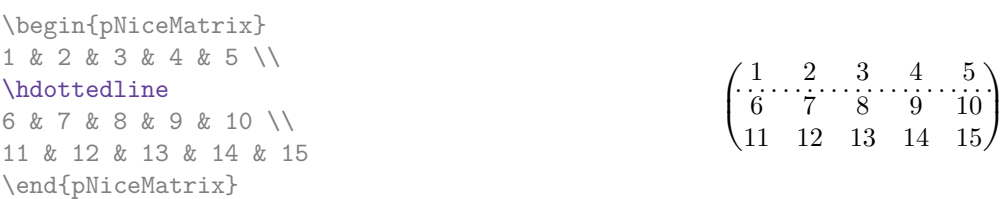

In the environments with an explicit preamble (like {NiceArray}, etc.), it's possible to draw a vertical dotted line with the specifier ":".

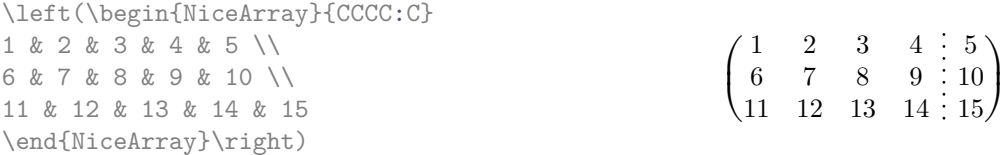

These dotted lines do *not* extend in the potential exterior rows and columns.

<sup>&</sup>lt;sup>13</sup>The latter is not true when the extension arydshln is loaded besides nicematrix. In fact, nicematrix and arydhsln are not totally compatible because arydshln redefines many internals of array. On another hand, if one really wants a vertical rule running in the first and in the last row, he should use !{\vline} instead of | in the preamble of the array.

```
$\begin{pNiceArray}{CCC:C}[
     first-row,last-col,
     code-for-first-row = \color{blue}\scriptstyle,
     code-for-last-col = \color{blue}\scriptstyle ]
C_1 & C_2 & C_3 & C_4 \\
1 & 2 & 3 & 4 & L_1 \\
5 & 6 & 7 & 8 & L_2 \\
9 & 10 & 11 & 12 & L_3 \\
\hdottedline
13 & 14 & 15 & 16 & L_4
\end{pNiceArray}$
                                                                        \begin{bmatrix} \end{bmatrix}\sqrt{2}C_1 C_2 C_3 C_41 2 3 4 \setminus L_15 \quad 6 \quad 7 \,:\, 8 \,\textcolor{red}{\big|}\, L_2[9 \quad 10 \quad 11 \quad 12 \quad L_313 \quad 14 \quad 15 \quad 16 / L_4\frac{1}{\sqrt{2\pi}}⎠
```
It's possible to change in nicematrix the letter used to specify a vertical dotted line with the option letter-for-dotted-lines available in \NiceMatrixOptions. For example, in this document, we have loaded the extension arydshln which uses the letter ":" to specify a vertical dashed line. Thus, by using letter-for-dotted-lines, we can use the vertical lines of both arydshln and nicematrix.

> $\overline{\phantom{a}}$ ⎠

```
\NiceMatrixOptions{letter-for-dotted-lines = V}
\left(\begin{NiceArray}{C|C:CVC}
1 & 2 & 3 & 4 \\
5 & 6 & 7 & 8 \\
9 & 10 & 11 & 12
\end{NiceArray}\right)
                                                               \lceil\sqrt{2}1 \mid 2 \mid 3 \nmid 45 \t6 + 7 : 89 \mid 10 \mid 11 \div 12
```
# **9 The width of the columns**

<span id="page-9-0"></span>In the environments with an explicit preamble (like {NiceArray}, {pNiceArray}, etc.), it's possible to fix the width of a given column with the standard letters w and W of the package array.

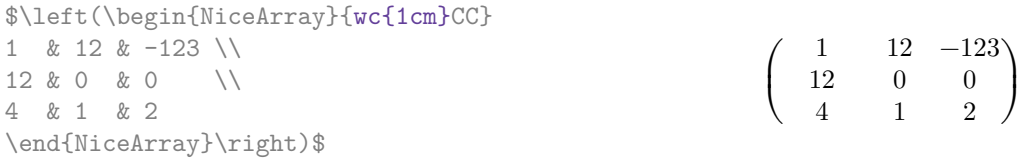

In the environments of nicematrix, it's also possible to fix the width of all the columns of a matrix directly with the option columns-width.

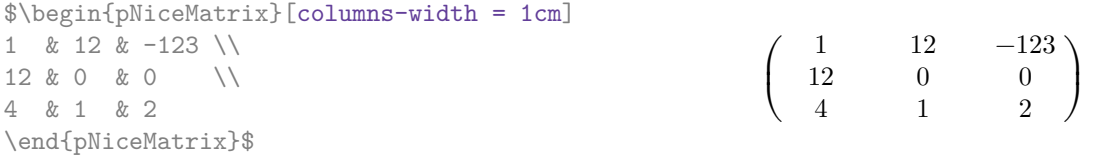

Note that the space inserted between two columns (equal to  $2 \ar{arycosep}$ ) is not suppressed (of course, it's possible to suppress this space by setting \arraycolsep equal to 0 pt).

It's possible to give the special value auto to the option columns-width: all the columns of the array will have a width equal to the widest cell of the array.<sup>14</sup>

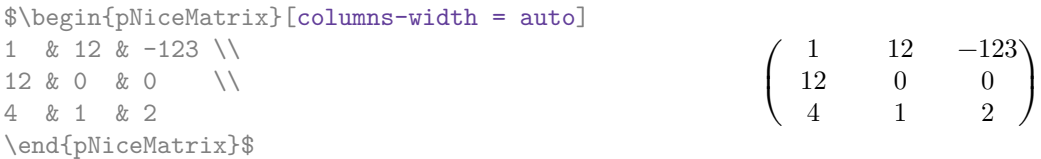

<sup>14</sup>The result is achieved with only one compilation (but Tikz will have written informations in the .aux file and a message requiring a second compilation will appear).

Without surprise, it's possible to fix the width of the columns of all the matrices of a current scope with the command \NiceMatrixOptions.

```
\NiceMatrixOptions{columns-width=10mm}
$\begin{pNiceMatrix}
a & b \\ c & d \\
\end{pNiceMatrix}
=
\begin{pNiceMatrix}
1 & 1245 \\ 345 & 2 \\
\end{pNiceMatrix}$
                                                                         \begin{pmatrix} a & b \\ c & c \end{pmatrix}\begin{pmatrix} a && b \ c && d \end{pmatrix} = \begin{pmatrix} 1 && 1245 \ 345 && 2 \end{pmatrix}
```
But it's also possible to fix a zone where all the matrices will have their columns of the same width, equal to the widest cell of all the matrices. This construction uses the environment {NiceMatrixBlock} with the option auto-columns-width. 15

```
\begin{NiceMatrixBlock}[auto-columns-width]
```
\$\begin{pNiceMatrix} a & b \\ c & d \\ \end{pNiceMatrix} = \begin{pNiceMatrix} 1 & 1245 \\ 345 & 2 \\ \end{pNiceMatrix}\$ \end{NiceMatrixBlock}

$$
\left(\begin{array}{cc} a & b \\ c & d \end{array}\right) = \left(\begin{array}{cc} 1 & 1245 \\ 345 & 2 \end{array}\right)
$$

**Several compilations may be necessary to achieve the job.**

## **10 Block matrices**

This section has no direct link with the previous one where an environment {NiceMatrixBlock} was introduced.

In the environments of nicematrix, it's possible to use the command \Block in order to place an element in the center of a rectangle of merged cells of the array.

The command \Block must be used in the upper leftmost cell of the array with two arguments. The first argument is the size of the block with the syntax  $i-j$  where i is the number of rows of the block and  $j$  its number of columns. The second argument is the content of the block (composed in math mode).

```
\arrayrulecolor{cyan}
$\begin{bNiceArray}{CCC|C}[margin]
\Block{3-3}{A} & & & 0 \\
& \hbox{hspace*{1cm} & % \Vdots \ \l& & & 0 \\
\hline
0 & \Cdots& 0 & 0
\end{bNiceArray}$
\arrayrulecolor{black}
```
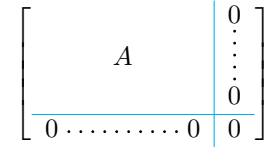

One may wish to raise the size of the " $A$ " placed in the block of the previous example. Since this element is composed in math mode, it's not possible to use directly a command like \large, \Large and \LARGE. That's why the command \Block provides an option between angle brackets to specificy some TeX code which will be inserted before the beginning of the math mode.

<sup>15</sup>At this time, this is the only usage of the environment {NiceMatrixBlock} but it may have other usages in the future.

```
\arrayrulecolor{cyan}
$\begin{bNiceArray}{CCC|C}[margin]
\Block{3-3}<\Large>{A} & & & 0 \\
& \hspace*{1cm} & & \Vdots \\
& & & 0 \\
\hline
0 & \Cdots& 0 & 0
\end{bNiceArray}$
\arrayrulecolor{black}
                                                                                  \overline{a}\parallel⎣
                                                                                                       0
                                                                                                       0
                                                                                     0 \cdot \cdots \cdot \cdots \cdot 0 \mid 0\overline{a}\parallel⎦
                                                                                           \overline{A}
```
For technical reasons, you can't write  $\B{block{i-j}\{\langle\}$ . But you can write  $\B{lock}{i-j}\{\langle\}$  with the expected result.

## **11 Advanced features**

### **11.1 The option small**

With the option small, the environments of the extension nicematrix are composed in a way similar to the environment {smallmatrix} of the extension amsmath (and the environments {psmallmatrix}, {bsmallmatrix}, etc. of the extension mathtools).

```
$\begin{bNiceArray}{CCCC|C}[small,
```

```
last-col,
                               code-for-last-col = \scriptsize \setminus scriptscriptstyle,columns-width = 3mm ]
1 & -2 & 3 & 4 & 5 \\
0 & 3 & 2 & 1 & 2 & L_2 \gets 2 L_1 - L_2 \\
0 & 1 & 1 & 2 & 3 & L_3 \gets L_1 + L_3 \\
\end{bNiceArray}$
```

```
\left[\begin{array}{cccc|c} 1 & -2 & 3 & 4 & 5 \\ 0 & 3 & 2 & 1 & 2 \\ 0 & 1 & 1 & 2 & 3 \end{array}\right] \begin{array}{l} _{L_{2}\leftarrow 2L_{1}-L_{2}}\\ L_{3}\leftarrow L_{1}+L_{3} \end{array}
```
One should note that the environment {NiceMatrix} with the option small is not composed *exactly* as the environment {smallmatrix}. Indeed, all the environments of nicematrix are constructed upon {array} (of the extension array) whereas the environment {smallmatrix} is constructed directly with an \halign of TeX.

In fact, the option small corresponds to the following tuning:

- the cells of the array are composed with \scriptstyle;
- $\arraystretch$  is set to 0.47;
- \arraycolsep is set to 1.45 pt;
- the characteristics of the dotted lines are also modified.

### **11.2 The counters iRow and jCol**

In the cells of the array, it's possible to use the LaTeX counters iRow and jCol which represent the number of the current row and the number of the current  $\text{col}^{16}$ . Of course, the user must not change the value of these counters which are used internally by nicematrix.

 $16$ We recall that the first row (if it exists) has the number 0 and that the first col (if it exists) has also the number 0.

```
$\begin{pNiceMatrix}% don't forget the %
    [first-row,
     first-col,
     code-for-first-row = \mathbf{\\alpha}{\alpha}code-for-first-col = \mathbf{\\arabic{ikow}}\ell & & \ell& 1 & 2 & 3 & 4 \\
& 5 & 6 & 7 & 8 \\
& 9 & 10 & 11 & 12
\end{pNiceMatrix}$
                                                                  2(5 \t6 \t7 \t8\overline{\mathbf{3}}a b c d
                                                                  1/1 \t2 \t3 \t43 9 10 11 12
                                                                                   \overline{\phantom{a}}⎠
```
If LaTeX counters called iRow and jCol are defined in the document by extensions other than nicematrix (or by the user), they are shadowed in the environments of nicematrix.

The extension nicematrix also provides commands in order to compose automatically matrices from a general pattern. These commands are \pAutoNiceMatrix, \bAutoNiceMatrix, \vAutoNiceMatrix, \VAutoNiceMatrix and \BAutoNiceMatrix.

These commands take two mandatory arguments. The first is the format of the matrix, with the syntax  $n-p$  where n is the number of rows and p the number of columns. The second argument is the pattern (it's a list of tokens which are inserted in each cell of the constructed matrix, excepted in the cells of the eventual exterior rows and columns).

```
$C = \pAutoNiceMatrix{3-3}{C_{\arabic{iRow},\arabic{jCol}}}$
```

$$
C = \begin{pmatrix} C_{1,1} & C_{1,2} & C_{1,3} \\ C_{2,1} & C_{2,2} & C_{2,3} \\ C_{3,1} & C_{3,2} & C_{3,3} \end{pmatrix}
$$

#### **11.3 The option hlines**

You can add horizontal rules between rows in the environments of nicematrix with the usual command \hline. But, by convenience, the extension nicematrix also provides the option hlines. With this option, all the horizontal rules will be drawn (excepted, of course, the rule before the potential "first row" and the rule after the potential "last row").

```
$\begin{NiceArray}{|*{4}{C|}}[hlines,first-row,first-col]
  & e & a & b & c \\
e & e & a & b & c \\
a & a & e & c & b \\
b & b & c & e & a \\
c & c & b & a & e
\end{NiceArray}$
                                                                    e a b c
                                                                 e e a b c
                                                                 a \mid a \mid e \mid c \mid bb b c e a
                                                                 c \mid c \mid b \mid a \mid e
```
### **11.4 The option light-syntax**

The option light-syntax<sup>17</sup> allow the user to compose the arrays with a lighter syntax, which gives a more readable TeX source.

When this option is used, one should use the semicolon for the end of a row and a space to separate the columns. However, as usual in the TeX world, the spaces after a control sequence are discarded and the elements between [cu](#page-12-0)rly braces are considered as a whole.

The following example has been composed with XeLaTeX with unicode-math, which allows the use of greek letters directly in the TeX source.

```
$\begin{bNiceMatrix}[light-syntax,first-row,first-col]
\{\} \alpha \beta\alpha 2\cos \alpha {\cos \alpha + \cos \beta} ;
\beta \cos \alpha+\cos \beta { 2 \cos \beta }
\end{bNiceMatrix}$
                                                                                                           \begin{array}{c|c}\n\alpha & 2\cos\alpha & \cos\alpha + \cos\beta \\
\hline\n\beta & \cos\alpha + \cos\beta & 2\cos\beta\n\end{array}\alpha \beta\alpha \begin{bmatrix} 2 \cos \alpha & \cos \alpha + \cos \beta \end{bmatrix}\frac{1}{2}
```
<span id="page-12-0"></span> $17$ This option is inspired by the extension spalign of Joseph Rabinoff.

It's possible to change the character used to mark the end of rows with the option end-of-row. As said before, the initial value is a semicolon.

#### **11.5 Utilisation of the column type S of siunitx**

If the package siunitx is loaded (before or after nicematrix), it's possible to use the S column type of siunitx in the environments of nicematrix. The implementation doesn't use explicitly any private macro of siunitx.

```
$\begin{pNiceArray}{SCWc{1cm}C}[nullify-dots,first-row]
{C_1} & \Cdots & & C_n \\
2.3 & 0 & \Cdots & 0 \\
12.4 & \Vdots & & \Vdots \\
1.45 \\
7.2 & 0 & \Cdots & 0
\end{pNiceArray}$
                                                                                     \vert\sqrt{2}C_1 \cdot \cdot \cdot \cdot \cdot \cdot \cdot \cdot \cdot \cdot \cdot \cdot C_n2.3 \qquad 0 \qquad \ldots \qquad 012.4
                                                                                         1.45
                                                                                         7.2 \qquad 0 \qquad \ldots \qquad 0\frac{1}{2}⎠
```
On the other hand, the d columns of the package dcolumn are not supported by nicematrix.

## **12 Technical remarks**

#### **12.1 Definition of new column types**

The extension nicematrix provides the command \OnlyMainNiceMatrix which is meant to be used in definitions of new column types. Its argument is evaluated if and only if we are in the main part of the array, that is to say not in an eventual exterior row.

<span id="page-13-0"></span>For example, one may wish to define a new column type ? in order to draw a thick rule of width 1 pt. The following definition will do the job:

\newcolumntype{?}{!{\OnlyMainNiceMatrix{\vrule width 1 pt}}}

The thick vertical rule won't extend in the exterior rows:

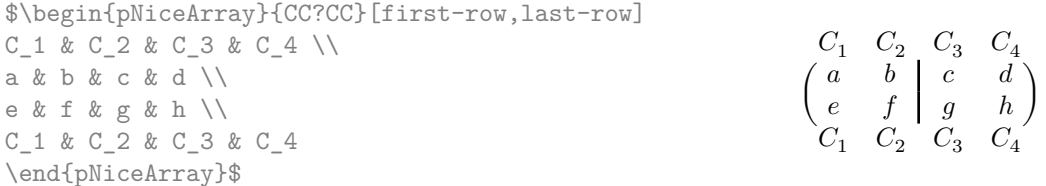

The specifier ? may be used in a standard environment {array} (of the package array) and, in this case, the command \OnlyMainNiceMatrix is no-op.

#### **12.2 Intersections of dotted lines**

Since the version 3.1 of nicematrix, the dotted lines created by **\Cdots**, **\Ldots**, **\Vdots**, etc. can't intersect.<sup>18</sup>

That means that a dotted line created by one these commands automatically stops when it arrives on a dotted line already drawn. Therefore, the order in which dotted lines are drawn is important. Here's that order (by design) : \Hdotsfor, \Vdots, \Ddots, \Iddots, \Cdots and \Ldots. With thi[s s](#page-13-1)tructure, it's possible to draw the following matrix.

<span id="page-13-1"></span><sup>18</sup>On the contrary, dotted lines created by \hdottedline, the letter ":" in the preamble of the array and the command \line in the code-after can have intersections with other dotted lines.

```
$\begin{pNiceMatrix}[nullify-dots]
1 & 2 & 3 & \Cdots & n \\
1 & 2 & 3 & \Cdots & n \\
\Vdots & \Cdots & & \Hspace*{15mm} & \Vdots \\
& \Cdots & & & \\
& \Cdots & & & \\
& \Cdots & & & \\
\end{pNiceMatrix}$
                                                                                                                                                                                 ⎛⎜⎜⎜⎜⎜⎜⎜⎜
                                                                                                                                                                                 \sqrt{2}1 \quad 2 \quad 3 \cdots \cdots \cdots \cdots n\begin{bmatrix} 1 & 2 & 3 & \dots & \dots & \dots & n \\ \vdots & \vdots & \vdots & \ddots & \vdots & \vdots \\ \vdots & \vdots & \vdots & \ddots & \vdots \\ \vdots & \vdots & \vdots & \vdots & \vdots \\ \vdots & \vdots & \vdots & \vdots \\ \vdots & \vdots & \vdots & \vdots \\ \vdots & \vdots & \vdots & \vdots \\ \vdots & \vdots & \vdots & \vdots \\ \vdots & \vdots & \vdots & \vdots \\ \vdots & \vdots & \vdots & \vdots \\ \vdots & \vdots & \vdots & \vdots \\ \vdots & \vdots & \vdots & \vdots \\ \vd
```
## **12.3 The names of the Tikz nodes created by nicematrix**

We have said that, when a name is given to an environment of nicematrix, it's possible to access the Tikz nodes through this name (cf. p. 5).

That's the recommended way to access these nodes. However, we describe now the internal names of these nodes.

The environments created by nicematrix are numbered by an internal global counter. The command \NiceMatrixLastEnv provides the n[um](#page-4-1)ber of the last environment of nicematrix (for LaTeX, it's a "fully expandable" command and not a counter).

For the environment of number n, the node in row i and column j has the name  $nm-n-i-j$ . The medium and large have the same name, suffixed by -medium and -large.

#### **12.4 Diagonal lines**

By default, all the diagonal lines<sup>19</sup> of a same array are "parallelized". That means that the first diagonal line is drawn and, then, the other lines are drawn parallel to the first one (by rotation around the left-most extremity of the line). That's why the position of the instructions \Ddots in the array can have a marked effect on the final result.

In the following examples, the fir[st](#page-14-0) \Ddots instruction is written in color:

Example with parallelization (default):

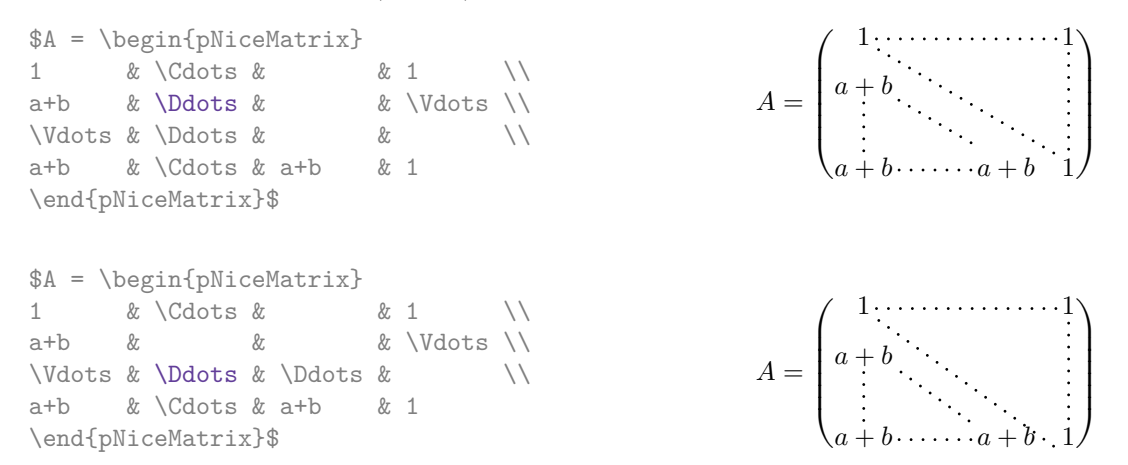

It's possible to turn off the parallelization with the option parallelize-diags set to false:

The same example without parallelization:

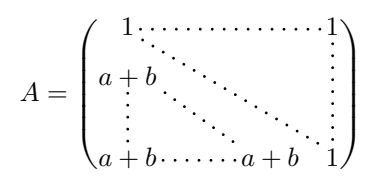

⎠

<span id="page-14-0"></span><sup>19</sup>We speak of the lines created by  $Ddots$  and not the lines created by a command  $line in code$ -after.

### **12.5 The "empty" cells**

An instruction like \Ldots, \Cdots, etc. tries to determine the first non-empty cells on both sides. However, an empty cell is not necessarily a cell with no TeX content (that is to say a cell with no token between the two ampersands  $\&$ ). Indeed, a cell with contents  $\hbar$  pace\*{1cm} may be considered as empty.

For nicematrix, the precise rules are as follow.

• An implicit cell is empty. For example, in the following matrix:

```
\begin{pmatrix}
a & b \\
c \langle \rangle\end{pmatrix}
```
the last cell (second row and second column) is empty.

- Each cell whose TeX ouput has a width less than 0.5 pt is empty.
- A cell which contains a command \Ldots, \Cdots, \Vdots, \Ddots or \Iddots is empty. We recall that these commands should be used alone in a cell.
- A cell with a command \Hspace (or \Hspace\*) is empty. This command \Hspace is a command defined by the package nicematrix with the same meaning as \hspace except that the cell where it is used is considered as empty. This command can be used to fix the width of some columns of the matrix without interfering with nicematrix.

#### **12.6 The option exterior-arraycolsep**

The environment {array} inserts an horizontal space equal to \arraycolsep before and after each column. In particular, there is a space equal to \arraycolsep before and after the array. This feature of the environment  $\{array\}$  was probably not a good idea<sup>20</sup>. The environment  $\{matrix\}$ of amsmath and its variants ({pmatrix}, {vmatrix}, etc.) of amsmath prefer to delete these spaces with explicit instructions \hskip -\arraycolsep. The extension nicematrix does the same in all its environments, {NiceArray} included. However, if the user wants the environment {NiceArray} behaving by default like the environment {array} of array (for exa[mp](#page-15-0)le, when adapting an existing document) it's possible to control this behaviour with the option exterior-arraycolsep, set by the command \NiceMatrixOptions. With this option, exterior spaces of length \arraycolsep will be inserted in the environments {NiceArray} (the other environments of nicematrix are not affected).

### **12.7 The class option draft**

The package nicematrix is rather slow when drawing the dotted lines (generated by \Cdots, \Ldots,  $\Delta$ bdots, etc. but also by  $\Delta$ hdottedline or the specifier :).<sup>21</sup>

That's why, when the class option draft is used, the dotted lines are not drawn, for a faster compilation.

<sup>20</sup>In the documentation of {amsmath}, we can read: *The extra space of \arraycolsep that array adds on each side is a waste so we remove it [in {matrix}] (perhaps we shoul[d i](#page-15-1)nstead remove it from array in general, but that's a harder task).* It's possible to suppress these spaces for a given environment {array} with a construction like \begin{array}{@{}ccccc@{}}...\end{array}.

<span id="page-15-1"></span><span id="page-15-0"></span><sup>&</sup>lt;sup>21</sup>The main reason is that we want dotted lines with round dots (and not square dots) with the same space on both extremities of the lines. To achieve this goal, we have to construct our own system of dotted lines.

## 12.8 A technical problem with the argument of  $\setminus$

For technical, reasons, if you use the optional argument of the command  $\setminus \setminus$ , the vertical space added will also be added to the "normal" node corresponding at the previous node.

\begin{pNiceMatrix} a &  $\frac{1}{2mm}$ b & c \end{pNiceMatrix}

$$
\begin{pmatrix} a&\frac{A}{B}\\ b&c\end{pmatrix}
$$

 $\left($  $a \frac{A}{B}$  $b-c$ )

There are two solutions to solve this problem. The first solution is to use a TeX command to insert space between the rows.

\begin{pNiceMatrix} a & \frac AB \\ \noalign{\kern2mm} b & c \end{pNiceMatrix}

 $\begin{bmatrix} 1 & 1 & 1 \\ 1 & 1 & 1 \end{bmatrix}$ 

The other solution is to use the command \multicolumn in the previous cell.

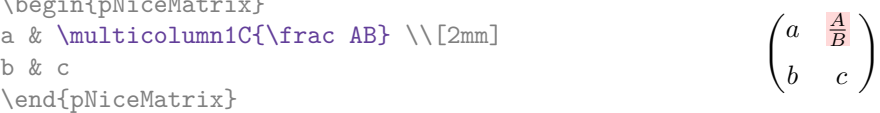

### **12.9 Obsolete environments**

The version 3.0 of nicematrix has introduced the environment {pNiceArray} (and its variants) with the options first-row, last-row, first-col and last-col.

Consequently the following environments present in previous versions of nicematrix are deprecated:

- {NiceArrayCwithDelims} ;
- {pNiceArrayC}, {bNiceArrayC}, {BNiceArrayC}, {vNiceArrayC}, {VNiceArrayC} ;
- {NiceArrayRCwithDelims} ;
- {pNiceArrayRC}, {bNiceArrayRC}, {BNiceArrayRC}, {vNiceArrayRC}, {VNiceArrayRC}.

Since the version 3.8, an error is raised when one of these environments is used. It's still possible to use these environments by loading nicematrix with the option obsolete-environments. However, these environments will probably be completely deleted in a future version of nicematrix.

## **13 Examples**

#### <span id="page-16-0"></span>**13.1 Dotted lines**

A tridiagonal matrix:

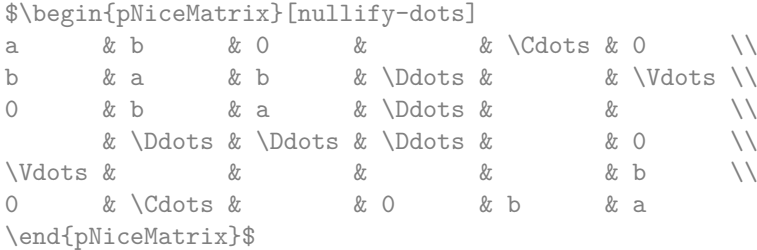

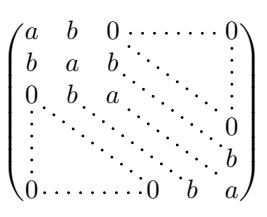

A permutation matrix (as an example, we have raised the value of dotted-lines-margin).

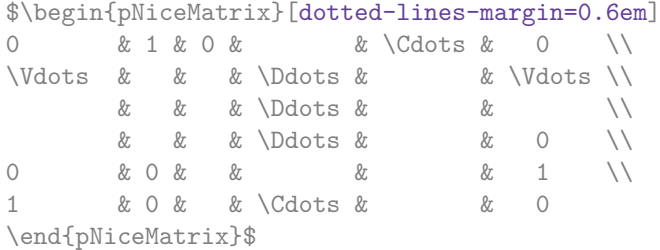

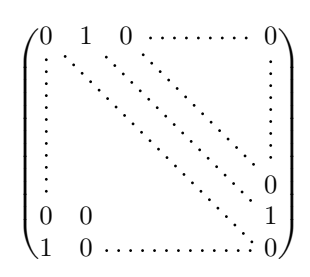

#### An example with \Iddots:

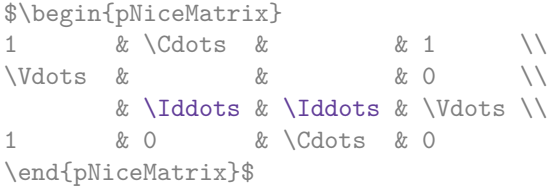

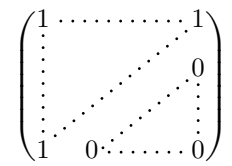

### An example with **\multicolumn**:

\begin{BNiceMatrix}[nullify-dots] 1 & 2 & 3 & 4 & 5 & 6 & 7 & 8 & 9 & 10\\ 1 & 2 & 3 & 4 & 5 & 6 & 7 & 8 & 9 & 10\\ \Cdots & & \multicolumn{6}{C}{10 \text{ other rows}} & \Cdots \\ 1 & 2 & 3 & 4 & 5 & 6 & 7 & 8 & 9 & 10 \end{BNiceMatrix}

> $\int$  $\Bigg) \, .$ 1 2 3 4 5 6 7 8 9 10 1 2 3 4 5 6 7 8 9 10 10 other rows 1 2 3 4 5 6 7 8 9 10  $\left| \right|$  $\int$

#### An example with \Hdotsfor:

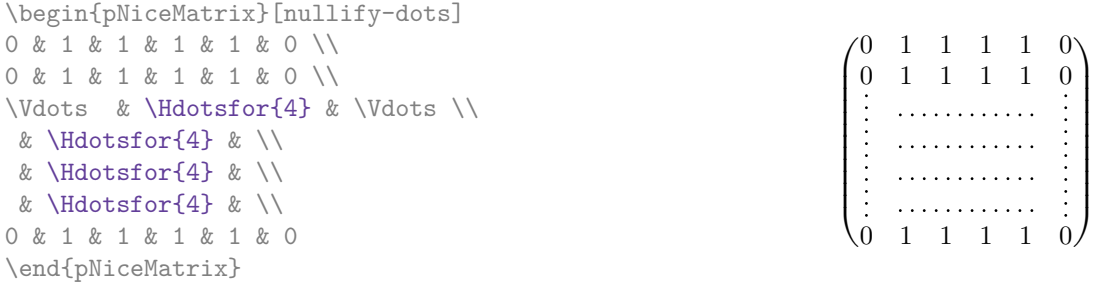

#### An example for the resultant of two polynoms:

\setlength{\extrarowheight}{1mm} \[\begin{vNiceArray}{CCCC:CCC}[columns-width=6mm]<br>a\_0 & && &b\_0 & & \\  $a_0$  & && &b\_0 & & \\<br> $a_1$  &\Ddots&& &b\_1 &\Ddots& \\  $&b_1 \quad &\text{Ddots}& \quad \setminus \$ \Vdots&\Ddots&& &\Vdots &\Ddots&b\_0 \\ a\_p & &&a\_0 & & &b\_1 \\  $\&\Ddot$ s $\&\Delta_1$   $\&b_q$  &  $\&\dot{b}\&\Delta_1$ & &&\Vdots & &\Ddots &  $\setminus$ & &&a\_p & & &b\_q \end{vNiceArray}\]

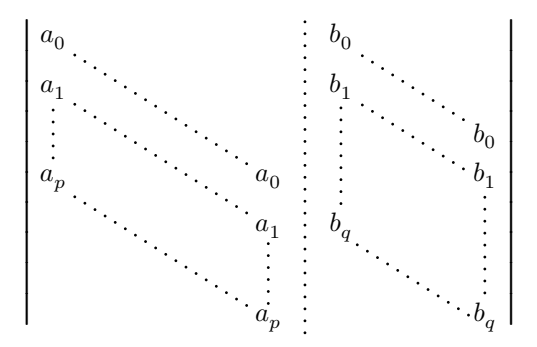

An example for a linear system (the vertical rule has been drawn in cyan with the tools of colortbl):

```
\arrayrulecolor{cyan}
$\begin{pNiceArray}{*6C|C}[nullify-dots,last-col,code-for-last-col={\scriptstyle}]
1 & 1 & 1 &\Cdots & & 1 & 0 & \\
0 & 1 & 0 &\Cdots & & 0 & X L_2 \gets L_2-L_1 \\
0 & 0 & 1 &\Ddots & & \Vdots & & L_3 \gets L_3-L_1 \\
      & & \& Ddots & & \& Vdots & \Vdots \\
\vdots k & \ldots k & 0 & \\
0 & & \& Cdots & 0 & 1 & 0 & L n \gets L n-L 1
\end{pNiceArray}$
\arrayrulecolor{black}
                          1 \quad 1 \quad 1 \cdots \cdots 1 \mid 00 1 0 \cdots 0 \mid \mid L_2 \leftarrow L_2 - L_1
```

```
\begin{bmatrix} \begin{bmatrix} 1 & 1 \\ 1 & 1 \end{bmatrix} & \begin{bmatrix} 1 & 1 \\ 1 & 1 \end{bmatrix} & \begin{bmatrix} 1 & 1 \\ 1 & 1 \end{bmatrix} & \begin{bmatrix} 1 & 1 \\ 1 & 1 \end{bmatrix} & \begin{bmatrix} 1 & 1 \\ 1 & 1 \end{bmatrix} & \begin{bmatrix} 1 & 1 \\ 1 & 1 \end{bmatrix} & \begin{bmatrix} 1 & 1 \\ 1 & 1 \end{bmatrix} & \begin{bmatrix} 1 & 1 \\ 1 & 1 \end{bmatrix} & \begin{bmatrix} 1 & 1 \\ 1 & 1 \end{bmatrix\sqrt{2}0 0 1 L_3 \leftarrow L_3 - L_10
                0 \cdot \cdots \cdot 0 \quad 1 \mid 0 / L_n \leftarrow L_n - L_1\begin{array}{c|c} \hline \end{array}
```
#### **13.2 Width of the columns**

In the following example, we use {NiceMatrixBlock} with the option auto-columns-width because we want the same automatic width for all the columns of the matrices.

#### \begin{NiceMatrixBlock}[auto-columns-width]

\NiceMatrixOptions{code-for-last-col = \color{blue}\scriptstyle} \setlength{\extrarowheight}{1mm} \quad \$\begin{pNiceArray}{CCCC:C}[last-col] 1&1&1&1&1&\\ 2&4&8&16&9&\\ 3&9&27&81&36&\\ 4&16&64&256&100& \end{pNiceArray}\$ ...

\end{NiceMatrixBlock}

$$
\begin{pmatrix}\n1 & 1 & 1 & 1 & 1 \\
2 & 4 & 8 & 16 & 9 \\
3 & 9 & 27 & 81 & 36 \\
4 & 16 & 64 & 256 & 100\n\end{pmatrix}\n\begin{pmatrix}\n1 & 1 & 1 & 1 & 1 & 1 \\
0 & 1 & 3 & 7 & \frac{7}{2} \\
0 & 0 & 3 & 18 & 6 \\
0 & 0 & -2 & -14 & -\frac{9}{2}\n\end{pmatrix}\n\begin{pmatrix}\nL_3 \leftarrow -3L_2 + L_3 \\
L_4 \leftarrow L_2 - L_4\n\end{pmatrix}
$$
\n
$$
\begin{pmatrix}\n1 & 1 & 1 & 1 & 1 \\
0 & 2 & 6 & 14 & \frac{7}{2} \\
0 & 6 & 24 & 78 & \frac{33}{23} \\
0 & 12 & 60 & 252 & 96\n\end{pmatrix}\n\begin{pmatrix}\nL_2 \leftarrow -2L_1 + L_2 \\
L_3 \leftarrow -3L_1 + L_3 \\
0 & 0 & 1 & 3 & 7 & \frac{7}{2} \\
0 & 0 & 0 & 1 & 6 & \frac{2}{2} \\
0 & 0 & -2 & -14 & \frac{9}{2}\n\end{pmatrix}\n\begin{pmatrix}\n1 & 1 & 1 & 1 & 1 \\
L_3 \leftarrow -3L_1 + L_4 \\
0 & 0 & -2 & -14 & \frac{9}{2}\n\end{pmatrix}\n\begin{pmatrix}\nL_3 \leftarrow \frac{1}{3}L_3 \\
L_4 \leftarrow \frac{1}{3}L_3 \\
0 & 0 & -2 & -14 & \frac{9}{2}\n\end{pmatrix}\n\begin{pmatrix}\nL_3 \leftarrow \frac{1}{3}L_3 \\
L_4 \leftarrow \frac{1}{3}L_3 \\
0 & 0 & 1 & 6 & \frac{2}{2} \\
0 & 0 & 1 & 6 & \frac{2}{2} \\
0 & 0 & 0 & -2 & \frac{1}{2} - \frac{1}{2}\n\end{pmatrix}\n\begin{pmatrix}\n1 & 1 & 1 & 1 & 1 \\
1 & 1 & 1 & 1 & 1 \\
0 & 0 & 1 & 6 & \frac{2}{2} \\
0 & 0 & 0 & -2 & \frac{1}{2} - \frac{1}{2}\n\end{pmatrix}\n\begin{pmatrix}\n1 &
$$

### <span id="page-19-0"></span>**13.3 How to highlight cells of the matrix**

In order to highlight a cell of a matrix, it's possible to "draw" one of the correspondant nodes (the "normal node", the "medium node" or the "large node"). In the following example, we use the "large nodes" of the diagonal of the matrix (with the Tikz key "name suffix", it's easy to use the "large nodes").

In order to have the continuity of the lines, we have to set inner  $sep = -\pgfilinewidth/2$ .

```
$\begin{pNiceArray}{>{\strut}CCCC}%
   [create-large-nodes,margin,extra-margin = 2pt ,
    code-after = {\begin{tikzpicture}
                      [name suffix = -large,
                      every node/.style = {draw,
                                            inner sep = -\pgfilinewidth/2}]\node [fit = (1-1)] {} ;
                     \n\node [fit = (2-2)] {} ;
                     \node [fit = (3-3)] {} ;
                     \n\node [fit = (4-4)] {} ;
                  \end{tikzpicture}}]
a_{11} & a_{12} & a_{13} & a_{14} \\
a_{21} & a_{22} & a_{23} & a_{24} \\
a \{31\} & a \{32\} & a \{33\} & a \{34\} \\
a_{41} & a_{42} & a_{43} & a_{44}
\end{pNiceArray}$
```
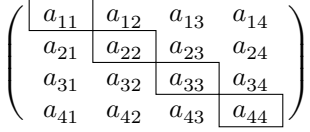

The package nicematrix is constructed upon the environment {array} and, therefore, it's possible to use the package colortbl in the environments of nicematrix. However, it's not always easy to do a fine tuning of colortbl. That's why we propose another method to highlight a row of the matrix. We create a rectangular Tikz node which encompasses the nodes of the second row with the Tikz library fit. This Tikz node is filled after the construction of the matrix. In order to see the text *under* this node, we have to use transparency with the blend mode equal to multiply.

```
\tikzset{highlight/.style={rectangle,
                                                 fill=red!15,
                                                 blend mode = multiply,
                                                 rounded corners = 0.5 mm,
                                                 inner sep=1pt,
                                                 fit = #1}}
\begin{bmatrix} \bmod{m} \end{bmatrix} \cdots\bmod{m} \cdots\bmod{m} \cdots\bmod{m} \cdots\bmod{m} \cdots\bmod{m} \cdots\bmod{m} \cdots\bmod{m} \cdots\bmod{m} \cdots\bmod{m} \cdots\bmod{m} \cdots\bmod{m} \cdots\bmod{m} \cdots\bmod{m} \cdots\bmod{m} \cdots\bmod{m} \cdots\bmod{m} \cdots\bmod{0 & \Cdots & 0 \\
1 & \Cdots & 1 \\
0 & \Cdots & 0
\end{bNiceMatrix}$
```
 $\parallel$ ⎣  $0 \cdots 0$  $1 \cdots 1$  $0 \cdots 0$  $\parallel$ ⎦

This code fails with latex-dvips-ps2pdf because Tikz for dvips, as for now, doesn't support blend modes. However, the following code, in the preamble, should activate blend modes in this way of compilation. \ExplSyntaxOn

```
\makeatletter
\tl_set:Nn \l_tmpa_tl {pgfsys-dvips.def}
\tl_if_eq:NNT \l_tmpa_tl \pgfsysdriver
 {\cs_set:Npn\pgfsys@blend@mode#1{\special{ps:~/\tl_upper_case:n #1~.setblendmode}}}
\makeatother
\ExplSyntaxOff
```
Considerer now the following matrix which we have named example.

```
$\begin{pNiceArray}{CCC}[name=example,last-col,create-medium-nodes]
a & a + b & a + b + c & L_1 \\
a & a x + b & L_2 \\
a & a & a & L_3
\end{pNiceArray}$
```

```
\sqrt{2}\sqrt{2}a + b + a + b + c \setminus L_1a \qquad a + b \qquad L_2a \qquad a \qquad a \qquad L_3\overline{a}⎠
```
If we want to highlight each row of this matrix, we can use the previous technique three times.

```
\tikzset{mes-options/.style={remember picture,
                             overlay,
```

```
name prefix = exemple-,
highlight/.style = \{fill = red:15,blend mode = multiply,
                    inner sep = 0pt,
                    fit = #1}}}
```

```
\begin{tikzpicture}[mes-options]
\node [highlight = (1-1) (1-3)] \};
\node [highlight = (2-1) (2-3)] {} ;
\node [highlight = (3-1) (3-3)] {} ;
\end{tikzpicture}
```
We obtain the following matrix.

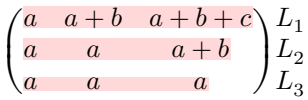

The result may seem disappointing. We can improve it by using the "medium nodes" instead of the "normal nodes".

```
\begin{tikzpicture}[mes-options, name suffix = -medium]
\node [highlight = (1-1) (1-3)] {} ;
\node [highlight = (2-1) (2-3)] \};
\node [highlight = (3-1) (3-3)] {} ;
\end{tikzpicture}
```
We obtain the following matrix.

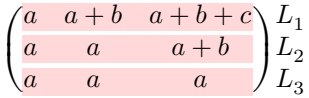

In the following example, we use the "large nodes" to highlight a zone of the matrix.

```
\begin{pNiceArray}{>{\strut}CCCC}%
   [create-large-nodes,margin,extra-margin=2pt,
    code-after = {\tikz \path [name suffix = -large,
                               fill = red!15,blend mode = multiply]
                        (1-1.north west)
                     |- (2-2.north west)
                     |- (3-3.north west)
                     |- (4-4.north west)
                     |- (4-4.south east)
                     [- (1-1.north west) ; ]A_{11} & A_{12} & A_{13} & A_{14} \\
A_{21} & A_{22} & A_{23} & A_{24} \\
A_{31} & A_{32} & A_{33} & A_{34} \\
A_{41} & A_{42} & A_{43} & A_{44}
\end{pNiceArray}
```
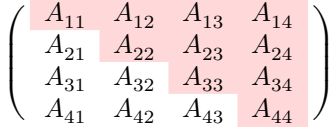

### **13.4 Direct utilisation of the Tikz nodes**

In the following example, we illustrate the mathematical product of two matrices.

The utilisation of {NiceMatrixBlock} with the option auto-columns-width gives the same width for all the columns and, therefore, a perfect alignment of the two superposed matrices.

```
\begin{NiceMatrixBlock}[auto-columns-width]
```

```
\NiceMatrixOptions{nullify-dots}
```
The three matrices will be displayed using an environment {array} (an environment {tabular} may also be possible).

```
$\begin{array}{cc}
x
```
The matrix B has a "first row" (for  $C_j$ ) and that's why we use the key first-row.

```
\begin{bNiceArray}{C>{\strut}CCCC}[name=B,first-row]
     & & C_j \\
b_{11} & \Cdots & b_{1j} & \Cdots & b_{1n} \\
\Vdots & & \Vdots & & \Vdots \\
     & \& b_{k} b \& \\
      & \& \Vdots \\
b_{n1} & \Cdots & b_{nj} & \Cdots & b_{nn}
\end{bNiceArray} \\ \\
```
The matrix A has a "first column" (for  $L_i$ ) and that's why we use the key first-col.

```
\begin{bNiceArray}{CC>{\strut}CCC}[name=A,first-col]
   & a_{11} & \Cdots & & & a_{nn} \\
   & Vdots & w & x \& Vdots \L_i & a_{i1} & \Cdots & a_{ik} & \Cdots & a_{in} \\
   & \Vdots & & & & \Vdots \\
   & a_{n1} & \Cdots & & & a_{nn} \\
\end{bNiceArray}
\ell
```
In the matrix product, the two dotted lines have an open extremity.

```
\begin{bNiceArray}{CC>{\strut}CCC}
            \& & & & \\
            & \quad \& \quad \forallVdots \\
\ldots & c_{ij} \setminus\setminus\setminus\setminus\end{bNiceArray}
\end{array}$
\end{NiceMatrixBlock}
\begin{tikzpicture}[remember picture, overlay]
 \node [highlight = (A-3-1) (A-3-5) ] {} ;
 \node [highlight = (B-1-3) (B-5-3)] {};
 \dagger \dagger \dagger \dagger \dagger \dagger \dagger \dagger \dagger \dagger \dagger \dagger \dagger \dagger \dagger \dagger \dagger \dagger \dagger \dagger \dagger \dagger \dagger \dagger \dagger \dagger \dagger \dagger \dagger \dagger \dagger \dagger \dagger \dagger \dagger \dagger \dagger\end{tikzpicture}
```
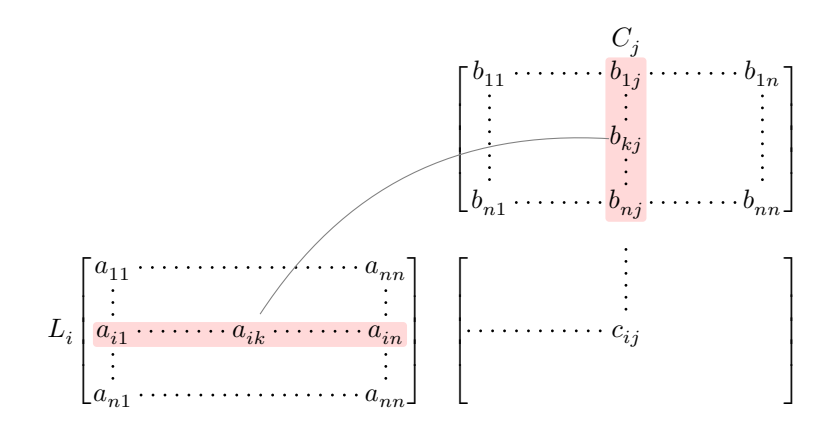

# **14 Implementation**

By default, the package nicematrix doesn't patch any existing code.

However, when the option renew-dots is used, the commands \cdots, \ldots, \dots, \vdots, \ddots and \iddots are redefined in the environments provided by nicematrix as explained previously. In the same way, if the option renew-matrix is used, the environment {matrix} of amsmath is redefined.

On the other hand, the environment {array} is never redefined.

Of course, the package nicematrix uses the features of the package array. It tries to be independent of its implementation. Unfortunately, it was not possible to be strictly independent: the package nicematrix relies upon the fact that the package {array} uses \ialign to begin the \halign.

### **14.1 Declaration of the package and extensions loaded**

```
\langle \text{QQ}=nicematrix>
```
First, tikz and the Tikz library fit are loaded before the \ProvidesExplPackage. They are loaded this way because  $\text{ikzlibrary} in  $\exp 13 \text{ code fails}^{22}$$ 

```
1 \RequirePackage{tikz}
```

```
2 \usetikzlibrary{fit}
```
<sup>3</sup> \RequirePackage{expl3}[2019/07/01]

We give the traditionnal declaration of a package writt[en](#page-23-0) with  $exp13$ :

- <sup>4</sup> \RequirePackage{l3keys2e}
- <sup>5</sup> \ProvidesExplPackage
- <sup>6</sup> {nicematrix}
- <sup>7</sup> {\myfiledate}
- <sup>8</sup> {\myfileversion}
- <sup>9</sup> {Several features to improve the typesetting of mathematical matrices with TikZ}

We test if the class option draft has been used. In this case, we raise the flag  $\csc 2\theta_{\text{start}}$  bool because we won't draw the dotted lines if the option draft is used.

- 10 \bool new:N \c @@ draft bool
- 11 \DeclareOption { draft } { \bool\_set\_true:N \c\_@@\_draft\_bool }
- 12 \DeclareOption\* { }
- 13 \ProcessOptions \relax

<span id="page-23-0"></span> $22c$ f. tex.stackexchange.com/questions/57424/using-of-usetikzlibrary-in-an-expl3-package-fails

The command for the treatment of the options of \usepackage is at the end of this package for technical reasons.

We load array and amsmath.

```
14 \RequirePackage { array }
15 \RequirePackage { amsmath }
16 \RequirePackage { xparse } [ 2018-07-01 ]
17 \ \cos\_new\_protected: Npn \ @^{error:n} {\ msg\_error:nn} in i根 is a new\_protected: Npn18 \cs_new_protected:Npn \@@_error:nn { \msg_error:nnn { nicematrix } }
19 \cs_new_protected:Npn \@@_error:nnn { \msg_error:nnnn { nicematrix } }
20 \cs_new_protected:Npn \@@_fatal:n { \msg_fatal:nn { nicematrix } }
21 \cos_new\_protected: Npn \@\_fatal:nn { \msg\_fatal:nn { nicematrix } }22 \cs_new_protected:Npn \@@_msg_new:nn { \msg_new:nnn { nicematrix } }
23 \cs_new_protected:Npn \@@_msg_new:nnn { \msg_new:nnnn { nicematrix } }
24 \cs_new_protected:Npn \@@_msg_redirect_name:nn
25 { \msg_redirect_name:nnn { nicematrix } }
```
#### **14.2 Technical definitions**

We test whether the current class is revtex4-1 or revtex4-2 because these classes redefines \array (of array) in a way incompatible with our programmation.

```
26 \bool_new:N \c_@@_revtex_bool
27 \@ifclassloaded { revtex4-1 }
28 { \bool_set_true:N \c_@@_revtex_bool }
29 { }
30 \@ifclassloaded { revtex4-2 }
31 { \bool_set_true:N \c_@@_revtex_bool }
32 \quad 1
```
The following message must be defined right now because it may be used during the loading of the package.

```
33 \@@_msg_new:nn { Draft~mode }
34 { The~compilation~is~in~draft~mode:~the~dotted~lines~won't~be~drawn. }
35 \bool_if:NT \c_@@_draft_bool
36 { \msg_warning:nn { nicematrix } { Draft~mode } }
```
We define a command **\iddots** similar to **\ddots**  $(\cdot)$  but with dots going forward  $(\cdot)$ . We use \ProvideDocumentCommand of xparse, and so, if the command \iddots has already been defined (for example by the package mathdots), we don't define it again.

```
37 \ProvideDocumentCommand \iddots { }
38 {
39 \mathinner
40 {
41 \mkern 1 mu
42 \chi \raise \p@ \hbox:n { . }
43 \mkern 2 mu
44 \raise 4 \pC \hbox:n { . }
45 \mkern 2 mu
46 \raise 7 \p@ \vbox { \kern 7 pt \hbox:n { . } } \mkern 1 mu
47 }
48 }
```
This definition is a variant of the standard definition of  $\ddot{o}$  ddots.

The following counter will count the environments {NiceArray}. The value of this counter will be used to prefix the names of the Tikz nodes created in the array.

```
49 \int_new:N \g_@@_env_int
```
We also define a counter to count the environments {NiceMatrixBlock}.

<sup>50</sup> \int\_new:N \g\_@@\_NiceMatrixBlock\_int

The dimension  $\lceil \log_2 \cdot \text{columns\_width\_dim} \rceil$  will be used when the options specify that all the columns must have the same width (but, if the key columns-width is used with the special value auto, the boolean l\_@@\_auto\_columns\_width\_bool also will be raised).

```
51 \dim_new:N \l_@@_columns_width_dim
```
The sequence  $\gtrsim$   $@Q$  names seq will be the list of all the names of environments used (via the option name) in the document: two environments must not have the same name. However, it's possible to use the option allow-duplicate-names.

<sup>52</sup> \seq\_new:N \g\_@@\_names\_seq

We want to know if we are in an environment of nicematrix because we will raise an error if the user tries to use nested environments.

<sup>53</sup> \bool\_new:N \l\_@@\_in\_env\_bool

If the user uses {NiceArray} (and not another environment relying upon {NiceArrayWithDelims} like {pNiceArray}), we will raise the flag \1\_@@\_NiceArray\_bool. We have to know that, because, in {NiceArray}, we won't use a structure with \left and \right and we will use the option of position  $(t, b \text{ or } c)$ .

```
54 \bool_new:N \l_@@_NiceArray_bool
```

```
55 \cs_new_protected:Npn \@@_test_if_math_mode:
56 {
57 \if_mode_math: \else:
58 \@@_fatal:n { Outside~math~mode }
59 \quad \text{Yfi}:60 }
```
Consider the following code:

```
$\begin{pNiceMatrix}
a & b & c \\
d & e & \Vdots \\
f & \Cdots \\
g & h & i \\
\end{pNiceMatrix}$
```
First, the dotted line created by the \Vdots will be drawn. The implicit cell in position 2-3 will be considered as "dotted". Then, we will have to draw the dotted line specified by the \Cdots; the final extremity of that line will be exactly in position 2-3 and, for that new second line, it should be considered as a *closed* extremity (since it is dotted). However, we don't have the (normal) Tikz node of that node (since it's an implicit cell): we can't draw such a line. That's why that dotted line will be said *impossible* and an error will be raised.<sup>23</sup>

```
61 \bool_new:N \l_@@_impossible_line_bool
```
We have to know whether col[or](#page-25-0)tbl is loaded for the redefinition of **\everycr** and for **\vline**.

```
62 \bool_new:N \c_@@_colortbl_loaded_bool
63 \AtBeginDocument
64 {
65 \@ifpackageloaded { colortbl }
66 {
67 \bool_set_true:N \c_@@_colortbl_loaded_bool
68 \cs_set_protected:Npn \@@_vline_i: { { \CT@arc@ \vline } }
69 }
70 { }
71 }
```
<span id="page-25-0"></span><sup>&</sup>lt;sup>23</sup>Of course, the user should solve the problem by adding the lacking ampersands.

The length  $\lceil \log_2 \cdot \text{inter\_dots\_dim} \rceil$  is the distance between two dots for the dotted lines. The default value is 0.45 em but it will be changed if the option small is used.

```
72 \dim_new:N \l_@@_inter_dots_dim
73 \dim_set:Nn \l_@@_inter_dots_dim { 0.45 em }
```
The length \l\_@@\_dotted\_lines\_margin\_dim is the minimal distance between a node (in fact an anchor of that node) and a dotted line (we say "minimal" because, by definition, a dotted line is not a continuous line and, therefore, this distance may vary a little).

```
74 \dim_new:N \l_@@_dotted_lines_margin_dim
```

```
75 \dim_set:Nn \l_@@_dotted_lines_margin_dim { 0.3 em }
```
The length \1\_@@\_radius\_dim is the radius of the dots for the dotted lines. The default value is 0.34 pt but it will be changed if the option small is used.

```
76 \dim_new:N \l_@@_radius_dim
77 \ \dim\_set:Nn \ l_@Q\_radius\_dim \{ 0.53 pt \}
```
The name of the current environment or the current command (will be used only in the error messages).

```
78 \str_new:N \g_@@_type_env_str
```

```
79 \tl_new:N \g_@@_code_after_tl
```
The counters \l\_@@\_save\_iRow\_int and \l\_@@\_save\_jCol\_int will be used to save the values of the eventual LaTeX counters iRow and jCol. These LaTeX counters will be restored at the end of the environment.

80 \int\_new:N \l\_@@\_save\_iRow\_int

81 \int\_new:N \1\_00 save\_jCol\_int

The TeX counters \c@iRow and \c@jCol will be created in the beginning of the environment {NiceArrayWithDelims} (if they don't exist previously).

#### **14.2.1 Variables for the exterior rows and columns**

The keys for the exterior rows and columns are first-row, first-col, last-row and last-col. However, internally, these keys are not coded in a similar way.

#### • **First row**

The integer  $\lceil \log_{10} \rceil$  integral is the number of the first row of the array. The default value is 1, but, if the option first-row is used, the value will be 0. As usual, the global version is for the passage in the \group\_insert\_after:N.

```
82 \int_new:N \l_@@_first_row_int
83 \int_set:Nn \l_@@_first_row_int 1
```
#### • **First column**

The integer  $\lceil \cdot \cdot \rceil$   $\mathsf{QQ\_first\_col\_int}$  is the number of the first column of the array. The default value is 1, but, if the option first-col is used, the value will be 0.

84 \int\_new:N \l\_@@\_first\_col\_int 85 \int set:Nn \l @@ first col int 1

#### • **Last row**

The counter  $\lceil \log_2 \rceil$  ast\_row\_int is the number of the eventual "last row", as specified by the key last-row. A value of  $-2$  means that there is no "last row". A value of  $-1$  means that there is a "last row" but we don't know the number of that row (the key last-row has been used without value and the actual value has not still been read in the aux file).

86 \int\_new:N \l\_@@\_last\_row\_int 87  $\int \int_S set: Nn \lceil Q_{{\text{out}}\rceil} \rceil$ 

If, in an environment like {pNiceArray}, the option last-row is used without value, we will globally raise the following flag. It will be used to know if we have, after the construction of the array, to write in the aux file the number of the "last row".<sup>24</sup>

88 \bool\_new:N \l\_@@\_last\_row\_without\_value\_bool

#### • **Last column**

For the eventual "last column", we use an integer. A value of  $-1$  means that there is no last column.

```
89 \int_new:N \l_@@_last_col_int
90 \int_set:Nn \l_@@_last_col_int { -1 }
```
However, we have also a boolean. Consider the following code:

```
\begin{pNiceArray}{CC}[last-col]
1 & 2 \\
3 & 4
\end{pNiceArray}
```
In such a code, the "last column" specified by the key last-col is not used. We want to be able to detect such a situation and we create a boolean for that job.

```
91 \bool_new:N \g_@@_last_col_found_bool
```
This boolean is set to false at the end of  $\@{@pre_}r\text{er}x$ :.

#### **14.2.2 The column S of siunitx**

We want to know whether the package siunitx is loaded and, if it is loaded, we redefine the S columns of siunitx.

```
92 \bool_new:N \c_@@_siunitx_loaded_bool
93 \AtBeginDocument
94 {
95 \@ifpackageloaded { siunitx }
96 { \bool_set_true:N \c_@@_siunitx_loaded_bool }
97 { }
98 }
```
The command \NC@rewrite@S is a LaTeX command created by siunitx in connection with the S column. In the code of siunitx, this command is defined by:

 $24$ We can't use  $\lceil \log_2 \rceil$  ast\_row\_int for this usage because, if nicematrix has read its value from the aux file, the value of the counter won't be −1 any longer.

```
\renewcommand*{\NC@rewrite@S}[1][]
  {
    \@temptokena \exp_after:wN
      {
        \tex_the:D \@temptokena
        > { \__siunitx_table_collect_begin: S {#1} }
        c
        < { \__siunitx_table_print: }
      }
    \NC@find
 }
```
We want to patch this command (in the environments of nicematrix) in order to have:

```
\renewcommand*{\NC@rewrite@S}[1][]
 {
   \@temptokena \exp_after:wN
      {
        \tex_the:D \@temptokena
        > { \@@_Cell: \__siunitx_table_collect_begin: S {#1} }
        c
        < { \__siunitx_table_print: \@@_end_Cell: }
      }
   \NC@find
 }
```
However, we don't want do use explicitly any private command of siunitx. That's why we will extract the name of the two  $\mathcal{L}_s$  siunitx... commands by their position in the code of  $\N$ C@rewrite@S. Since the command \NC@rewrite@S appends some tokens to the *toks* list \@temptokena, we use the LaTeX command \NC@rewrite@S in a group (\group\_begin:-\group\_end:) and we extract the two command names which are in the toks \@temptokena. However, this extraction can be done only when siunitx is loaded (and it may be loaded after nicematrix) and, in fact, after the beginning of the document — because some instructions of siunitx are executed in a \AtBeginDocument). That's why this extraction will be done only at the first utilisation of an environment of nicematrix with the command \@@\_adapt\_S\_column:.

```
99 \cs_set_protected:Npn \@@_adapt_S_column:
100 {
```
In the preamble of the LaTeX document, the boolean  $\c{c}$   $@$  siunitx\_loaded\_bool won't be known. That's why we test the existence of  $\csc 0$  siunitx\_loaded\_bool and not its value.<sup>25</sup>

```
101 \bool_if:NT \c_@@_siunitx_loaded_bool
102 {
103 \group_begin:
104 \qquad \qquad \qquad \@temptokena = { }
```
We protect **\NC@find** which is at the end of **\NC@rewrite@S**.

105 \cs\_set\_eq:NN \NC@find \prg\_do\_nothing:

```
106 \NC@rewrite@S { }
```
Conversion of the *toks* \@temptokena in a token list of expl3 (the toks are not supported by expl3 but we can, nevertheless, use the option  $V$  for  $\tilde\Upsilon$  gset:NV).

```
107 \tl_gset:NV \g_tmpa_tl \@temptokena
108 \group_end:
109 \tl_new:N \c_@@_table_collect_begin_tl
110 \tl_set:Nx \l_tmpa_tl { \tl_item:Nn \g_tmpa_tl 2 }
111 \tl_gset:Nx \c_@@_table_collect_begin_tl { \tl_item:Nn \l_tmpa_tl 1 }
112 \tl_new:N \c_@@_table_print_tl
113 \tilde{\text{1}} \tilde{\text{2}} \tilde{\text{1}} { \tilde{\text{1}} { \tilde{\text{2}} } }
```
<sup>25</sup>Indeed, nicematrix may be used in the preamble of the LaTeX document. For example, in this document, we compose a matrix in the box \ExampleOne before loading arydshln (because arydshln is not totally compatible with nicematrix).

The token lists  $\csc 0$  table\_collect\_begin\_tl and  $\csc 0$  table\_print\_tl contain now the two commands of siunitx.

If the adaptation has been done, the command  $\@Q$  adapt  $S$  column: becomes no-op (globally).

```
114 \cs_gset_eq:NN \@@_adapt_S_column: \prg_do_nothing:
115 }
116 }
```
The command \@@\_renew\_NC@rewrite@S: will be used in each environment of nicematrix in order to "rewrite" the S column in each environment (only if the boolean \c  $@$  siunitx loaded bool is raised, of course).

```
117 \cs_new_protected:Npn \@@_renew_NC@rewrite@S:
118 {
119 \renewcommand*{\NC@rewrite@S}[1][]
120 \frac{1}{20}121 \@temptokena \exp_after:wN
122 \left\{ \begin{array}{c} \end{array} \right\}123 \tex_the:D \@temptokena
124 > { \@@_Cell: \c_@@_table_collect_begin_tl S {##1} }
125 C
126 < { \c_@@_table_print_tl \@@_end_Cell: }
127 }
128 \NC@find
129 }
130 }
```
#### **14.3 The options**

The boolean \l\_@@\_light\_syntax\_bool corresponds to the option light-syntax. <sup>131</sup> \bool\_new:N \l\_@@\_light\_syntax\_bool

The token list  $\lambda$   $\alpha$  pos env str will contain one of the three values t, c or b and will indicate the position of the environment as in the option of the environment {array}. For the environment {pNiceMatrix}, {pNiceArray} and their variants, the value will programmatically be fixed to c. For the environment {NiceArray}, however, the three values t, c and b are possible.

```
132 \str_new:N \l_@@_pos_env_str
```
<sup>133</sup> \str\_set:Nn \l\_@@\_pos\_env\_str c

The flag \1\_00\_exterior\_arraycolsep\_bool corresponds to the option exterior-arraycolsep. If this option is set, a space equal to  $\arctan$  be put on both sides of an environment {NiceArray} (as it is done in {array} of array).

<sup>134</sup> \bool\_new:N \l\_@@\_exterior\_arraycolsep\_bool

The flag  $\lambda$   $\ell$   $\mathcal{Q}$  parallelize diags bool controls whether the diagonals are parallelized. The initial value is true.

<sup>135</sup> \bool\_new:N \l\_@@\_parallelize\_diags\_bool <sup>136</sup> \bool\_set\_true:N \l\_@@\_parallelize\_diags\_bool

The flag  $\lceil$  QC hlines bool corresponds to the option  $\hbar$ ines.

137 \bool\_new:N \l\_@@\_hlines\_bool

The flag \l\_@@\_nullify\_dots\_bool corresponds to the option nullify-dots. When the flag is down, the instructions like \vdots are inserted within a \hphantom (and so the constructed matrix has exactly the same size as a matrix constructed with the classical  $\{\text{matrix}\}$  and  $\ldots$ ,  $\vdots$ etc.).

138 \bool\_new:N \l\_@@\_nullify\_dots\_bool

The following flag will be used when the current options specify that all the columns of the array must have the same width equal to the largest width of a cell of the array (except the cells of the potential exterior columns).

<sup>139</sup> \bool\_new:N \l\_@@\_auto\_columns\_width\_bool

The token list  $\setminus$  1  $\otimes$  name str will contain the optional name of the environment: this name can be used to access to the Tikz nodes created in the array from outside the environment.

140 \str\_new:N \l\_@@\_name\_str

The boolean  $\lceil \log_2 \rceil$  and  $\lceil \log_2 \rceil$  are used to indicate whether the "medium nodes" are created in the array. Idem for the "large nodes".

141 \bool\_new:N \l\_@@\_medium\_nodes\_bool

<sup>142</sup> \bool\_new:N \g\_@@\_medium\_nodes\_bool

<sup>143</sup> \bool\_new:N \l\_@@\_large\_nodes\_bool

<sup>144</sup> \bool\_new:N \g\_@@\_large\_nodes\_bool

The dimensions \l\_@@\_left\_margin\_dim and \l\_@@\_right\_margin\_dim correspond to the options left-margin and right-margin.

<sup>145</sup> \dim\_new:N \l\_@@\_left\_margin\_dim

<sup>146</sup> \dim\_new:N \l\_@@\_right\_margin\_dim

<sup>147</sup> \dim\_new:N \g\_@@\_width\_last\_col\_dim

<sup>148</sup> \dim\_new:N \g\_@@\_width\_first\_col\_dim

The dimensions \l\_@@\_extra\_left\_margin\_dim and \l\_@@\_extra\_right\_margin\_dim correspond to the options extra-left-margin and extra-right-margin.

```
149 \dim_new:N \l_@@_extra_left_margin_dim
150 \dim_new:N \l_@@_extra_right_margin_dim
```
The token list  $\lceil \cdot \rfloor$   $\lll$  end of row\_tl corresponds to the option end-of-row. It specifies the symbol used to mark the ends of rows when the light syntax is used.

<sup>151</sup> \tl\_new:N \l\_@@\_end\_of\_row\_tl  $152 \text{ } t1 \text{ } s$ et:Nn \l\_@@\_end\_of\_row\_tl { ; }

First, we define a set of keys "NiceMatrix / Global" which will be used (with the mechanism of .inherit:n) by other sets of keys.

```
153 \keys_define:nn { NiceMatrix / Global }
154 {
155 dotted-lines-margin .dim_set:N = \l_@@_dotted_lines_margin_dim ,
156 dotted-lines-margin .value_required:n = true ,
157 light-syntax .bool_set:N = \l_@@_light_syntax_bool ,
158 light-syntax .default:n = true ,
159 end-of-row .tl_set:N = \lceil Q \rceil end_of_row_tl ,
160 end-of-row .value_required:n = true ,
161 code-for-first-col .tl set:N = \l @@ code for first col tl ,
162 code-for-first-col .value required:n = true ,
163 code-for-last-col .tl_set:N = \1_00_code_for_last_col_tl ,
164 code-for-last-col .value_required:n = true ,
165 code-for-first-row .tl_set:N = \l_@@_code_for_first_row_tl ,
166 code-for-first-row .value_required:n = true ,
167 code-for-last-row .tl_set:N = \l_@@_code_for_last_row_tl ,
168 code-for-last-row .value_required:n = true ,
169 small .bool_set:N = \l_@@_small_bool
170 hlines .bool_set:N = \l_@@_hlines_bool
171 parallelize-diags .bool_set:N = \l_@@_parallelize_diags_bool ,
```
With the option renew-dots, the command \cdots, \ldots, \vdots and \ddots are redefined and behave like the commands \Cdots, \Ldots, \Vdots and \Ddots.

```
172 renew-dots .bool_set:N = \l_@@_renew_dots_bool ,
```
173 renew-dots .value\_forbidden:n = true

```
174 nullify-dots .bool_set:N = \l_@@_nullify_dots_bool ,
```
In some circonstancies, the "medium nodes" are created automatically, for example when a dotted line has an "open" extremity (idem for the "large nodes").

```
175 create-medium-nodes .bool_set:N = \lceil \frac{1}{\omega} \rceil and \omega ,
176 create-large-nodes .bool_set:N = \l_@@_large_nodes_bool,
177 create-extra-nodes .meta:n =
178 { create-medium-nodes , create-large-nodes } ,
179 left-margin .dim_set:N = \l_@@_left_margin_dim ,
180 left-margin .default:n = \arctan,
181 right-margin .dim_set:N = \l_@@_right_margin_dim ,
182 right-margin .default:n = \arraycolsep,
183 margin .meta:n = { left-margin = #1 , right-margin = #1 } ,
184 margin .default:n = \arraycolsep,
185 extra-left-margin .dim_set:N = \l_@@_extra_left_margin_dim ,
186 extra-right-margin .dim_set:N = \l_@@_extra_right_margin_dim ,
187 extra-margin .meta:n =
188 { extra-left-margin = #1 , extra-right-margin = #1 }
189 }
```
We define a set of keys used by the environments of nicematrix (but not by the command \NiceMatrixOptions).

```
190 \keys_define:nn { NiceMatrix / Env }
191 \, \text{f}192 columns-width .code:n =
193 \str_if_eq:nnTF { #1 } { auto }
194 { \bool_set_true:N \l_@@_auto_columns_width_bool }
195 { \dim_set:Nn \lq \@colums_width dim { #1 } } ,
196 columns-width .value_required:n = true ,
197 name .code:n =
198 \unless \ifmeasuring@
199 \str_set:Nn \l_tmpa_str { #1 }
200 \seq_if_in:NVTF \g_@@_names_seq \l_tmpa_str
201 				{ \@@_error:nn { Duplicate~name } { #1 } }
202 { \seq_gput_left:NV \g_@@_names_seq \l_tmpa_str }
203 \str_set_eq:NN \l_@@_name_str \l_tmpa_str
204 \sqrt{fi},
205 name .value_required:n = true ,
206 code-after .tl_gset:N = \gtrsim \mathcal{Q}Q_{code_after_tl},
207 code-after .value_required:n = true ,
208 first-col .code:n = \int_zero:N \l_@@_first_col_int ,
209 first-row .code:n = \int_zero:N \l_@@_first_row_int ,
\begin{minipage}{.4\linewidth} 210 & \texttt{last-row .int_set:} \quad \texttt{N = \l\lceil Q_last_rrow\_int \rceil}, \quad \texttt{N = \lceil Q_last_rrow\_int \rceil}, \quad \texttt{N = \lceil Q_last_rrow\_int \rceil} \rceil, \quad \texttt{N = \lceil Q_last_rrow\_int \rceil} \rceil, \quad \texttt{N = \lceil Q_att_rrow\_int \rceil} \rceil, \quad \texttt{N = \lceil Q_att_rrow\_int \rceil} \rceil, \quad \texttt{N = \lceil Q_att_rrow\_int \rceil} \rceil, \quad \texttt{N = \lceil Q_att_rrow211 last-row .default:n = -1,
212 }
```
We begin the construction of the major sets of keys (used by the different user commands and environments).

```
213 \keys_define:nn { NiceMatrix }
214 \left\{ \right.215 NiceMatrixOptions .inherit:n =
216 \frac{1}{2}217 NiceMatrix / Global,
218 },
219 NiceMatrix .inherit:n =
220 \left\{ \begin{array}{ccc} 2 & 2 & \mathbf{1} & \mathbf{1} & \mathbf221 NiceMatrix / Global ,
222 NiceMatrix / Env
223 } ,
224 NiceArray .inherit:n =
225 \sim226 NiceMatrix / Global ,
227 NiceMatrix / Env,
228 } ,
```

```
229 pNiceArray .inherit:n =
230 {
231 NiceMatrix / Global,
232 NiceMatrix / Env ,
\overline{3}234 }
```
We finalise the definition of the set of keys "NiceMatrix / NiceMatrixOptions" with the options specific to \NiceMatrixOptions.

```
235 \keys define:nn { NiceMatrix / NiceMatrixOptions }
236 {
```
With the option renew-matrix, the environment {matrix} of amsmath and its variants are redefined to behave like the environment {NiceMatrix} and its variants.

```
237 renew-matrix .code: n = \sqrt{00} renew matrix: .
238 renew-matrix .value_forbidden:n = true ,
239 RenewMatrix .code:n = \@@_error:n { Option~RenewMatrix~suppressed } ,
240 transparent .meta:n = { renew-dots , renew-matrix } ,
241 transparent .value_forbidden:n = true,
242 Transparent .code:n = \@@_error:n { Option~Transparent~suppressed } ,
```
The option exterior-arraycolsep will have effect only in {NiceArray} for those who want to have for {NiceArray} the same behaviour as {array}.

```
243 exterior-arraycolsep .bool_set:N = \lceil \frac{00}{2} \rceilexterior_arraycolsep_bool,
```
If the option columns-width is used, all the columns will have the same width. In \NiceMatrixOptions, the special value auto is not available.

```
244 columns-width .code:n =
245 \text{str\_if\_eq:mmTF } { #1 } { \text{ auto } }246 \{ \ \{ \@_{error}: n \ \{ \  \0 \text{ption}~\text{auto}~\text{for}~\text{column}~\text{width} \ \} \ \}_{247} { \dim_set:Nn \l_@@_columns_width_dim { #1 } } ,
```
Usually, an error is raised when the user tries to give the same to name two distincts environments of nicematrix (theses names are global and not local to the current TeX scope). However, the option allow-duplicate-names disables this feature.

```
248 allow-duplicate-names .code:n =
249 \@@_msg_redirect_name:nn { Duplicate~name } { none } ,
250 allow-duplicate-names .value_forbidden:n = true ,
```
By default, the specifier used in the preamble of the array (for example in {pNiceArray}) to draw a vertical dotted line between two columns is the colon ":". However, it's possible to change this letter with letter-for-dotted-lines and, by the way, the letter ":" will remain free for other packages (for example arydshln).

```
251 letter-for-dotted-lines .code:n =
252 \uparrow253 \int_{\text{compare: nTF } \tilde{\t{1_count:n } #1 } = \c_{one\_int }_{254} { \str_set:Nx \l_@@_letter_for_dotted_lines_str { #1 } }
255 \{ \ \mathcal{Q} \ error:n \{ Bad~value~for~letter~for~dotted~lines \} }
256 } ,
257 letter-for-dotted-lines .value_required:n = true ,
258 unknown .code:n = \@@_error:n { Unknown~key~for~NiceMatrixOptions }
259 }
260 \str_new:N \l_@@_letter_for_dotted_lines_str
261 \str_set_eq:NN \l_@@_letter_for_dotted_lines_str \c_colon_str
```
\NiceMatrixOptions is the command of the nicematrix package to fix options at the document level. The scope of these specifications is the current TeX group.

```
262 \NewDocumentCommand \NiceMatrixOptions { m }
263 { \keys_set:nn { NiceMatrix / NiceMatrixOptions } { #1 } }
```
We finalise the definition of the set of keys "NiceMatrix / NiceMatrix" with the options specific to {NiceMatrix}.

```
264 \keys_define:nn { NiceMatrix / NiceMatrix }
265 \sim 5
266 last-col .code:n = \tl_if_empty:nTF {#1}
267 and 1 ast-col-empty-for-NiceMatrix } }
_{268} { \int_set:Nn \l_@@_last_col_int { #1 } } ,
269 unknown .code:n = \@@_error:n { Unknown~option~for~NiceMatrix }
270 }
```
We finalise the definition of the set of keys "NiceMatrix / NiceArray" with the options specific to {NiceArray}.

```
271 \keys_define:nn { NiceMatrix / NiceArray }
272 \frac{1}{2}
```
The options c, t and b of the environment {NiceArray} have the same meaning as the option of the classical environment {array}.

```
273 c .code:n = \str_set:Nn \l_@@_pos_env_str c ,
274 t .code:n = \str_set:Nn \l_@@_pos_env_str t ,
275 b .code:n = \str_set:Nn \l_@@_pos_env_str b,
```
In the environments {NiceArray} and its variants, the option last-col must be used without value because the number of columns of the array can be read in the preamble of the array.

```
276 last-col .code:n = \tl_if_empty:nF { #1 }
277 \{ \@q\text{-error:n } \[1\text{ast-col-non-empty-for-NiceArray } \}\]278 \int \int_0^{\infty} \ln t \cdot N \cdot N \cdot \ln C and \int_0^{\infty} \ln t ,
279 unknown .code:n = \@@_error:n { Unknown~option~for~NiceArray }
280 - 2281 \keys_define:nn { NiceMatrix / pNiceArray }
282 \frac{1}{2}283 first-col .code:n = \int zero:N \l @@ first col int ,
284 last-col .code:n = \tl_if_empty:nF {#1}
285 \{ \sqrt{QQ} \text{error:n} \{ \text{last-col-non-empty-for-MiceArray } \} \}286 \int \int_2 \text{ero:N } l_@@_last\_col\_int,
287 first-row .code:n = \int_zero:N \l_@@_first_row_int
288 last-row .int_set:N = \l_@@_last_row_int ,
289 last-row .default:n = -1,
290 unknown .code:n = @Q error:n { Unknown~option~for~NiceMatrix }
291 }
```
### **14.4 Important code used by {NiceArrayWithDelims}**

The pseudo-environment  $@Ce11:-@end_Cell1$ : will be used to format the cells of the array. In the code, the affectations are global because this pseudo-environment will be used in the cells of a \halign (via an environment {array}).

```
292 \cs_new_protected:Nn \@@_Cell:
293 {
```
We increment  $\c{c\text{jCol}}$ , which is the counter of the columns.

```
294 \int_gincr:N \c@jCol
```
Now, we increment the counter of the rows. We don't do this incrementation in the \everycr because some packages, like arydshln, create special rows in the \halign that we don't want to take into account.

```
295 \int_compare:nNnT \c@jCol = \c_one_int
296 {
297 \int \int_{compare:nNnT \lvert Q@\_first\_col\_int = \c_one\_int298 \@@_begin_of_row:
299 }
300 \int_gset:Nn \g_@@_col_total_int
301 { \int_max:nn \g_@@_col_total_int \c@jCol }
```
The content of the cell is composed in the box \l\_tmpa\_box because we want to compute some dimensions of the box. The \hbox\_set\_end: corresponding to this \hbox\_set:Nw will be in the \@@\_end\_Cell: (and the \c\_math\_toggle\_token also).

```
302 \hbox_set:Nw \l_tmpa_box
303 \c_math_toggle_token
304 \bool_if:NT \l_@@_small_bool \scriptstyle
```
We will call *corners* of the matrix the cases which are at the intersection of the exterior rows and exterior columns (of course, the four corners doesn't always exist simultaneously). The codes \l\_@@\_code\_for\_first\_row\_tl and *al* don't apply in the corners of the matrix.

```
305 \int_compare:nNnTF \c@iRow = \c_zero_int
306 { \int_compare:nNnT \c@jCol > \c_zero_int \l_@@_code_for_first_row_tl }
307 {
308 \int_compare:nNnT \c@iRow = \l_@@_last_row_int
309 \l_@@_code_for_last_row_tl
310 }
311 }
```
The following macro  $\text{Q@begin of } row$  is usually used in the cell number 1 of the array. However, when the key first-col is used,  $\text{Q@begin\_of\_row}$  is executed in the cell number 0 of the array.

```
312 \cs_new_protected:Nn \@@_begin_of_row:
313 \, \text{f}314 \int gincr:N \c@iRow
315 \dim_gset_eq:NN \g_@@_dp_ante_last_row_dim \g_@@_dp_last_row_dim
316 \dim_gzero:N \g_@@_dp_last_row_dim
317 \dim_gzero:N \g_@@_ht_last_row_dim
318 }
```
The following code is used in each cell of the array. It actualises quantities that, at the end of the array, will give informations about the vertical dimension of the two first rows and the two last rows.

```
319 \cs_new_protected:Npn \@@_actualization_for_first_and_last_row:
320 \frac{1}{20}321 \int_{compare: nNnT \ c0iRow = \c_zero_int322 \uparrow323 \dim_gset:Nn \g_@@_dp_row_zero_dim
324 { \dim_max:nn \g_@@_dp_row_zero_dim { \box_dp:N \l_tmpa_box } }
325 \dim_gset:Nn \g_@@_ht_row_zero_dim
\hfill \text{326} \qquad \qquad \{ \dim\_max: nn \g_\texttt{row\_zero\_dim} \ \{ \boxtimes \} \} \}327 }
328 \int_compare:nNnT \c@iRow = \c_one_int
329 \left\{ \begin{array}{c} 329 & \mathbf{5} \\ 529 & \mathbf{5} \end{array} \right\}330 \dim_gset:Nn \g_@@_ht_row_one_dim
_{331} { \dim_max:nn \g_@@_ht_row_one_dim { \box_ht:N \l_tmpa_box } }
332 }
333 \dim_gset:Nn \g_@@_ht_last_row_dim
_334 { \dim_max:nn \g_@@_ht_last_row_dim { \box_ht:N \l_tmpa_box } }
335 \dim_gset:Nn \g_@@_dp_last_row_dim
336 { \dim_max:nn \g_@@_dp_last_row_dim { \box_dp:N \l_tmpa_box } }
337 }
```

```
338 \cs_new_protected:Nn \@@_end_Cell:
339 {
340 \c_math_toggle_token
341 \hbox_set_end:
```
We want to compute in  $\gtrsim$   $@Q$  max cell width dim the width of the widest cell of the array (except the cells of the "first column" and the "last column").

```
342 \dim_gset:Nn \g_@@_max_cell_width_dim
_343 { \dim_max:nn \g_@@_max_cell_width_dim { \box_wd:N \l_tmpa_box } }
```
The following computations are for the "first row" and the "last row".

```
344 \@@_actualization_for_first_and_last_row:
```
Now, we can create the Tikz node of the cell.

```
345 \tikz
346 [
347 remember~picture ,
348 inner~sep = \c_zero_dim ,
349 minimum~width = \c zero dim ,
350 baseline
351 ]
352 \node
353 [
354 anchor = base
355 name = nm - \int_use:N \g_@@_env_int -
356 \int \int_0^{\infty} \text{use:N } \cdot \text{C@iRow } -357 \int \int \text{use:} N \ (c0jCo1),358 = 25359 \str_if_empty:NF \l_@@_name_str
360 \qquad \qquad \qquad361 \lvert \lvert \lvert \lvert \lvert \lvert \lvert \lvert \lvert \lvert \lvert \lvert \lvert \lvert \lvert \lvert \lvert \lvert \lvert \lvert \lvert \lvert \lvert \lvert \lvert \lvert \lvert \lvert \lvert \lvert \lvert \lvert \lvert \lvert \lvert \lvert362 \int \int \cC = \int \cC = \int363 \int_use:N \c@jCol
364 }
365 ]
366 \bgroup
367 \box_use:N \l_tmpa_box
368 \egroup ;
369 }
370 \cs_generate_variant:Nn \dim_set:Nn { N x }
```
In the environment {NiceArrayWithDelims}, we will have to redefine the column types w and W. These definitions are rather long because we have to construct the w-nodes in these columns. The redefinition of these two column types are very close and that's why we use a macro  $\Diamond \otimes \Diamond$  renewcolumntype:nn. The first argument is the type of the column (w or W) and the second argument is a code inserted at a special place and which is the only difference between the two definitions.

```
371 \cs_new_protected:Nn \@@_renewcolumntype:nn
372 \frac{1}{2}373 \newcolumntype #1 [ 2 ]
374 \{375 > {
376 \hbox_set:Nw \l_tmpa_box
377 \cdot \eff(\beta \eff(\beta \eff(\beta \eff(\beta \eff(\beta \eff(\beta \eff(\beta \eff(\beta \eff(\beta \eff(\beta \eff(\beta \eff(\beta \eff(\beta \eff(\beta \eff(\beta \eff(\beta \eff(\beta \eff(\beta \eff(\beta \ef
378 }
379 c
\sim 300 \sim 300 \sim 300 \sim 300 \sim 300 \sim 300 \sim 300 \sim 300 \sim 300 \sim 300 \sim 300 \sim 300 \sim 300 \sim 300 \sim 300 \sim 300 \sim 300 \sim 300 \sim 300 \sim 300 \sim 300 \sim 300 \sim 300 \sim 300 \sim 
381 \qquad \qquad \qquad \backslash \text{Q@\_end\_Cell}:382 \hbox_set_end:
383 #2
384 \tikz [ remember~picture ]
385 \node
386 \qquad \qquad \blacksquare
```
```
387 name = nm - \int_use:N \g_@@_env_int -
388 \int \int \cC \, dRow -
389 \int \int_0^{\frac{389}{\pi}} \int \cC \cdot N \cdot C \cdot C390 alias =
391 \str_if_empty:NF \l_@@_name_str
392 \qquad \qquad393 \l_@@_name_str -
394 \int \int \cosh N \cdot N \cdot \cosh N -
395 \int \int_0^{\infty} \cC \cdot N \cdot C \cdot C396 },
397 inner~sep = \c_zero_dim ,
398 ]
399 { \makebox [ ##2 ] [ ##1 ] { \box_use:N \l_tmpa_box } }
400 ;
401 }
402 }
403 }
```
The argument of the following command \@@\_instruction\_of\_type:n defined below is the type of the instruction (Cdots, Vdots, Ddots, etc.). This command writes in the corresponding \g\_@@\_*type*\_lines\_tl the instruction which will really draw the line after the construction of the matrix.

For example, for the following matrix,

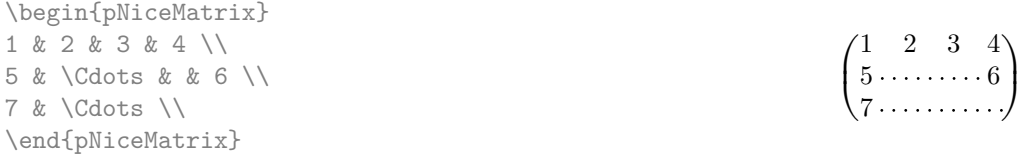

the content of  $\gimel\mathcal{C}$  cdots\_lines\_tl will be:

```
\@@_draw_Cdots:nn {2}{2}
\@@_draw_Cdots:nn {3}{2}
```
We begin with a test of the flag  $\c$  **@@** draft bool because, if the key draft is used, the dotted lines are not drawn.

```
404 \bool_if:NTF \c_@@_draft_bool
405 { \cs_set_protected:Npn \@@_instruction_of_type:n #1 { } }
406 {
407 \cs_new_protected:Npn \@@_instruction_of_type:n #1
\frac{408}{20}
```
It's important to use a \tl\_gput\_right:cx and not a \tl\_gput\_left:cx because we want the \Ddots lines to be drawn in the order of appearance in the array (for parallelisation).

```
409 \tl_gput_right:cx
410 \{g_0 \otimes_1 41 \} lines _ t1 \}411 \left\{ \begin{array}{ccc} 4 & 4 & 4 \end{array} \right\}412 \use:c { @ draw #1 : nn }
413 \{ \int \text{use:N} \cdot \text{CellRow } \}_{414} { \int_use:N \c@jCol }
415 }
416 }
417 }
```
We want to use **\array** of array. However, if the class used is revtex4-1 or revtex4-2, we have to do some tuning and use the command **\@array@array** instead of **\array** because these classes do a redefinition of \array incompatible with our use of \array.

```
418 \cs_new_protected:Npn \@@_array:
419 \sim 5
420 \bool_if:NTF \c_@@_revtex_bool
421 \qquad \qquad \qquad422 \cs set eq:NN \@acoll \@arrayacol
```

```
423 \cs_set_eq:NN \@acolr \@arrayacol
424 \cs_set_eq:NN \@acol \@arrayacol
425 \cs_set:Npn \@halignto { }
426 \Carray @array
427 }
428 \array
```
\l\_@@\_pos\_env\_str may have the value t, c or b.

```
429 [ \l_@@_pos_env_str ]
430 }
```
The following must *not* be protected because it begins with \noalign.

```
431 \cs_new:Npn \@@_everycr:
432 { \noalign { \@@_everycr_i: } }
433 \cs_new_protected:Npn \@@_everycr_i:
434 {
435 \int_gzero:N \c@jCol
436 \bool_if:NT \l_@@_hlines_bool
437 {
```
The counter \c@iRow has the value −1 only if there is a "first row" and that we are before that "first row", i.e. just before the beginning of the array.

```
438 \int \int \text{compare: nNnT } c@iRow > {-1}439 \left\{ \begin{array}{c} \end{array} \right\}440 \int \int \text{compare: nNnF } c@iRow = \l_@last_row_int441 \qquad \qquad \qquad \qquad \qquad \qquad \qquad \qquad \qquad \qquad \qquad \qquad \qquad \qquad \qquad \qquad \qquad \qquad \qquad \qquad \qquad \qquad \qquad \qquad \qquad \qquad \qquad \qquad \qquad \qquad \qquad \qquad \qquad \qquad \qquad \qquad \qquad442 \hrule \@height \arrayrulewidth
443 \skip\_vertical:n { - \arrayrulewidth }
444 }
445 }
446 }
447 }
```
The following code \@@\_pre\_array: is used in {NiceArrayWithDelims}. It exists as a standalone macro only for lisibility.

```
448 \cs_new_protected:Npn \@@_pre_array:
449 {
450 \cs_if_exist:NT \theiRow
451 { \int_set_eq:NN \l_@@_save_iRow_int \c@iRow }
452 \int_gzero_new:N \c@iRow
453 \cs_if_exist:NT \thejCol
454 { \int_set_eq:NN \l_@@_save_jCol_int \c@jCol }
455 \int_gzero_new:N \c@jCol
456 \normalbaselines
```
If the option small is used, we have to do some tuning. In particular, we change the value of \arraystretch (this parameter is used in the construction of \@arstrutbox in the beginning of {array}).

```
457 \bool_if:NT \l_@@_small_bool
458 \sim \sim459 \cs_set:Npn \arraystretch { 0.47 }
460 \dim_set: Nn \arraycolsep { 1.45 pt }461 }
```
We switch to a global version of the  $\lceil \cdot \rceil$  @@\_medium\_nodes\_bool and  $\lceil \cdot \rceil$  @@\_large\_nodes\_bool because these booleans may be raised in cells of the array (for exemple in commands \Block).

```
462 \bool_gset_eq:NN \g_@@_medium_nodes_bool \l_@@_medium_nodes_bool
463 \bool_gset_eq:NN \g_@@_large_nodes_bool \l_@@_large_nodes_bool
```
The environment  $\{array\}$  uses internally the command \ialign. We change the definition of \ialign for several reasons. In particular, \ialign sets \everycr to { } and we *need* to have to change the value of \everycr.

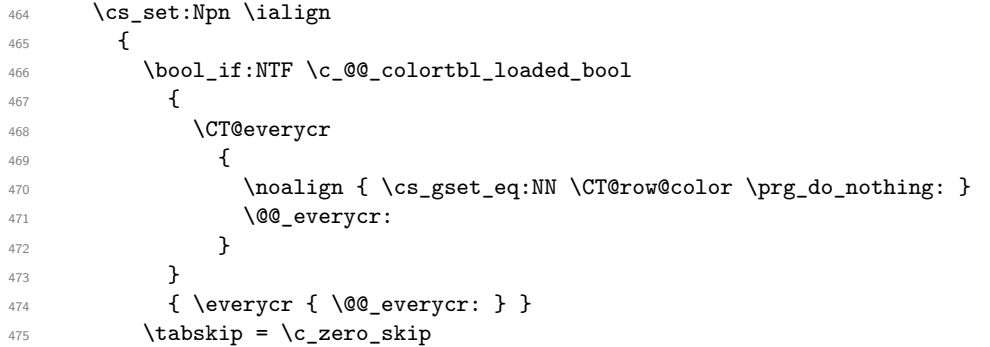

The box **\@arstrutbox** is a box constructed in the beginning of the environment {array}. The construction of that box takes into account the current values of **\arraystretch<sup>26</sup>** and **\extrarowheight** (of array). That box is inserted (via \@arstrut) in the beginning of each row of the array. That's why we use the dimensions of that box to initialize the variables which will be the dimensions of the potential first and last row of the environment. This initialization must be done after the creation of \@arstrutbox and that's why we do it in the \ialign.

```
476 \dim_gzero_new:N \gtrsim@@_dp_row_zero_dim
477 \dim_gset:Nn \g_@@_dp_row_zero_dim { \box_dp:N \@arstrutbox }
478 \dim_gzero_new:N \g_@@_ht_row_zero_dim
479 \dim_gset:Nn \g_@@_ht_row_zero_dim { \box_ht:N \@arstrutbox }
480 \dim_gzero_new:N \g_@@_ht_row_one_dim
481 \dim_gset:Nn \g_@@_ht_row_one_dim { \box_ht:N \@arstrutbox }
482 \dim_gzero_new:N \g_@@_dp_ante_last_row_dim
483 \dim_gset:Nn \g_@@_dp_ante_last_row_dim { \box_dp:N \@arstrutbox }
         484 \dim_gzero_new:N \g_@@_ht_last_row_dim
485 \dim_gset:Nn \g_@@_ht_last_row_dim { \box_ht:N \@arstrutbox }
486 \dim_gzero_new:N \g_@@_dp_last_row_dim
487 \dim_gset:Nn \g_@@_dp_last_row_dim { \box_dp:N \@arstrutbox }
```
After its first utilisation, the definition of \ialign will revert automatically to its default definition. With this programmation, we will have, in the cells of the array, a clean version of  $\iota$  ialign.<sup>27</sup>

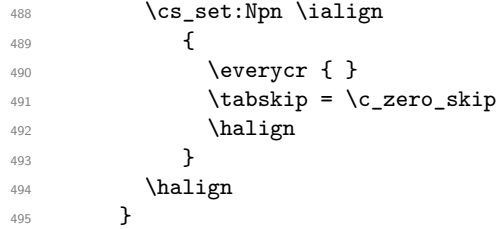

We define the new column types L, C and R that must be used instead of 1, c and  $\mathbf r$  in the preamble of {NiceArray}.

```
496 \newcolumntype L { > \@@_Cell: l < \@@_end_Cell: }
497 \newcolumntype C { > \@@_Cell: c < \@@_end_Cell: }
498 \newcolumntype R { > \@@_Cell: r < \@@_end_Cell: }
499 \cs_set_eq:NN \Ldots \@@_Ldots
500 \cs_set_eq:NN \Cdots \@@_Cdots
501 \cs_set_eq:NN \Vdots \@@_Vdots
502 \cs_set_eq:NN \Ddots \@@_Ddots
503 \cs_set_eq:NN \Iddots \@@_Iddots
504 \cs_set_eq:NN \hdottedline \@@_hdottedline:
505 \cs_set_eq:NN \Hspace \@@_Hspace:
506 \cs_set_eq:NN \Hdotsfor \@@_Hdotsfor:
```
 $^{26}$ The option small of nicematrix changes (among other) the value of \arraystretch. This is done, of course, before the call of {array}.

 $^{27}$ The user will probably not employ directly **\ialign** in the array... but more likely environments that utilize **\ialign** internally (e.g.: {substack}).

```
507 \cs_set_eq:NN \multicolumn \@@_multicolumn:nnn
508 \cs_set_eq:NN \Block \@@_Block:
509 \cs_set_eq:NN \OnlyMainNiceMatrix \@@_OnlyMainNiceMatrix:n
510 \bool_if:NT \l_@@_renew_dots_bool
\mathbf{511} \mathbf{51}512 \cs_set_eq:NN \ldots \@@_Ldots
513 \cs_set_eq:NN \cdots \@@_Cdots
514 \cs_set_eq:NN \vdots \@@_Vdots
515 \cs_set_eq:NN \ddots \@@_Ddots
516 \cs_set_eq:NN \iddots \@@_Iddots
517 \cs_set_eq:NN \dots \@@_Ldots
518 \cs_set_eq:NN \hdotsfor \@@_Hdotsfor:
519 }
```
The sequence  $\gtrsim$   $\lll$  multicolumn\_cells\_seq will contain the list of the cells of the array where a command \multicolumn{ $n$ }{...}{...} with  $n > 1$  is issued. In \g\_@@\_multicolumn\_sizes\_seq, the "sizes" (that is to say the values of  $n$ ) correspondant will be stored. These lists will be used for the creation of the "medium nodes" (if they are created).

<sup>520</sup> \seq\_gclear\_new:N \g\_@@\_multicolumn\_cells\_seq

<sup>521</sup> \seq\_gclear\_new:N \g\_@@\_multicolumn\_sizes\_seq

The counter \c@iRow will be used to count the rows of the array (its incrementation will be in the first cell of the row).

 $522$  \int\_gset:Nn \c@iRow { \l\_@@\_first\_row\_int - 1 }

At the end of the environment {array}, \c@iRow will be the total number de rows.

\g\_@@\_row\_total\_int will be the number or rows excepted the last row (if \l\_@@\_last\_row\_bool has been raised with the option last-row).

<sup>523</sup> \int\_gzero\_new:N \g\_@@\_row\_total\_int

The counter \c@jCol will be used to count the columns of the array. Since we want to know the total number of columns of the matrix, we also create a counter  $\gtrsim$   $@$  col\_total\_int. These counters are updated in the command **\@@\_Cell**: executed at the beginning of each cell.

<sup>524</sup> \int\_gzero\_new:N \g\_@@\_col\_total\_int

525 \cs\_set\_eq:NN \@ifnextchar \new@ifnextchar

We nullify the definitions of the column types  $\bf{v}$  and  $\bf{W}$  before their redefinition because we want to avoid a warning in the log file for a redefinition of a column type. We must put \relax and not \prg\_do\_nothing:.

```
526 \cs_set_eq:NN \NC@find@w \relax
```

```
527 \cs_set_eq:NN \NC@find@W \relax
```
528 \@@\_renewcolumntype:nn w { }

529 \@@\_renewcolumntype:nn W { \cs\_set\_eq:NN \hss \hfil }

By default, the letter used to specify a dotted line in the preamble of an environment of nicematrix (for example in {pNiceArray}) is the letter :. However, this letter is used by some extensions, for example arydshln. That's why it's possible to change the letter used by nicematrix with the option letter-for-dotted-lines which changes the value of \l\_@@\_letter\_for\_dotted\_lines\_str. We rescan this string (which is always of length 1) in particular for the case where pdflatex is used with french-babel (the colon is activated by french-babel at the beginning of the document).

```
530 \tl_set_rescan:Nno
531 \l_@@_letter_for_dotted_lines_str { } \l_@@_letter_for_dotted_lines_str
532 \exp_args:NV \newcolumntype \l_@@_letter_for_dotted_lines_str
533 {
534 !
535 \left\{ \begin{array}{c} \end{array} \right.536 \skip_horizontal:n { 0.53 pt }
```
If the array is an array with all the columns of the same width, we don't ask for the creation of the extra nodes because we will use the "col" nodes for the vertical dotted line.

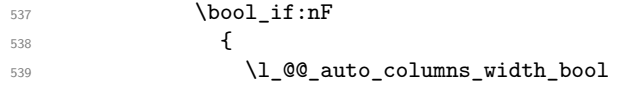

```
540 || \dim_compare_p:nNn \l_@@_columns_width_dim > \c_zero_dim
541 }
542 { \bool_gset_true:N \g_@@_large_nodes_bool }
```
Consider the following code:

```
\begin{NiceArray}{C:CC:C}
a & b
c & d \\
e & f & g & h \\
i & j & k & l
\end{NiceArray}
```
The first ":" in the preamble will be encountered during the first row of the environment {NiceArray} but the second one will be encountered only in the third row. We have to issue a command \vdottedline:n in the code-after only one time for each ":" in the preamble. That's why we keep a counter \g\_@@\_last\_vdotted\_col\_int and with this counter, we know whether a letter ":" encountered during the parsing has already been taken into account in the code-after.

 \int\_compare:nNnT \c@jCol > \g\_@@\_last\_vdotted\_col\_int  $\left\{ \begin{array}{c} \end{array} \right.$  \int\_gset\_eq:NN \g\_@@\_last\_vdotted\_col\_int \c@jCol \tl\_gput\_right:Nx \g\_@@\_code\_after\_tl

The command  $\Diamond \otimes \Diamond$  vdottedline:n is protected, and, therefore, won't be expanded before writing on \g\_@@\_code\_after\_tl.

```
547 { \@@_vdottedline:n { \int_use:N \c@jCol } }
548 }
549 }
550 }
551 \int_gzero_new:N \g_@@_last_vdotted_col_int
552 \bool_if:NT \c_@@_siunitx_loaded_bool \@@_renew_NC@rewrite@S:
553 \int_gset:Nn \g_@@_last_vdotted_col_int { -1 }
554 \bool_gset_false:N \g_@@_last_col_found_bool
```
During the construction of the array, the instructions \Cdots, \Ldots, etc. will be written in token lists  $\gtrsim$   $@$  Cdots lines tl, etc. which will be executed after the construction of the array.

```
555 \tl_gclear_new:N \g_@@_Cdots_lines_tl
556 \tl_gclear_new:N \g_@@_Ldots_lines_tl
557 \tl_gclear_new:N \g_@@_Vdots_lines_tl
558 \tl_gclear_new:N \g_@@_Ddots_lines_tl
559 \tl_gclear_new:N \g_@@_Iddots_lines_tl
560 \tl_gclear_new:N \g_@@_Hdotsfor_lines_tl
561 }
```
# **14.5 The environment {NiceArrayWithDelims}**

```
562 \NewDocumentEnvironment { NiceArrayWithDelims } { m m 0 { } m ! 0 { } }
563 {
564 \str_if_empty:NT \g_@@_type_env_str
565 {
566 \str_gset:Nn \g_@@_type_env_str
567 { environment ~ { NiceArrayWithDelims } }
568 }
569 \@@@adapt S_column:
570 \@@_test_if_math_mode:
571 \bool_if:NT \l_@@_in_env_bool { \@@_fatal:n { Yet~in~env } }
572 \bool_set_true:N \l_@@_in_env_bool
```
We deactivate Tikz externalization (since we use Tikz pictures with the options overlay and remember picture, there would be errors).

```
573 \cs_if_exist:NT \tikz@library@external@loaded
574 {
```

```
575 \tikzset { external / export = false }
576 \cs_if_exist:NT \ifstandalone
577 { \tikzset { external / optimize = false } }
578 }
```
We increment the counter  $\gtrsim$   $@Q_{env}\$  int which counts the environments of the extension.

```
579 \int_gincr:N \g_@@_env_int
```
\bool\_if:NF \l\_@@\_block\_auto\_columns\_width\_bool

```
581 { \dim_gzero_new:N \g_@@_max_cell_width_dim }
```
We do a redefinition of  $\Gamma$  is a vertical rules drawn by  $\Gamma$  in the preamble of the array don't extend in the potential exterior rows.

582 \cs\_set\_protected:Npn \@arrayrule { \@addtopreamble \@@\_vline: }

The set of keys is not exactly the same for {NiceArray} and for the variants of {NiceArray} ({pNiceArray}, {bNiceArray}, etc.) because, for {NiceArray}, we have the options t, c and b. 583 \bool\_if:NTF \l\_@@\_NiceArray\_bool

```
584 { \keys_set:nn { NiceMatrix / NiceArray } }
585 { \keys_set:nn { NiceMatrix / pNiceArray } }
586 { #3 , #5 }
```
A value of −1 for the counter \l\_@@\_last\_row\_int means that the user has used the option last-row without value, that is to say without specifying the number of that last row. In this case, we try to read that value from the aux file (if it has been written on a previous run).

```
587 \int_compare:nNnT \l_@@_last_row_int = { -1 }
588 {
589 \bool_set_true:N \l_@@_last_row_without_value_bool
```
A value based on the name is more reliable than a value based on the number of the environment. \str\_if\_empty:NTF \l\_@@\_name\_str

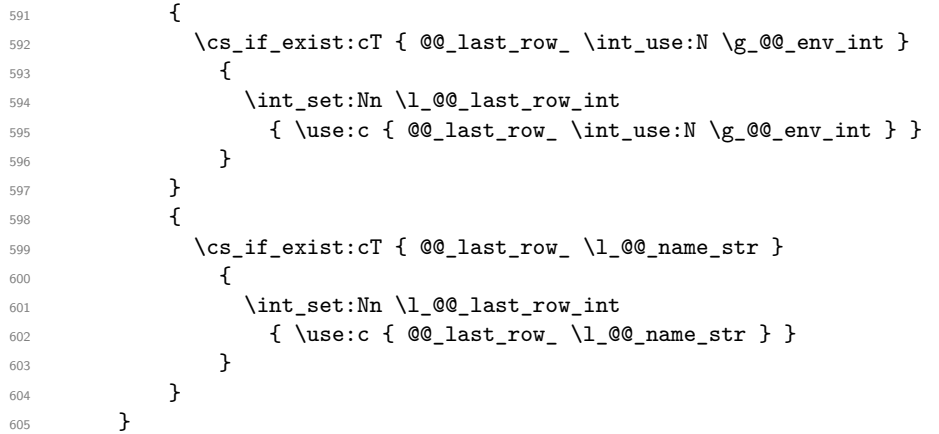

The code in \@@\_pre\_array: is used only by {NiceArrayWithDelims}. It exists only for historical reasons. We should change that.

```
606 \@@_pre_array:
```
We compute the width of the two delimiters.

```
607 \dim_gzero_new:N \g_@@_left_delim_dim
608 \dim_gzero_new:N \g_@@_right_delim_dim
609 \bool_if:NTF \l_@@_NiceArray_bool
610 \frac{1}{2}611 \dim_gset:Nn \g_@@_left_delim_dim { 2 \arraycolsep }
612 \dim_gset:Nn \g_@@_right_delim_dim { 2 \arraycolsep }
613 }
614 {
615 \group_begin:
616 \dim_set_eq:NN \nulldelta.617 \hbox_set:Nn \l_tmpa_box
618 \left\{ \begin{array}{c} \end{array} \right.619 \c_math_toggle_token
620 \left #1 \vcenter to 3 cm { } \right.
621 \c_math_toggle_token
622 }
```

```
623 \dim_gset:Nn \g_@@_left_delim_dim { \box_wd:N \l_tmpa_box }
624 \hbox_set:Nn \l_tmpa_box
625 \left\{ \begin{array}{c} \end{array} \right.626 \dim_set_eq:NN \nulldelimiterspace \c_zero_dim
627 \c_math_toggle_token
628 \left. \vcenter to 3 cm { } \right #2
629 \c_math_toggle_token
630 }
631 \dim_gset:Nn \g_@@_right_delim_dim { \box_wd:N \l_tmpa_box }
632 \group_end:
633 }
```
The array will be composed in a box (named  $\lceil \log_\text{the\_array_box} \rceil$  because we have to do manipulations concerning the potential exterior rows.

```
634 \box_clear_new:N \l_@@_the_array_box
```
We construct the preamble of the array in  $\lceil \cdot \frac{1}{\text{tmpa_t}} \rceil$ .

```
635 \tl_set:Nn \l_tmpa_tl { #4 }
636 \int_compare:nNnTF \l_@@_first_col_int = \c_zero_int
637 { \tl_put_left:NV \l_tmpa_tl \c_@@_preamble_first_col_tl }
638 {
639 \bool_if:NT \l_@@_NiceArray_bool
640 \qquad \qquad \qquad \qquad \qquad \qquad \qquad \qquad \qquad \qquad \qquad \qquad \qquad \qquad \qquad \qquad \qquad \qquad \qquad \qquad \qquad \qquad \qquad \qquad \qquad \qquad \qquad \qquad \qquad \qquad \qquad \qquad \qquad \qquad \qquad \qquad \641 \bool_if:NF \l_@@_exterior_arraycolsep_bool
642 { \tl_put_left:Nn \l_tmpa_tl { @ { } } }
643 }
644 }
645 \int_compare:nNnTF \l_@@_last_col_int > { -1 }
646 { \tl_put_right:NV \l_tmpa_tl \c_@@_preamble_last_col_tl }
647 \uparrow648 \bool_if:NT \l_@@_NiceArray_bool
649 \qquad \qquad \qquad \qquad650 \bool_if:NF \l_@@_exterior_arraycolsep_bool
651 { \tl_put_right:Nn \l_tmpa_tl { @ { } } }
652 }
653 }
```
Here is the beginning of the box which will contain the array. The \hbox\_set\_end: corresponding to this \hbox\_set:Nw will be in the second part of the environment (and the closing \c\_math\_toggle\_token also).

```
654 \hbox_set:Nw \l_@@_the_array_box
655 \skip_horizontal:n \l_@@_left_margin_dim
656 \skip_horizontal:n \l_@@_extra_left_margin_dim
657 \c_math_toggle_token
658 \bool_if:NTF \l_@@_light_syntax_bool
659 { \begin { @@-light-syntax } }
660 { \begin { @@-normal-syntax } }
661 }
662 {
663 \bool_if:NTF \l_@@_light_syntax_bool
664 { \end { @0-light-syntax } }
665 { \end { @@-normal-syntax } }
666 \c_math_toggle_token
667 \skip_horizontal:n \l_@@_right_margin_dim
% \begin{minipage}[c]{0.9\linewidth} \begin{minipage}[c]{0.9\linewidth} \begin{minipage}[c]{0.9\linewidth} \end{minipage}[c]{0.9\linewidth} \begin{minipage}[c]{0.9\linewidth} \begin{minipage}[c]{0.9\linewidth} \end{minipage}[c]{0.9\linewidth} \begin{minipage}[c]{0.9\linewidth} \end{minipage}[c]{0.9\linewidth} \begin{minipage}[c]{0.9\linewidth} \end{minipage}[c]{0.9\linewidth} \begin{minipage}[c]{0.9\linewidth} \end{minipage}[c]{0.9\linewidth} \begin{minipage}[c]{0.9\linewidth} \end{minipage}[c]{669 \hbox_set_end:
```
Now, the box containing the array is constructed (in  $\lceil \cdot \lceil \cdot \cdot \rceil$  array\_box). However, we have some computations to do before inserting that box in the TeX flow (mainly because the exterior columns are in overlapping positions).

```
670 \int_compare:nNnT \l_@@_last_row_int > { -2 }
671 \left\{ \begin{array}{ccc} 671 & 571 & 571 \\ 571 & 571 & 571 \\ 571 & 571 & 571 \\ 571 & 571 & 571 \\ 571 & 571 & 571 \\ 571 & 571 & 571 \\ 571 & 571 & 571 \\ 571 & 571 & 571 \\ 571 & 571 & 571 \\ 571 & 571 & 571 \\ 571 & 571 & 571 \\ 571 & 571 & 571 \\ 571 & 571 & 571 \\ 571 & 57672 \bool_if:NF \l_@@_last_row_without_value_bool
```

```
673 \left\{ \begin{array}{c} \end{array} \right.674 \int_Compare: nNnF \lvert Q@_last\_row\_int = \c@iRow\overline{675} \overline{675}676 \@@_error:n { Wrong~last~row }
677 \int_gset_eq:NN \l_@@_last_row_int \c@iRow
678 }
679 }
680 }
```
Now, we compute \l\_tmpa\_dim which is the vertical dimension of the "first row" above the array (when the key first-row is used).

```
681 \int_compare:nNnTF \l_@@_first_row_int = \c_zero_int
682 {
683 \dim_set:Nn \l_tmpa_dim
684 \{ \gQ^0_dp_rrow_zero_dim + \line{\frac{\times}{2}} * \gQ^0_{ht_rrow_zzero_dim} \}685 }
686 { \dim_zero:N \l_tmpa_dim }
```
We compute  $\lceil \frac{t}{m} \rceil$  which is the vertical dimension of the "last row" below the array (when the key last-row is used). A value of  $-2$  for  $\lceil \log_2 \rceil$  ast\_row\_int means that there is no "last row". $28$ 

```
687 \int_compare:nNnTF \l_@@_last_row_int > { -2 }
688 {
689 \dim set:Nn \l tmpb dim
690 { \g_@@_ht_last_row_dim + \lineskip + \g_@@_dp_last_row_dim }
691 }
692 { \dim_zero:N \l_tmpb_dim }
```
Now, we begin the real construction in the output flow of TeX. First, we take into account a potential "first column" (we remind that this "first column" has been constructed in an overlapping position and that we have computed its width in  $\gtrsim$  @@\_width\_first\_col\_dim: see p. 48).

```
693 \int_compare:nNnT \l_@@_first_col_int = \c_zero_int
694 \uparrow695 \skip_horizontal:n \arraycolsep
696 \skip_horizontal:n \g_@@_width_first_col_dim
697 }
```
The construction of the real box is different in {NiceArray} and in its variants ({pNiceArray}, etc.) because, in  $\{Nicelrray\}$ , we have to take into account the option of position  $(t, c \text{ or } b)$ . We begin with {NiceArray}.

```
698 \bool if:NTF \l @@ NiceArray bool
699 \qquad \qquad \left\{700 \int_compare:nNnT \l_@@_first_row_int = \c_zero_int
701 \qquad \qquad \qquad \qquad \qquad \qquad \qquad \qquad \qquad \qquad \qquad \qquad \qquad \qquad \qquad \qquad \qquad \qquad \qquad \qquad \qquad \qquad \qquad \qquad \qquad \qquad \qquad \qquad \qquad \qquad \qquad \qquad \qquad \qquad \qquad \qquad \702 \str_if_eq:VnTF \l_@@_pos_env_str { t }
703 \qquad \qquad \qquad \qquad \qquad \qquad \qquad \qquad \qquad \qquad \qquad \qquad \qquad \qquad \qquad \qquad \qquad \qquad \qquad \qquad \qquad \qquad \qquad \qquad \qquad \qquad \qquad \qquad \qquad \qquad \qquad \qquad \qquad \qquad \qquad \qquad \qquad704 \box_move_up:nn
705 \{\lceil \frac{1 \text{tmpa-dim} - \g_@ht\_row\_zero\_dim + \g_@Q_th\_row\_one\_dim \rceil}{\lceil \frac{1}{1 \text{tmpa-dim} - \g_@Q_th\_row\_zero\_dim + \g_@Q_th\_row\_one\_dim \rceil}\rceil}\}706 }
707 }
708 {
709 \int_compare:nNnT \l_@@_last_row_int > 0
710 \qquad \qquad \qquad \qquad \qquad \qquad \qquad \qquad \qquad \qquad \qquad \qquad \qquad \qquad \qquad \qquad \qquad \qquad \qquad \qquad \qquad \qquad \qquad \qquad \qquad \qquad \qquad \qquad \qquad \qquad \qquad \qquad \qquad \qquad \qquad \qquad \711 \text{str if eq:} \ \text{QQ} pos env str { b }
712 \left\{ \begin{array}{c} \end{array} \right.713 \box_move_down:nn
714 \left\{715 \lceil \t{1 \t{mpb\_dim}} \rceil716 - \g_@@_dp_last_row_dim + \g_@@_dp_ante_last_row_dim
717 }
718 }
719 }
```
A value of −1 for \l\_@@\_last\_row\_int means that there is a "last row" but the number of that row is unknown (the user have not set the value with the option last row).

<sup>720</sup> } <sup>721</sup> { \box\_use\_drop:N \l\_@@\_the\_array\_box } <sup>722</sup> } Now, in the case of an environment {pNiceArray}, {bNiceArray}, etc. <sup>723</sup> { <sup>724</sup> \hbox\_set:Nn \l\_tmpa\_box  $725$ 726 \c\_math\_toggle\_token  $727$   $\text{left } #1$ 728 **\vcenter**  $729$   $\qquad \qquad$   $\qquad \qquad$ We take into account the "first row" (we have previously computed its size in  $\lceil \cdot \rceil$  timpa dim).  $730$   $\skip\_vertical:n$  { - \l\_tmpa\_dim } <sup>731</sup> \hbox:n  $732$   $\left\{ \begin{array}{c} \end{array} \right.$ 733 \skip\_horizontal:n { - \arraycolsep } <sup>734</sup> \box\_use\_drop:N \l\_@@\_the\_array\_box 735 \skip\_horizontal:n { - \arraycolsep }  $736$   $}$ We take into account the "last row" (we have previously computed its size in  $\lceil \Delta \cdot \text{tmpb\_dim} \rceil$ ).  $737$   $\skip\_vertical:n$  { - \l\_tmpb\_dim } <sup>738</sup> } 739 \right #2 740 \c\_math\_toggle\_token <sup>741</sup> }  $742$  \box\_set\_ht:Nn \l\_tmpa\_box { \box\_ht:N \l\_tmpa\_box + \l\_tmpa\_dim }  $743$   $\boxtimes$  set\_dp:Nn \l\_tmpa\_box { \box\_dp:N \l\_tmpa\_box + \l\_tmpb\_dim } <sup>744</sup> \box\_use\_drop:N \l\_tmpa\_box <sup>745</sup> }

We take into account a potential "last column" (this "last column" has been constructed in an overlapping position and we have computed its width in  $\gtrsim$  @\_width\_last\_col\_dim: see p. 49).

```
746 \bool_if:NT \g_@@_last_col_found_bool
747 f
748 \skip_horizontal:n \g_@@_width_last_col_dim
749 \skip_horizontal:n \arraycolsep
750 }
751 \@@_after_array:
752 }
```
This is the end of the environment {NiceArrayWithDelims}.

The construction of the array in the environment {NiceArrayWithDelims} is, in fact, done by the environment {@@-light-syntax} or by the environment {@@-normal-syntax} (whether the option light-syntax is used or not). When the key light-syntax is not used, the construction is a standard environment (and, thus, it's possible to use verbatim in the arrray).

<sup>753</sup> \NewDocumentEnvironment { @@-normal-syntax } { }

Here is the call to  $\arctan(w$  (we have a dedicated macro  $\log_2$ array: because of compatibility with the classes revtex4-1 and revtex4-2).

```
754 { \exp_args:NV \@@_array: \l_tmpa_tl }
755 {
```
If all the columns must have the same width (if the user has used the option columns-width or the option auto-column-width of the environment {NiceMatrixBlock}), we will add a row in the array to fix the width of the columns and construct the "col" nodes nm-*a*-col-*j* (these nodes will be used by the horizontal open dotted lines and by the commands  $\deg$  vdottedline:n). We have written a dedicated function for that job.

<sup>756</sup> \@@\_create\_row\_of\_col\_nodes: <sup>757</sup> \endarray <sup>758</sup> }

When the key light-syntax is used, we use an environment which takes its whole body as an argument (with the specifier b of xparse).

 \NewDocumentEnvironment { @@-light-syntax } { b } {

Here is the call to  $\arctan(w$  (we have a dedicated macro  $\textcircled{a}$  array: because of compatibility with the classes revtex4-1 and revtex4-2).

\exp\_args:NV \@@\_array: \l\_tmpa\_tl

The body of the environment, which is stored in the argument #1, is now splitted into items (and *not* tokens)

\seq\_gclear\_new:N \g\_@@\_rows\_seq

\tl\_set\_rescan:Nno \l\_@@\_end\_of\_row\_tl { } \l\_@@\_end\_of\_row\_tl

 $\frac{764}{100}$  \exp\_args:NNV \seq\_gset\_split:Nnn \g\_@@\_rows\_seq \l\_@@\_end\_of\_row\_tl { #1 }

We need a global affectation because, when executing  $\lceil \frac{tmpa_t}{\text{mpa}_t}\rceil$ , we will exit the first cell of the array.

```
765 \seq_gpop_left:NN \g_@@_rows_seq \l_tmpa_tl
766 \exp_args:NV \@@_line_with_light_syntax_i:n \l_tmpa_tl
767 \seq_map_function:NN \g_@@_rows_seq \@@_line_with_light_syntax:n
768 \@@_create_row_of_col_nodes:
769 \endarray
770 }
```
Now, the second part of the environment. It is empty. That's not surprising because we have caught the whole body of the environment with the specifier b provided by xparse.

```
771 { }
772 \cs_new_protected:Npn \@@_line_with_light_syntax_i:n #1
773 {
774 \seq_gclear_new:N \g_@@_cells_seq
775 \seq_gset_split:Nnn \g_@@_cells_seq { ~ } { #1 }
776 \seq_gpop_left:NN \g_@@_cells_seq \l_tmpa_tl
777 \l_tmpa_tl
778 \seq_map_function:NN \g_@@_cells_seq \@@_cell_with_light_syntax:n
779 }
780 \cs_new_protected:Npn \@@_line_with_light_syntax:n #1
781 {
782 \tl_if_empty:nF { #1 }
783 { \\ \@@_line_with_light_syntax_i:n { #1 } }
784 }
785 \cs_new_protected:Npn \@@_cell_with_light_syntax:n #1 { & #1 }
```
The command  $\text{Q@}$  create\_row\_of\_col\_nodes: will construct the potential last row. That last row (when it is created) is a false row used to fix the width of the columns (when the array is constructed with an option whhich specify the width of the columns) and create the col-nodes (that nodes will be used by \vdottedline for instance).

\cs\_new:Npn \@@\_create\_row\_of\_col\_nodes:

```
787 {
788 \bool_if:nT
789 {
790 \l_@@_auto_columns_width_bool
791 || \dim_compare_p:nNn \l_@@_columns_width_dim > \c_zero_dim
792 }
793 {
794 \qquad \qquad \text{crcr}795 \int_compare:nNnT \l_@@_first_col_int = 0 { \omit & }
796 \omit
```
First, we put a "col" node on the left of the first column (of course, we have to do that *after* the \omit).

```
797 \skip_horizontal:N \arraycolsep
798 \tikz [ remember~picture , overlay ]
799 \coordinate [ name = nm - \int_use:N \g_@@_env_int - col - 0 ] ;
800 \skip_horizontal:n { - \arraycolsep }
```
We compute in  $\gtrsim$  tmpa\_dim the common width of the columns. We use a global variable because we are in a cell of an \halign and because we have to use this variable in other cells (of the same

```
801 \bool_if:nTF
802 {
803 \l_@@_auto_columns_width_bool
804 804 && ! \l_@@_block_auto_columns_width_bool
805 }
806 \qquad \qquad \qquad \qquad \qquad \qquad \qquad \qquad \qquad \qquad \qquad \qquad \qquad \qquad \qquad \qquad \qquad \qquad \qquad \qquad \qquad \qquad \qquad \qquad \qquad \qquad \qquad \qquad \qquad \qquad \qquad \qquad \qquad \qquad \qquad \qquad \807 \dim_gset:Nn \g_tmpa_dim
808 \{ \gp\_QQ\_max\_cell\_width\_dim + 2 \arraycolsep \}809 }
810 \qquad \qquad \text{ }811 \dim_{S}set:Nn \gtrsim_{L}tmp\_dim812 \{ \lceil \ell \rceil \cdot \text{codums\_width\_dim} + 2 \cdot \text{card} \}813 }
814 \skip_horizontal:N \g_tmpa_dim
815 \tikz [ remember~picture , overlay ]
816 \coordinate [ name = nm - \int_use:N \g_@@_env_int - col - 1 ] ;
```
row). The affectation of  $\gtrsim$  tmpa\_dim, like all the affectations, must be done after the  $\text{0}$  the cell.

We begin a loop over the columns. The integer  $\gtrsim_{g\text{tmpa}_i}$  int will be the number of the current column. This integer is not used to fix the width of the column (since all the columns have the same width equal to  $\gtrsim$   $@Q_tmpa_dim$  but for the Tikz nodes.

817 \int\_gset:Nn \g\_tmpa\_int 1 818 \bool\_if:nTF \g\_@@\_last\_col\_found\_bool 819  $\{ \preccurlyeq \frac{1}{g_0\cdot 1} \}$ 820  $\{ \preccurlyeq \frac{1}{\g{0}} \cdot \frac{1}{\g{0}} \cdot \frac{1$  $821$   $\left\{ \begin{array}{c} 821 \end{array} \right.$ 822 **&** 823 \omit

The incrementation of the counter  $\gtrsim$  tmpa\_int must be done after the  $\sim$ nit of the cell.  $824$   $\int_{gincr:N} \g_{tmpair)}$ 825 \skip\_horizontal:N \g\_tmpa\_dim

We create a "col" node on the right of the current column.

 $\verb|\@@_create_col_node|: \verb|\@@_create_col_node|: \verb|\@@_create_col_node|: \verb|\@|: \verb|\@|: \verb|\@|: \verb|\@|: \verb|\@|: \verb|\@|: \verb|\@|: \verb|\@|: \verb|\@|: \verb|\@|: \verb|\@|: \verb|\@|: \verb|\@|: \verb|\@|: \verb|\@|: \verb|\@|: \verb|\@|: \verb|\@|: \verb|\@|: \verb|\@|: \verb|\@|: \verb|\@|: \verb|\@|: \verb|\@|: \verb|\@|: \verb|\@|: \verb|\@|: \verb|\@|: \verb|\@|: \verb|\@|: \$ 827 **}** 

For the last column, we want a special treatment because of the final **\arraycolsep**.

```
828 &
829 \omit
830 \int_gincr:N \g_tmpa_int
\verb| 831| \verb| 831| \verb| 831| \verb| 831| \verb| 831| \verb| 831| \verb| 831| \verb| 831| \verb| 831| \verb| 831| \verb| 831| \verb| 831| \verb| 831| \verb| 831| \verb| 831| \verb| 831| \verb| 831| \verb| 831| \verb| 831| \verb| 831| \verb| 831| \verb| 831| \verb| 831| \verb| 831| \verb| 831| \verb| 831| \verb| 831| \verb| 832 \skip_horizontal:n { - \arraycolsep }
833 \@@_create_col_node:
834 \skip_horizontal:N \arraycolsep
835 }
836 }
```

```
837 \cs_new_protected:Npn \@@_create_col_node:
838 {
839 \tikz [ remember~picture , overlay ]
840 \coordinate
841 [
842 name = nm - \int_use:N \g_@@_env_int -
843 col - \int_use:N \g_tmpa_int
844 ] ;
845 }
```
Here is the preamble for the "first column" (if the user uses the key first-col)

```
846 \tl_const:Nn \c_@@_preamble_first_col_tl
847 {
848 >
849 {
```
850 \@@\_begin\_of\_row:

The contents of the cell is constructed in the box  $\lceil \frac{t}{m} \rceil$  box because we have to compute some dimensions of this box.

851  $\hbar$ ox\_set:Nw \l\_tmpa\_box

```
852 \c_math_toggle_token
```

```
853 \bool_if:NT \l_@@_small_bool \scriptstyle
```
We insert \1\_@@\_code\_for\_first\_col\_tl... but we don't insert it in the potential "first row" and in the potential "last row".  $\lambda$   $\lambda$   $\lambda$   $\alpha$  =  $\alpha$ 

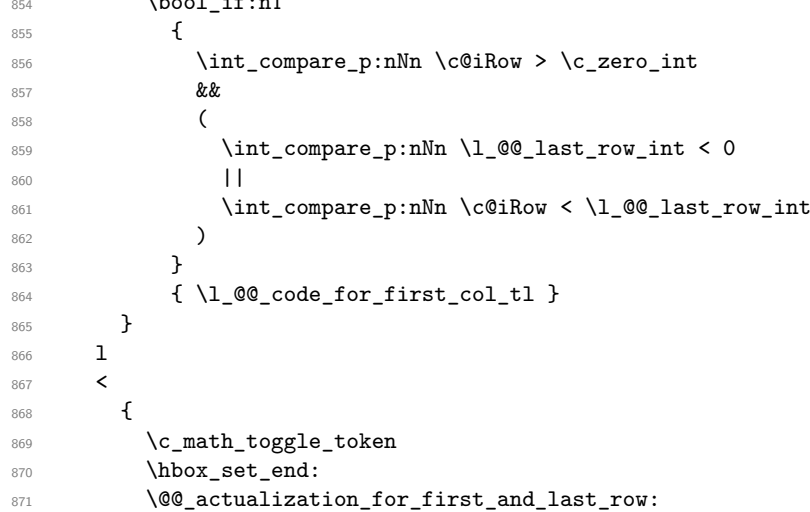

We actualise the width of the "first column" because we will use this width after the construction of the array.

872 \dim\_gset:Nn \g\_@@\_width\_first\_col\_dim  $\left\{ \begin{array}{c} 873 \end{array} \right.$   $\dim$   $\max:$ nn 875 \g\_@@\_width\_first\_col\_dim 876  ${ \boxtimes_wd: N \l_\tmp\boxtimes_box}$ **}** 

The content of the cell is inserted in an overlapping position.

```
878 \hbox_overlap_left:n
879 \qquad \qquad \text{ }880 \tikz
881 \qquad \qquad \blacksquare882 remember~picture ,
883 inner~sep = \c_zero_dim ,
\texttt{minimum}~\texttt{width} = \verb|\c_zero_dim|,885 baseline
886 ]
887 \node
888 [
889 anchor = base,
890 name =
891 nm -
892 \int \int \frac{\text{use:N} \gtrsim \text{QQ}}{\text{QQ}} = \text{mv\_int} -
893 \int_use:N \c@iRow -
894 0,
895 alias =
896 \str_if_empty:NF \l_@@_name_str
897 \qquad \qquad 1897
898 \l_@@_name_str -
899 \int \int \cC \, dRow -
900 Q
901 }902 ]
903 { \box_use:N \l_tmpa_box } ;
904 \skip_horizontal:n
```

```
905 \qquad \qquad \qquad \qquad \qquad \qquad \qquad \qquad \qquad \qquad \qquad \qquad \qquad \qquad \qquad \qquad \qquad \qquad \qquad \qquad \qquad \qquad \qquad \qquad \qquad \qquad \qquad \qquad \qquad \qquad \qquad \qquad \qquad \qquad \qquad \qquad \qquad906 \qquad \qquad \907 \l_@@_left_margin_dim +
  908 \l_@@_extra_left_margin_dim
  909 }
  910 }
 911 \skip\_horizontal:n { - 2 \arrow}912 }
 913 }
Here is the preamble for the "last column" (if the user uses the key last-col).
 914 \tl_const:Nn \c_@@_preamble_last_col_tl
 915 {
 916 >
 917 {
With the flag \g_@@_last_col_found_bool, we will know that the "last column" is really used.
 918 \bool_gset_true:N \g_@@_last_col_found_bool
 919 \int gincr:N \c@jCol
 920 \int_gset:Nn \g_@@_col_total_int
 921 { \int_max:nn \g_@@_col_total_int \c@jCol }
The contents of the cell is constructed in the box \lceil \frac{t}{m} \rceil box because we have to compute some
dimensions of this box.
 922 \hbox_set:Nw \l_tmpa_box
 923 \c_math_toggle_token
 924 \bool_if:NT \l_@@_small_bool \scriptstyle
We insert \l_@@_code_for_last_col_tl... but we don't insert it in the potential "first row" and in
the potential "last row".
 925 \bool_if:nT
  926 \left\{ \begin{array}{ccc} 9 & 2 & 6 \end{array} \right\}927 \int_compare_p:nNn \c@iRow > \c_zero_int
  928 &&
  929 (
 930 \int_compare_p:nNn \l_@@_last_row_int < 0
  931 ||932 \int_compare_p:nNn \c@iRow < \l_@@_last_row_int
  933 (a)
  934 }
  935 \{ \lceil \text{00\_code\_for\_last\_col\_tl} \rceil \}936 }
 937 1
 938 <
 \overline{9}940 \c_math_toggle_token
 941 \hbox_set_end:
 942 \@@ actualization for first and last row:
We actualise the width of the "last column" because we will use this width after the construction of
the array.
 943 \dim_gset:Nn \g_@@_width_last_col_dim
  944 \left\{ \begin{array}{c} 944 & 0 \\ 0 & 0 \\ 0 & 0 \\ 0 & 0 \\ 0 & 0 \\ 0 & 0 \\ 0 & 0 & 0 \\ 0 & 0 & 0 \\ 0 & 0 & 0 \\ 0 & 0 & 0 \\ 0 & 0 & 0 \\ 0 & 0 & 0 & 0 \\ 0 & 0 & 0 & 0 \\ 0 & 0 & 0 & 0 \\ 0 & 0 & 0 & 0 & 0 \\ 0 & 0 & 0 & 0 & 0 \\ 0 & 0 & 0 & 0 & 0 & 0 \\ 0 & 0 & 0 & 0 & 0 & 0 \\ 0 & 0 & 0 & 0 & 0 & 0 \\945 \dim max:nn
 \verb|\g_00_width_lastcol_dim|947 { \boxtimes_wd: N \l \l \tmtext{mpa-box } }948 }
```

```
949 \simeq \skip_horizontal:n { - 2 \arraycolsep }
```
The content of the cell is inserted in an overlapping position.

950 \hbox\_overlap\_right:n

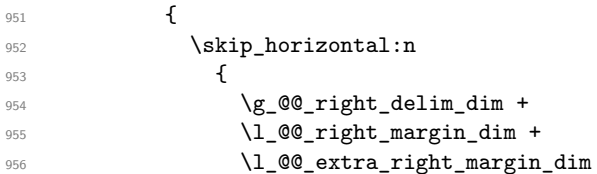

```
957 }
958 \tikz
959 \qquad \qquad \blacksquare960 remember~picture ,
961 inner~sep = \c_zero_dim ,
962 minimum~width = \c_zero_dim ,
963 baseline
964 ]
965 \node
966 \qquad \qquad \blacksquare967 anchor = base,
968 name =
969 nm -
970 \int_2 \text{use:N } g_0 \cdot \text{int -}971 \int_0 \int_0 \int_0 \int_0 \int_0 \int_0 \int_0 \int_0 \int_0 \int_0 \int_0 \int_0 \int_0 \int_0 \int_0 \int_0 \int_0 \int_0 \int_0 \int_0 \int_0 \int_0 \int_0 \int_0 \int_0 \int_0 \int_0 \int_0 \int_0 \int_0 \int_0972 \int_use:N \c@jCol ,
973 alias =
974 \str_if_empty:NF \l_@@_name_str
975 \qquad \qquad \textbf{1}1_0 1_0 1_0 1_0 1_0 1_0 1_1 1_0 1_1 1_0 1_1 1_1 1_0 1_1 1_1 1_1977 \int_0 \int_0 \int_0 \int_0 \int_0 \int_0 \int_0 \int_0 \int_0 \int_0 \int_0 \int_0 \int_0 \int_0 \int_0 \int_0 \int_0 \int_0 \int_0 \int_0 \int_0 \int_0 \int_0 \int_0 \int_0 \int_0 \int_0 \int_0 \int_0 \int_0 \int_0 
978 \int_use:N \c@jCol
979 \}980 ]
\verb| 981 |982 }
983 }
984 }
```
The environment {NiceArray} is constructed upon the environment {NiceArrayWithDelims} but, in fact, there is a flag \l\_@@\_NiceArray\_bool. In {NiceArrayWithDelims}, some special code will be executed if this flag is raised.

```
985 \NewDocumentEnvironment { NiceArray } { }
986 {
987 \bool_set_true:N \l_@@_NiceArray_bool
988 \str_if_empty:NT \g_@@_type_env_str
989 { \str_gset:Nn \g_@@_type_env_str { environment ~ { NiceArray } } }
```
We put . and . for the delimiters but, in fact, that doesn't matter because these arguments won't be used in {NiceArrayWithDelims} (because the flag \1\_@@\_NiceArray\_bool is raised).

```
990 \NiceArrayWithDelims . .
991 }
992 { \endNiceArrayWithDelims }
```
We create the variants of the environment {NiceArrayWithDelims}. These variants exist since the version 3.0 of nicematrix.

```
993 \NewDocumentEnvironment { pNiceArray } { }
994 {
995 \str_if_empty:NT \g_@@_type_env_str
996 { \str_gset:Nn \g_@@_type_env_str { environment ~ { pNiceArray } } }
997 \@@_test_if_math_mode:
998 \NiceArrayWithDelims ( )
999 }
1000 { \endNiceArrayWithDelims }
1001 \NewDocumentEnvironment { bNiceArray } { }
1002 \frac{f}{f}1003 \str_if_empty:NT \g_@@_type_env_str
1004 { \str_gset:Nn \g_@@_type_env_str { environment ~ { bNiceArray } } }
1005 \@@_test_if_math_mode:
1006 \NiceArrayWithDelims [ ]
1007 }
```

```
1008 { \endNiceArrayWithDelims }
1009 \NewDocumentEnvironment { BNiceArray } { }
1010 {
1011 \str_if_empty:NT \g_@@_type_env_str
1012 \{ \strut \text{str\_gset:} \text{M} \gtrsim \text{gl} \text{sym} \text{ term} \text{ with } \text{C} \text{ term} \text{ with } \text{C} \text{ term} \text{ with } \text{C} \text{ term} \text{ with } \text{C} \text{ term} \text{ with } \text{C} \text{ term} \text{ with } \text{C} \text{ term} \text{ with } \text{C} \text{ term} \text{ with } \text{C} \text{ term} \text{ with } \text{C} \text{ term} \text{ with } \text{C} \text{ term} \text{ with } \text{C} \text{ term} \text{ with } \text{C} \text1013 \@@_test_if_math_mode:
1014 \NiceArrayWithDelims \{ \}
1015 }
1016 { \endNiceArrayWithDelims }
1017 \NewDocumentEnvironment { vNiceArray } { }
1018 {
1019 \str_if_empty:NT \g_@@_type_env_str
1020 { \str_gset:Nn \g_@@_type_env_str { environment ~ { vNiceArray } } }
1021 \@@_test_if_math_mode:
1022 \NiceArrayWithDelims | |
1023 }
1024 { \endNiceArrayWithDelims }
1025 \NewDocumentEnvironment { VNiceArray } { }
1026 {
1027 \str_if_empty:NT \g_@@_type_env_str
1028 { \str_gset:Nn \g_@@_type_env_str { environment ~ { VNiceArray } } }
1029 \@@_test_if_math_mode:
1030 \NiceArrayWithDelims \| \|
1031 }
1032 { \endNiceArrayWithDelims }
```
### **14.6 The environment {NiceMatrix} and its variants**

```
1033 \cs_new_protected:Npn \@@_define_env:n #1
1034 {
1035 \NewDocumentEnvironment { #1 NiceMatrix } { ! O { } }
1036 \{1037 \str_gset:Nn \g_@@_type_env_str { environment ~ { #1 NiceMatrix } }
1038 \keys_set:nn { NiceMatrix / NiceMatrix } { ##1 }
1039 \begin { #1 NiceArray }
10401041 *
1042 \left\{ \begin{array}{c} 1 \end{array} \right\}1043 \int \int \text{compare: nNnTF } l_@@_last\_col_int = \{-1\}1044 \c@MaxMatrixCols
1045 <br>{ \int_eval:n { \l_@@_last_col_int - 1 } }
1046 }
1047 C
1048 }
1049 }
1050 { \end { #1 NiceArray } }
1051 }
1052 \@@_define_env:n { }
1053 \@@_define_env:n p
1054 \@@_define_env:n b
1055 \@@_define_env:n B
1056 \@@_define_env:n v
1057 \@@ define env:n V
```
#### **14.7 How to know whether a cell is "empty"**

The conditionnal  $\text{QQ}_if\_not\_empty\_cell:nnT$  tests whether a cell is empty. The first two arguments must be LaTeX3 counters for the row and the column of the considered cell.

```
1058 \prg_set_conditional:Npnn \@@_if_not_empty_cell:nn #1 #2 { T , TF }
1059 {
```
First, we want to test whether the cell is in the virtual sequence of "non-empty" cells. There are several important remarks:

- we don't use a exp13 sequence for efficiency;
- the "non-empty" cells in this sequence are not, in fact, all the non-empty cells of the array: on the contrary they are only cells declared as non-empty for a special reason (as of now, there are only cells which are on a dotted line which is already drawn or which will be drawn "just after");
- the flag  $\lambda$  turns bool will be raised when the cell is actually on this virtual sequence.

```
1060 \bool_set_false:N \l_tmpa_bool
1061 \cs_if_exist:cTF
1062 { QQ \cdot \text{dotted} \int_l \text{use:N #1 - \int_l \text{use:N #2}}1063 \prg_return_true:
1064 {
```
We know that the cell is not in the virtual sequence of the "non-empty" cells. Now, we test wether the cell is a "virtual cell", that is to say a cell after the \\ of the line of the array. It's easy to known whether a cell is vitual: the cell is virtual if, and only if, the corresponding Tikz node doesn't exist.

```
1065 \cs if free:cTF
1066 {
1067 pgf@sh@ns@nm -
1068 \int_use:N \g_@@_env_int -
1069 \int_use:N #1 -
1070 \int_use:N #2
1071 }
1072 { \prg_return_false: }
1073 {
```
Now, we want to test whether the cell is in the virtual sequence of "empty" cells. There are several important remarks:

- we don't use a expl3 sequence for efficiency ;
- the "empty" cells in this sequence are not, in fact, all the non-empty cells of the array: on the contrary they are only cells declared as non-empty for a special reason ;
- the flag \l\_tmpa\_bool will be raised when the cell is actually on this virtual sequence.

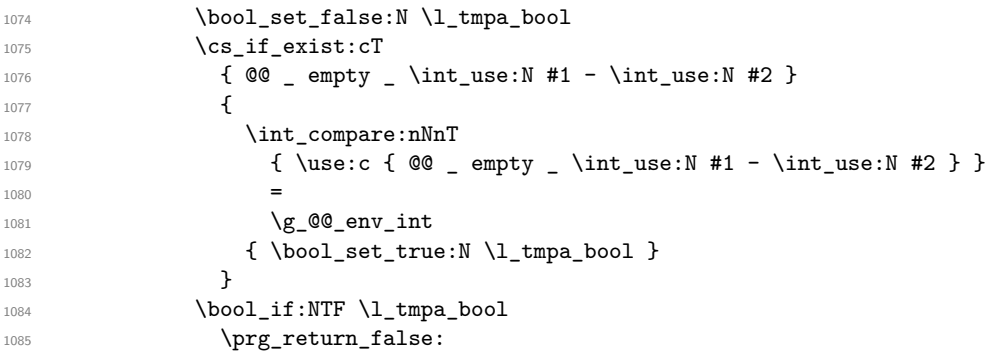

In the general case, we consider the width of the Tikz node corresponding to the cell. In order to compute this width, we have to extract the coordinate of the west and east anchors of the node. This extraction needs a command environment {pgfpicture} but, in fact, nothing is drawn.

1087 \begin { pgfpicture }

<sup>1086</sup> {

We store the name of the node corresponding to the cell in  $\lceil \cdot \rceil$  tmpa tl.

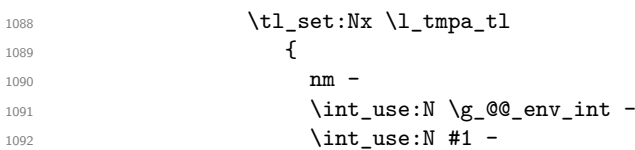

```
1093 \int_use:N #2
1094 }
1095 \pgfpointanchor \l_tmpa_tl { east }
1096 \dim_gset:Nn \g_tmpa_dim \pgf@x
1097 \pgfpointanchor \l_tmpa_tl { west }
1098 \dim_gset:Nn \g_tmpb_dim \pgf@x
1099 \end { pgfpicture }
1100 \dim_compare:nNnTF
1101 <br>
1101 <br>
1101 <br>
1101 <br>
1101 <br>
1102 <br>
1103 <br>
1103 <br>
1205 <br>
1205 <br>
1205 <br>
1205 <br>
1205 <br>
1205 <br>
1205 <br>
1205 <br>
1205 <br>
1205 <br>
1205 <br>
1205 <br>
1205 <br>
1205 <br>
1205 <br>
1205 <br>
1205 <br>
1205 <br>
1205 <br>
1205 <br>
1205 <br>
1205 <br>
1205 <br>
1205 
1102 \prg_return_false:
1103 \prg_return_true:
1104    }
1105 }
1106 }
1107 }
```
### **14.8 After the construction of the array**

```
1108 \cs_new_protected:Nn \@@_after_array:
1109 {
1110 \int_compare:nNnTF \c@iRow > \c_zero_int
1111 \@@_after_array_i:
1112 \left\{ \begin{array}{ccc} 1 & 1 & 1 \\ 1 & 1 & 1 \end{array} \right\}1113 \@@_error:n { Zero~row }
1114 \@@_restore_iRow_jCol:
1115 }
1116 }
```
We deactivate Tikz externalization (since we use Tikz pictures with the options overlay and remember picture, there would be errors).

```
1117 \cs_new_protected:Nn \@@_after_array_i:
1118 {
1119 \group_begin:
1120 \cs_if_exist:NT \tikz@library@external@loaded
1121 \{ \tikzset \{ \ext{ external / export = false } \}
```
Now, the definition of \c@jCol and \g\_@@\_col\_total\_int change: \c@jCol will be the number of columns without the "last column";  $\gtrsim 0$  col\_total\_int will be the number of columns with this "last column".<sup>29</sup>

```
1122 \int_gset_eq:NN \c@jCol \g_@@_col_total_int
```

```
1123 \qquad \texttt{\textcolor{blue}{\int} \eqref{eq:inf} \eqref{eq:inf} \
```
We fix also the value of  $\c{cu}$ Row and  $\g{Q\$ row\_total\_int with the same principle.

```
1124 \int_gset_eq:NN \g_@@_row_total_int \c@iRow
1125 \int_compare:nNnT \1_00_last_row_int > { -1 }
1126 { \int_gsub:Nn \c@iRow \c_one_int }
```
In the user has used the option last-row without value, we write in the aux file the number of that last row for the next run.

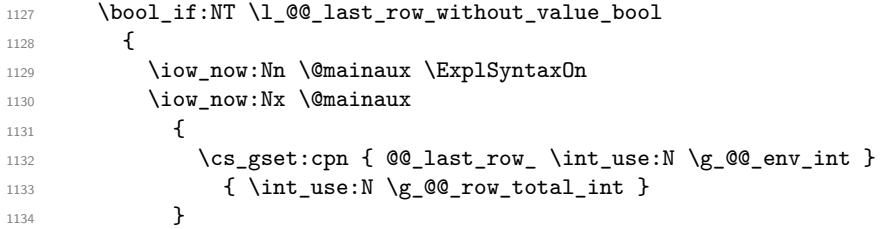

If the environment has a name, we also write a value based on the name because it's more reliable than a value based on the number of the environment.

| 1135 | \str_if_empty:NF \l_@@_name_str |
|------|---------------------------------|
| 1136 |                                 |
| 1137 | \iow now: Nx \@mainaux          |

<span id="page-52-0"></span> $^{29}{\rm We}$  remind that the potential "first column" has the number 0.

```
1138 \qquad \qquad1139 \cs_gset:cpn { @Q_last_row \ l_@Q_name_str }
1140 { \int_use:N \g@Crow\_total\_int }1141    }
1142 }
1143 \iow_now:Nn \@mainaux \ExplSyntaxOff
1144 }
```
By default, the diagonal lines will be parallelized<sup>30</sup>. There are two types of diagonals lines: the \Ddots diagonals and the \Iddots diagonals. We have to count both types in order to know whether a diagonal is the first of its type in the current {NiceArray} environment.

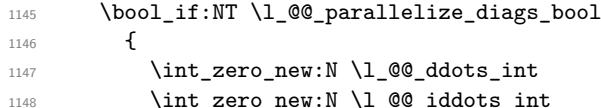

The dimensions  $\lceil \cdot \cdot \rceil$  delta\_x\_one\_dim and  $\lceil \cdot \cdot \rceil$  delta\_y\_one\_dim will contain the  $\Delta_x$  and  $\Delta_y$ of the first \Ddots diagonal. We have to store these values in order to draw the others \Ddots diagonals parallel to the first one. Similarly \l\_@@\_delta\_x\_two\_dim and \l\_@@\_delta\_y\_two\_dim are the  $\Delta_x$  and  $\Delta_y$  of the first **\Iddots** diagonal.

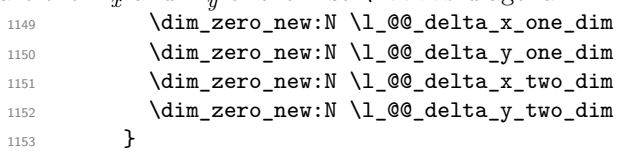

The booleans  $\gtrsim$   $@Q$  medium nodes bool and  $\gtrsim$   $@Q$  large nodes bool may be raised directly in cells of the array (for example in commands \Block) but also because the user has used the options create-medium-nodes and create-large-nodes (these options raise the booleans \l\_@@\_medium\_nodes\_bool and \l\_@@\_large\_nodes\_bool but theses booleans are converted into the global version \g\_@@\_medium\_nodes\_bool and \g\_@@\_large\_nodes\_bool before the creation of the array).

```
1154 \bool_if:nTF \g_@@_medium_nodes_bool
1155 {
1156 \bool_if:NTF \g_@@_large_nodes_bool
1157 \@@_create_medium_and_large_nodes:
1158 \@@_create_medium_nodes:
1159 }
1160 { \bool_if:NT \g_@@_large_nodes_bool \@@_create_large_nodes: }
1161 \int_zero_new:N \l_@@_initial_i_int
1162 \int_zero_new:N \l_@@_initial_j_int
1163 \int_zero_new:N \l_@@_final_i_int
1164 \int_zero_new:N \l_@@_final_j_int
1165 \bool_set_false:N \l_@@_initial_open_bool
1166 \bool_set_false:N \l_@@_final_open_bool
```
If the option small is used, the values  $\lceil \log \cdot \text{radius}_d \rceil$  and  $\lceil \log \cdot \text{index}_d \rceil$  (used to draw the dotted lines) are changed.

```
1167 \bool_if:NT \l_@@_small_bool
1168 \qquad \qquad \qquad1169 \dim_set:Nn \l_@@_radius_dim { 0.37 pt }
1170 \dim_set:Nn \l_@@_inter_dots_dim { 0.25 em }
1171 }
```
Now, we really draw the lines. The code to draw the lines has been constructed in the token lists \g\_@@\_Vdots\_lines\_tl, etc.

```
1172 \g_@@_Hdotsfor_lines_tl
1173 \g_@@_Vdots_lines_tl
1174 \g_@@_Ddots_lines_tl
1175 \g_@@_Iddots_lines_tl
1176 \g_@@_Cdots_lines_tl
1177 \g_@@_Ldots_lines_tl
```
 $^{30}{\rm It}$  's possible to use the option  $\tt parallelize\texttt{-diag}$  to disable this parallelization.

```
Now, the code-after.
1178 \tikzset
1179 {
1180 every~picture / .style =
1181 \{1182 overlay,
1183 remember~picture,
1184 name~prefix = nm - \int_use:N \g_@@_env_int -
1185 }
1186 }
1187 \cs_set_eq:NN \line \@@_line:nn
1188 \g_@@_code_after_tl
1189 \tl_gclear:N \g_@@_code_after_tl
1190 \group_end:
1191 \str_gclear:N \g_@@_type_env_str
1192 \@@_restore_iRow_jCol:
1193 }
1194 \cs_new_protected:Nn \@@_restore_iRow_jCol:
1195 {
1196 \cs_if_exist:NT \theiRow { \int_gset_eq:NN \c@iRow \l_@@_save_iRow_int }
1197 \cs_if_exist:NT \thejCol { \int_gset_eq:NN \c@jCol \l_@@_save_jCol_int }
1198 }
```
A dotted line will be said *open* in one of its extremities when it stops on the edge of the matrix and *closed* otherwise. In the following matrix, the dotted line is closed on its left extremity and open on its right.

⎛⎜ ⎝ + + + + + + ⎞⎟ ⎠

For a closed extremity, we use the normal node and for a open one, we use the "medium node" or, if it exists, the w-node.

$$
\begin{pmatrix} a+b+c & a+b & a \\ a & \cdots & \cdots & \cdots & \cdots \\ a & a+b & a+b+c \end{pmatrix}
$$

The command \@@\_find\_extremities\_of\_line:nnnn takes four arguments:

- the first argument is the row of the cell where the command was issued;
- the second argument is the column of the cell where the command was issued;
- the third argument is the x-value of the orientation vector of the line;
- the fourth argument is the  $y$ -value of the orientation vector of the line;

This command computes:

- \l\_@@\_initial\_i\_int and \l\_@@\_initial\_i\_int which are the coordinates of one extremity of the line;
- $\lceil \cdot \cdot \rceil$   $\ll$  final  $i$   $\ll$   $\ll$  final  $j$  int which are the coordinates of the other extremity of the line;
- \l\_@@\_initial\_open\_bool and \l\_@@\_final\_open\_bool to indicate whether the extremities are open or not.

<sup>1199</sup> \cs\_new\_protected:Nn \@@\_find\_extremities\_of\_line:nnnn  $1200 \frac{1}{200}$ 

First, we declare the current cell as "dotted" because we forbide intersections of dotted lines.

1201 \cs\_set:cpn {  $00$  \_ dotted \_ #1 - #2 } { }

Initialization of variables.

```
1202 \int_1 \int_set:Nn \l_@@_initial_i_int { #1 }
1203 \int_set:Nn \l_@@_initial_j_int { #2 }
1204 \int_set:Nn \l_@@_final_i_int { #1 }
1205 \int_set:Nn \l_@@_final_j_int { #2 }
```
We will do two loops: one when determinating the initial cell and the other when determinating the final cell. The boolean  $\lceil \log_{10} \rceil$  stop\_loop\_bool will be used to control these loops.

```
1206 \bool_set_false:N \l_@@_stop_loop_bool
1207 \bool_do_until:Nn \l_@@_stop_loop_bool
1208 {
1209 \int_add:Nn \l_@@_final_i_int { #3 }
1210 \int_add:Nn \l_@@_final_j_int { #4 }
```
We test if we are still in the matrix.

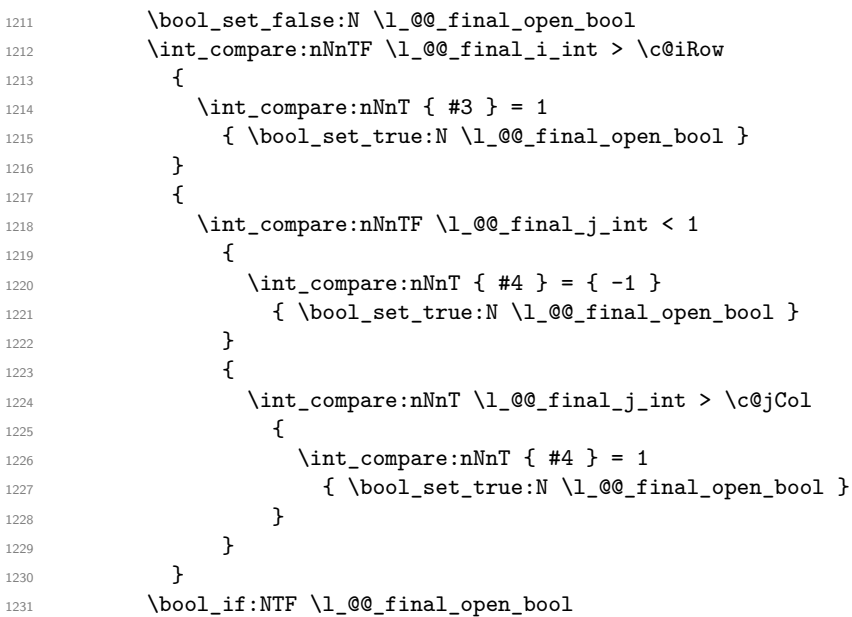

If we are outside the matrix, we have found the extremity of the dotted line and it's a *open* extremity.  $\qquad \qquad$   $\qquad$   $\qquad$ 

We do a step backwards because we will draw the dotted line upon the last cell in the matrix (we will use the "medium node" of this cell).

```
1233 \int_sub:Nn \1_@@_final_i_int { #3 }
1234 \int_sub:Nn \l_@@_final_j_int { #4 }
1235 \bool_set_true:N \l_@@_stop_loop_bool
1236 }
```
If we are in the matrix, we test whether the cell is empty. If it's not the case, we stop the loop because we have found the correct values for  $\lceil \log_{1} n \rceil$  int and  $\lceil \log_{1} n \rceil$  int.

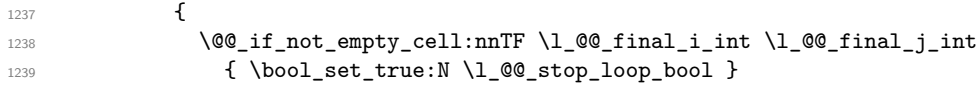

If the case is empty, we declare that the cell as non-empty. Indeed, we will draw a dotted line and the cell will be on that dotted line. All the cells of a dotted line have to be mark as "dotted" because we don't want intersections between dotted lines.

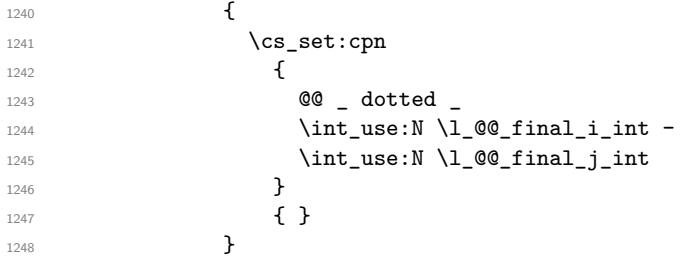

<sup>1249</sup> } 1250 **}** 

We test wether the initial extremity of the dotted line is an implicit cell already dotted (by another dotted line). In this case, we can't draw the line because we have no Tikz node at the extremity of the arrow (and we can't use the "medium node" or the "large node" because we should use the normal node since the extremity is not open).

```
1251 \cs_if_free:cT
1252 \uparrow1253 pgf@sh@ns@nm -
1254 \int_use:N \g_@@_env_int -
1255 \int_1255 \int_2\text{se:} N \lceil \frac{00 \t{final}_i}{n} -\verb|1256| \verb|\int_luse:N \l_0@final_j-int1257 }
1258 {
1259 \bool_if:NF \l_@@_final_open_bool
12601261 \msg_error:nnx { nicematrix } { Impossible~line }
1262 { \int_use:N \1_@@_final_i_int }
1263 \bool_set_true:N \l_@@_impossible_line_bool
1264 }
1265 }
```
For  $\lceil \log \cdot \rceil$  intial\_i\_int and  $\lceil \cdot \log \cdot \rceil$  intial\_j\_int the programmation is similar to the previous one.

```
1266 \bool set false:N \l @@ stop loop bool
1267 \bool do until:Nn \l @@ stop loop bool
1268 {
1269 \int_sub:Nn \1_00_initial_i_int { #3 }
1270 \int_sub:Nn \l_@@_initial_j_int { #4 }
1271 \bool_set_false:N \l_@@_initial_open_bool
1272 \int_compare:nNnTF \l_@@_initial_i_int < 1
1273 \{1274 \int_{1274}1275 { \bool set true:N \l @@ initial open bool }
1276 }
1277 \left\{ \begin{array}{ccc} \end{array} \right.1278 \int \int compare:nNnTF \l @@ initial j int < 1
1279 \left\{ \begin{array}{c} \end{array} \right.1280 \int_{\text{compare: nNnT } f #4 } = 11281 \{ \boldsymbol{\lambda} \}<br>1282 \}1282 }
1283 \qquad \qquad \qquad \qquad \qquad \qquad \qquad \qquad \qquad \qquad \qquad \qquad \qquad \qquad \qquad \qquad \qquad \qquad \qquad \qquad \qquad \qquad \qquad \qquad \qquad \qquad \qquad \qquad \qquad \qquad \qquad \qquad \qquad \qquad \qquad \qquad \qquad1284 \int \int \text{compare: nNnT \lQ^{\text{initial}_j int} > \c@jCol1285 \left\{1286 \int_{1286}1287 { \bool set true:N \l_@@_initial_open_bool }
1288 }1289 }
1290 }
1291 \bool_if:NTF \l_@@_initial_open_bool
1292 \qquad \qquad \qquad \qquad \qquad \qquad \qquad \qquad \qquad \qquad \qquad \qquad \qquad \qquad \qquad \qquad \qquad \qquad \qquad \qquad \qquad \qquad \qquad \qquad \qquad \qquad \qquad \qquad \qquad \qquad \qquad \qquad \qquad \qquad \qquad \qquad 1293 \int_add:Nn \l_@@_initial_i_int { #3 }
1294 \int_{1294} \int_{add:Nn \lceil 00 \rfloor initial_j(int \lceil 44 \rceil)1295 \bool_set_true:N \l_@@_stop_loop_bool
1296 }
1297 \qquad \qquad \textbf{1}1298 \@@_if_not_empty_cell:nnTF
1299 \lceil 1299 \lceil 1299 \lceil 1299 \lceil 1299 \lceil 1212 \lceil 1212 \lceil 1212 \lceil 1212 \lceil 1212 \lceil 1212 \lceil 1212 \lceil 1212 \lceil 1212 \lceil 1212 \lceil 1212 \lceil 1212 \lceil 1212 \lceil 1212 \lceil 1212 \lceil 1
1300 \{ \book_set_time:N \l@stop-loop-book \}1301 \{1302 \cs_set:cpn
```

```
\overline{\mathbf{1}} 1303 \overline{\mathbf{1}}1304 00 _ dotted _
1305 \int_use:N \1_00_initial_i_int -
1306 \int_use:N \l_@@_initial_j_int
1307 }
1308 { }
1309 }
1310 }
1311 }
```
We test wether the initial extremity of the dotted line is an implicit cell already dotted (by another dotted line). In this case, we can't draw the line because we have no Tikz node at the extremity of the arrow (and we can't use the "medium node" or the "large node" because we should use the normal node since the extremity is not open).

```
1312 \cs_if_free:cT
1313 {
1314 pgf@sh@ns@nm -
1315 \int_use:N \g_@@_env_int -
1316 \int \int \text{use: N } l \text{ @ initial i int -}1317 \int_use:N \1_00_initial_j_int
1318 }
1319 {
1320 \bool_if:NF \l_@@_initial_open_bool
1321 \left\{ \begin{array}{c} 1 \end{array} \right\}1322 \msg error:nnx { nicematrix } { Impossible~line }
1323 \{ \int use:N \lQ\nin{{\mathcal{Q}} \in {\mathcal{Q}} \text{ and } {\mathcal{Q}} \in {\mathcal{Q}} \}1324 \bool_set_true:N \l_@@_impossible_line_bool
1325 }
1326 }
```
If we have at least one open extremity, we create the "medium nodes" in the matrix $31$ . We remind that, when used once, the command **\@@\_create\_medium\_nodes:** becomes no-op in the current TeX group.

```
1327 \bool_if:nT \l_@@_initial_open_bool \@@_create_medium_nodes:
1328 \bool_if:NT \l_@@_final_open_bool \@@_create_medium_nodes:
1329 }
```
The command **\@\_retrieve\_coords:nn** retrieves the Tikz coordinates of the two extremities of the dotted line we will have to draw  $3^2$ . This command has four implicit arguments which are \l\_@@\_initial\_i\_int, \l\_@@\_initial\_j\_int, \l\_@@\_final\_i\_int and \l\_@@\_final\_j\_int. The two arguments of the command \@@\_retrieve\_coords:nn are the suffix and the anchor that

must be used for the two nodes.

The coordinates are stored in  $\gtrsim 0$   $x_i$  initial\_dim,  $\gtrsim 0$   $y_i$  initial\_dim,  $\gtrsim 0$   $x_f$  final\_dim,  $\gtrsim$  60 y final dim. These variables are global for technical reasons: we have to do an affectation in an environment {tikzpicture}.

```
1330 \cs_new_protected:Nn \@@_retrieve_coords:nn
1331 \, {
1332 \dim_gzero_new:N \g_@@_x_initial_dim
1333 \dim_gzero_new:N \g_@@_y_initial_dim
1334 \dim_gzero_new:N \g_@@_x_final_dim
1335 \dim_gzero_new:N \g_@@_y_final_dim
       \begin { tikzpicture } [ remember~picture ]
1337 \tikz@parse@node \pgfutil@firstofone
1338 ( nm - \int_use:N \g_@@_env_int -
```

```
1339 \int \int_u \sec N \lvert u \rvert^2 \rvert^2 \rvert du -
1340 \int_use:N \1_@@_initial_j_int #1 )
1341 \dim_gset:Nn \g_@@_x_initial_dim \pgf@x
1342 \dim_gset:Nn \g_@@_y_initial_dim \pgf@y
```
<sup>31</sup>We should change this. Indeed, for an open extremity of an *horizontal* dotted line, we use the w-node, if, it exists, and not the "medium node".

<span id="page-57-0"></span> $32$ In fact, with diagonal lines, or vertical lines in columns of type L or R, an adjustment of one of the coordinates may be done.

```
1343 \tikz@parse@node \pgfutil@firstofone
1344 ( nm - \int_use:N \g_@@_env_int -
1345 \int_use:N \l_@@_final_i_int -
1346 \int_use:N \1_@@_final_j_int #2 )
1347 \dim_gset:Nn \g_@@_x_final_dim \pgf@x
1348 \dim_gset:Nn \g_@@_y_final_dim \pgf@y
1349 \end { tikzpicture }
1350 }
1351 \cs_generate_variant:Nn \@@_retrieve_coords:nn { x x }
```
For the horizontal lines with open extremities, we must take into account the "col" nodes created in the environments which have a fixed width of the columns. The following command will recompute the x-value of the extremities in this case (erasing the value computed in  $\texttt{@@}$  retrieve\_coords:nn).

```
1352 \cs_new_protected:Nn \@@_adjust_with_col_nodes:
1353 {
1354 \bool_if:NT \l_@@_initial_open_bool
1355 {
1356 \cs_if_exist:cT
1357 { pgf@sh@ns@nm - \int_use:N \g_@@_env_int - col - 0 }
1358 \left\{ \begin{array}{c} \end{array} \right.1359 \begin { tikzpicture } [ remember~picture ]
1360 \tikz@parse@node \pgfutil@firstofone
1361 ( nm - \int_use:N \g_@@_env_int - col - 0 )
1362 \dim_gset:Nn \g_@@_x_initial_dim \pgf@x
1363 \end { tikzpicture }
1364 }
1365 }
1366 \bool_if:NT \l_@@_final_open_bool
1367 \qquad \qquad \qquad1368 \cs_if_exist:cT
1369 \qquad \qquad \qquad \qquad1370 pgf@sh@ns@nm - \int_use:N \g_@@_env_int - col -
1371 \int_use:N \c@jCol
1372 }
1373 {
1374 \begin { tikzpicture } [ remember~picture ]
1375 \tikz@parse@node \pgfutil@firstofone
1376 ( nm - \int_use:N \g_@@_env_int - col - \int_use:N \c@jCol )
1377 \dim_{gset:Nn} \gtrsim @\_x\_final\_dim \pgf@x1378 \end { tikzpicture }
1379 }
1380 }
1381 }
```

```
1382 \cs_new_protected:Nn \@@_draw_Ldots:nn
1383 {
1384 \cs_if_free:cT { 00 _ dotted _ #1 - #2 }
1385 {
1386 \bool_set_false:N \l_@@_impossible_line_bool
1387 \@@_find_extremities_of_line:nnnn { #1 } { #2 } \c_zero_int \c_one_int
1388 \bool_if:NF \l_@@_impossible_line_bool \@@_actually_draw_Ldots:
1389 }
1390 }
```
The command \@@\_actually\_draw\_Ldots: draws the Ldots line using \l\_@@\_initial\_i\_int, \l\_@@\_initial\_j\_int, \l\_@@\_initial\_open\_bool, \l\_@@\_final\_i\_int, \l\_@@\_final\_j\_int and \l\_@@\_final\_open\_bool. We have a dedicated command because if is used also by \Hdotsfor. 1391 \cs\_new\_protected:Nn \@@\_actually\_draw\_Ldots:  $1392$  { 1393 \@@\_retrieve\_coords:xx

 { 1395 \bool\_if:NTF \l\_@@\_initial\_open\_bool  $\qquad \qquad$ 

If a w-node exists we use the w-node for the extremity.

```
1397 \cs_if_exist:cTF
1398 \qquad \qquad1399 pgf@sh@ns@nm
1400 - \int_use:N \g_@@_env_int
1401 - \int_use:N \l_@@_initial_i_int
1402 - \int_use:N \l_@@_initial_j_int - w
1403    }
1404 \{ -w \cdot base \sim west \}1405 \{ - \text{medium}.\text{base} west \}1406    }
1407 { .base~east }
1408 }
1409 \overline{f}1410 \bool_if:NTF \l_@@_final_open_bool
1411 \left\{ \begin{array}{c} 1411 & 1 \end{array} \right\}1412 \cs if exist:cTF
1413 \{1414 pgf@sh@ns@nm
1415 - \int_use:N \g_@@_env_int
1416 - \int use:N \1 @@ final i int
1417 - \int_use:N \l_@@_final_j_int - w
1418 }
1419 { - w.base~east }
1420 \{ - \text{medium}.\text{base} \text{-east } \}1421 }
1422 { .base~west }
1423 }
1424 \@@_adjust_with_col_nodes:
1425 \bool if:NT \l @Q initial open bool
_{1426} { \dim_gset_eq:NN \g_@@_y_initial_dim \g_@@_y_final_dim }
1427 \bool_if:NT \l_@@_final_open_bool
1428 { \dim_gset_eq:NN \g_@@_y_final_dim \g_@@_y_initial_dim }
```
We raise the line of a quantity equal to the radius of the dots because we want the dots really "on" the line of texte.

```
1429 \dim_gadd:Nn \g_@@_y_initial_dim { 0.53 pt }
1430 \dim_{\text{ind}}: Nn \gtrsim \mathcal{C}g_{\text{final\_dim}} \{ 0.53 pt } \}1431 \@@_draw_tikz_line:
1432 }
```

```
1433 \cs_new_protected:Nn \@@_draw_Cdots:nn
1434 {
1435 \cs_if_free:cT { QQ _ dotted _ #1 - #2 }
1436 {
1437 \bool_set_false:N \l_@@_impossible_line_bool
1438 \@@_find_extremities_of_line:nnnn { #1 } { #2 } \c_zero_int \c_one_int
1439 \bool_if:NF \l_@@_impossible_line_bool
1440 \left\{ \begin{array}{c} 1440 & 1 \end{array} \right\}1441 \@@_retrieve_coords:xx
1442 {
1443 \bool_if:NTF \l_@@_initial_open_bool
1444 \qquad \qquad \qquad1445 \cs_if_exist:cTF
14461447 pgf@sh@ns@nm
1448 - \int_use:N \g_@@_env_int
1449 - \int_use:N \l_@@_initial_i_int
1450 - \int_use:N \l_@@_initial_j_int - w
1451 }
```

```
1452 \{ - \text{ w.mid-west } \}1453 \{ - \text{medium}.\text{mid}~\text{west} \}1454 }
1455 { .mid~east }
1456 }
1457 \left\{1458 \bool_if:NTF \l_@@_final_open_bool
1459 \left\{1460 \cs_if_exist:cTF
1461 \left\{1462 pgf@sh@ns@nm
1463 - \int_use:N \g_@@_env_int
\verb|1464| - \int_1 4641465 - \int_use:N \l_@@_final_j_int - w
1466 }1467 \{ -w.\text{mid}~\text{east }\}1468 \qquad \qquad1469 }
1470 { .mid~west }
1471 }
1472 \@@_adjust_with_col_nodes:
1473 \bool_if:NT \l_@@_initial_open_bool
1474 \{ \dim\_gset\_eq: NN \g\_@Q_y\_initial\_dim \g\_@Q_y\_final\_dim \}1475 \bool_if:NT \l_@@_final_open_bool
1476 \{\ \dim\_gset\_eq: NN \ \g\_@Q_y\_final\_dim \ g\_@Q_y\_initial\_dim \}1477 \@@_draw_tikz_line:
1478 }
1479 }
1480 }
```
For the vertical dots, we have to distinguish different instances because we want really vertical lines. Be careful: it's not possible to insert the command \@@\_retrieve\_coords:nn in the arguments T and F of the expl3 commands (why?).

```
1481 \cs_new_protected:Nn \@@_draw_Vdots:nn
1482 {
1483 \cs_if_free:cT { QQ _ dotted _ #1 - #2 }
1484 {
\verb|1485| \verb|1485| \verb|1485| \verb|1485| \verb|1485| \verb|1485| \verb|1485| \verb|1485| \verb|1485| \verb|1485| \verb|1485| \verb|1485| \verb|1485| \verb|1485| \verb|1485| \verb|1485| \verb|1485| \verb|1485| \verb|1485| \verb|1485| \verb|1485| \verb|1485| \verb|1485| \verb|1485| \verb|1485| \verb|1485| \verb|1485| \verb|11486 \@@_find_extremities_of_line:nnnn { #1 } { #2 } \c_one_int \c_zero_int
1487 \bool_if:NF \l_@@_impossible_line_bool
1488 \qquad \qquad1489 \@@_retrieve_coords:xx
1490 \left\{ \begin{array}{c} 1 \end{array} \right\}1491 \bool_if:NTF \l_@@_initial_open_bool
1492 \{ - \text{medium.north~west} \}1493 { .south~west }
1494 }
1495 \left\{ \begin{array}{c} \end{array} \right.1496 \bool_if:NTF \l_@@_final_open_bool
1497 \{ - \text{medium.south~west} \}1498 { .north~west }
1499 }
```
The boolean  $\lvert \cdot \rvert$  tmpa\_bool indicates whether the column is of type 1 (L of {NiceArray}) or may be considered as if.

```
1500 \bool_set:Nn \l_tmpa_bool
1501 { \dim_compare_p:nNn \g_@@_x_initial_dim = \g_@@_x_final_dim }
1502 \@@_retrieve_coords:xx
1503 \{1504 \bool_if:NTF \l_@@_initial_open_bool
1505 { - medium.north }
1506 { .south }
1507 }
```
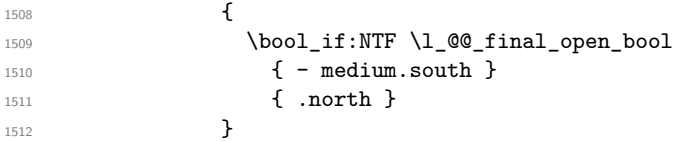

The boolean \1\_tmpb\_bool indicates whether the column is of type c (C of {NiceArray}) or may be considered as if.

```
1513 \bool set:Nn \l tmpb bool
1514 \{ \dim_{\text{compare}} p: nNn \g QQ x initial dim = \g_QQ x final dim }
1515 \bool_if:NF \l_tmpb_bool
1516 \{1517 \dim_gset:Nn \g_@@_x_initial_dim
1518 \left\{ \begin{array}{c} \end{array} \right.1519 \bool_if:NTF \l_tmpa_bool \dim_min:nn \dim_max:nn
1520 \gtrsim \gtrsim 00_x \in \frac{1}{100}1521 }1522 \dim_gset_eq:NN \g_@@_x_final_dim \g_@@_x_initial_dim
1523 }
1524 \@@_draw_tikz_line:
1525 }
1526 }
1527 }
```
For the diagonal lines, the situation is a bit more complicated because, by default, we parallelize the diagonals lines. The first diagonal line is drawn and then, all the other diagonal lines are drawn parallel to the first one.

```
1528 \cs_new_protected:Nn \@@_draw_Ddots:nn
1529 {
1530 \cs_if_free:cT { QQ = dotted = #1 - #2 }
1531 \{1532 \bool_set_false:N \l_@@_impossible_line_bool
1533 \@[find_extremities_of_line:nnnn { #1 } { #2 } \c_one_int \c_one_int1534 \bool_if:NF \l_@@_impossible_line_bool
1535 \{1536 \@@_retrieve_coords:xx
1537 \left\{1538 \bool_if:NTF \l_@@_initial_open_bool
1539 { - medium.north~west }
1540 { .south~east }
1541 }
1542 \left\{ \begin{array}{c} 1 \end{array} \right.1543 \bool_if:NTF \l_@@_final_open_bool
1544 \{ - \text{medium.south-east } \}1545 { .north~west }
1546 }
```
We have retrieved the coordinates in the usual way (they are stored in  $\gtrsim$  @@ x initial dim, etc.). If the parallelization of the diagonals is set, we will have (maybe) to adjust the fourth coordinate.

```
1547 \bool_if:NT \l_@@_parallelize_diags_bool
```
 $1548$   $\left\{ \begin{array}{c} 1 \end{array} \right.$ 1549 \int\_incr:N \l\_@@\_ddots\_int

We test if the diagonal line is the first one (the counter  $\lceil \log \cdot 1 \rceil$  denotes int is created for this usage).

 $1550$   $\int \int \text{compare: nNnTF} \lvert 200_d \text{dots}\rfloor$  int = \c\_one\_int

If the diagonal line is the first one, we have no adjustment of the line to do but we store the  $\Delta_x$  and the  $\Delta_{y}$  of the line because these values will be used to draw the others diagonal lines parallels to the first one.

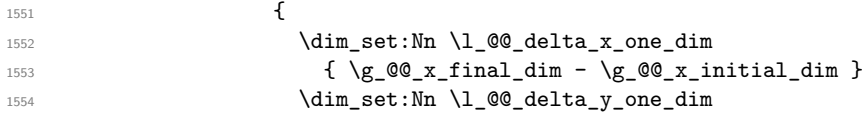

```
1555 \{ \gtrsim 100 \text{ yr} \cdot \qquad \text{dim} - \gtrsim 00 \cdot \qquad \text{dim} \}1556 }
```
If the diagonal line is not the first one, we have to adjust the second extremity of the line by modifying the coordinate  $\gtrsim$   $@y_$ initial\_dim.

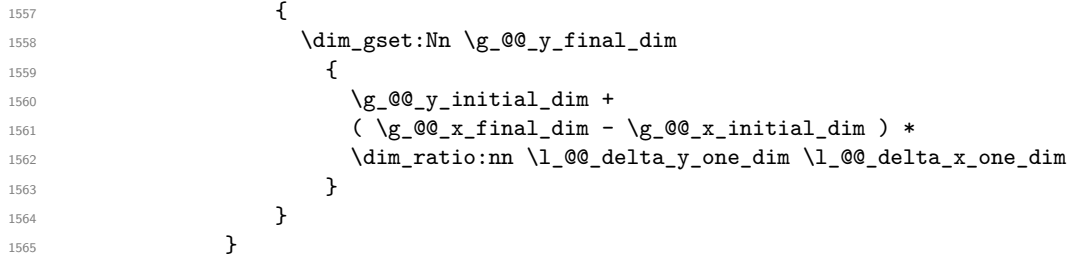

Now, we can draw the dotted line (after a possible change of  $\gtrsim$  @@ y\_initial\_dim).

```
1566 \@@_draw_tikz_line:
\begin{matrix} 1567\\ 1568 \end{matrix}1568 }
1569 }
```
We draw the \Iddots diagonals in the same way.

```
1570 \cs_new_protected:Nn \@@_draw_Iddots:nn
1571 {
1572 \cs_if_free:cT { 00 _ dotted _ #1 - #2 }
1573 {
1574 \hspace{152pt} \textbf{\textcolor{red}{\textbf{blue} block}}1575 \@@_find_extremities_of_line:nnnn { #1 } { #2 } 1 { -1 }
1576 \bool_if:NF \l_@@_impossible_line_bool
15771578 \@@_retrieve_coords:xx
1579 \left\{ \begin{array}{c} \end{array} \right.1580 \bool_if:NTF \l_@@_initial_open_bool
1581 { - medium.north~east }
1582 { .south~west }
1583 }
1584 \left\{ \begin{array}{c} \end{array} \right.1585 \bool_if:NTF \l_@@_final_open_bool
1586 { - medium.south~west }
1587 { .north~east }
1588 }
1589 \bool_if:NT \l_@@_parallelize_diags_bool
1590 \left\{1591 \int_incr:N \l_@@_iddots_int
1592 \int \int_C \Omega \int_C \partial \Omega \int_C \Omega \int_C \partial \Omega \int_C \partial \Omega1593 \{1594 \dim_set:Nn \l_@@_delta_x_two_dim
1595 { \g_@@_x_final_dim - \g_@@_x_initial_dim }
1596 \dim_set:Nn \l_@@_delta_y_two_dim
1597 { \g_@@_y_final_dim - \g_@@_y_initial_dim }
1598 }
1599 \left\{\dim_{gset}:Nn \gtrsim \dim_{gset}:Nn \gtrsim \mathcal{Q}_y_final_dim
1601\qquad \qquad \qquad \qquad \qquad \backslash g\_QQ\_y\_initial\_dim +1603 ( \g_@@_x_final_dim - \g_@@_x_initial_dim ) *
1604 \dim_ratio:nn \l_@@_delta_y_two_dim \l_@@_delta_x_two_dim
1605 }
1606 }
1607 }
1608 \@@_draw_tikz_line:
1609 }
1610 }
1611 }
```
The command *NiceMatrixLastEnv* is not used by the package nicematrix. It's only a facility given to the final user. It gives the number of the last environment (in fact the number of the current environment but it's meant to be used after the environment in order to refer to that environment — and its nodes — without having to give it a name).

```
1612 \NewExpandableDocumentCommand \NiceMatrixLastEnv { }
1613 { \int_use:N \g_@@_env_int }
```
### **14.9 The actual instructions for drawing the dotted line with Tikz**

The command \@@\_draw\_tikz\_line: draws the line using four implicit arguments:

\g\_@@\_x\_initial\_dim, \g\_@@\_y\_initial\_dim, \g\_@@\_x\_final\_dim and \g\_@@\_y\_final\_dim. These variables are global for technical reasons: their first affectation was in an instruction \tikz.

```
1614 \cs_new_protected:Nn \@@_draw_tikz_line:
1615 {
```
The dimension  $\lceil \log_2 n \rceil$  dim is the length  $\ell$  of the line to draw. We use the floating point reals of expl3 to compute this length.

```
1616 \dim_zero_new:N \l_@@_l_dim
1617 \dim_set:Nn \1_@@_1_dim
1618 \qquad \qquad \qquad \qquad \qquad \qquad \qquad \qquad \qquad \qquad \qquad \qquad \qquad \qquad \qquad \qquad \qquad \qquad \qquad \qquad \qquad \qquad \qquad \qquad \qquad \qquad \qquad \qquad \qquad \qquad \qquad \qquad \qquad \qquad \qquad \qquad 1619 \fp_to_dim:n
1620 {
1621 sqrt
1622 (
1623 ( \dim_use:N \g_@@_x_final_dim
1624 - \dim_use:N \g_@@_x_initial_dim
1625 ) \hat{2}1626 +1627 ( \dim_use:N \gtrsim@Q_yfinal\_dim1628 - \dim_use:N \g_@@_y_initial_dim
1629 ) ^{\circ} 2
1630 )
1631 }
1632 }
```
We draw only if the length is not equal to zero (in fact, in the first compilation, the length may be equal to zero).

 $1633$  \dim\_compare:nNnF \l\_@@\_l\_dim = \c\_zero\_dim

The integer  $\lceil \cdot \rceil$  tmpa int is the number of dots of the dotted line.

```
1634 {
1635 \bool_if:NTF \l_@@_initial_open_bool
1636 {
1637 \bool if:NTF \l @@ final open bool
1638 \qquad \qquad \qquad \qquad \qquad \qquad \qquad \qquad \qquad \qquad \qquad \qquad \qquad \qquad \qquad \qquad \qquad \qquad \qquad \qquad \qquad \qquad \qquad \qquad \qquad \qquad \qquad \qquad \qquad \qquad \qquad \qquad \qquad \qquad \qquad \qquad \qquad1639 \int_set:Nn \l_tmpa_int
1640 <br>
{ \dim_ratio:nn \l_@@_l_dim \l_@@_inter_dots_dim }
1641 }
1642 \left\{ \begin{array}{c} 1642 & 1642 \\ 1642 & 1642 \end{array} \right\}1643 \int_set:Nn \l_tmpa_int
1644 \left\{1645 \dim_ratio:nn
\{ \lq \@0l\_dim - \lq \@ dim - \lq \@ dotted_lines_margin_dim }
1647 \l_@@_inter_dots_dim
1648 }
1649 }
1650 }
1651 \left\{ \begin{array}{c} \end{array} \right.1652 \bool_if:NTF \l_@@_final_open_bool
1653 \left\{1654 \int_set:Nn \l_tmpa_int
```
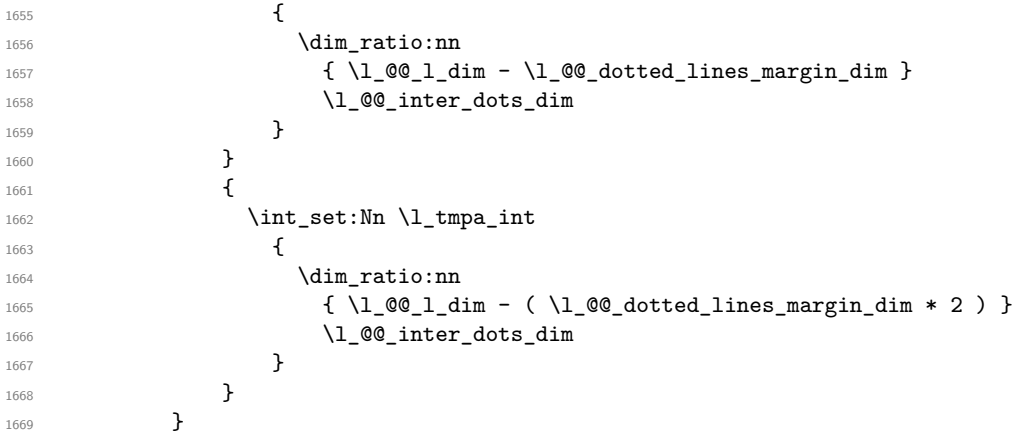

The dimensions  $\lceil \log \cdot \rceil$  the and  $\lceil \log \cdot \rceil$  are the coordinates of the vector between two dots in the dotted line.

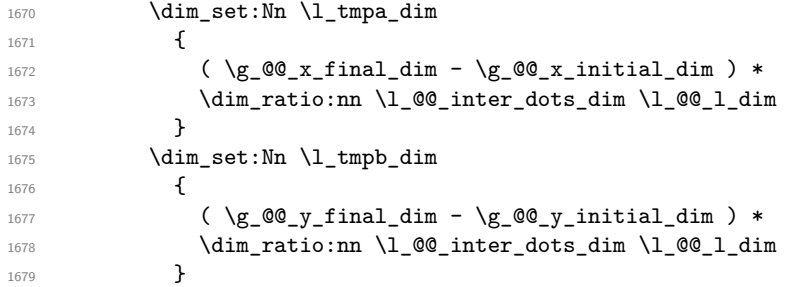

The length  $\ell$  is the length of the dotted line. We note  $\Delta$  the length between two dots and  $n$  the number of intervals between dots. We note  $\delta = \frac{1}{2}(\ell - n\Delta)$ . The distance between the initial extremity of the line and the first dot will be equal to  $k \cdot \delta$  where  $k = 0, 1$  or 2. We first compute this number  $k$  in  $\lceil \text{Impb\_int.}\rceil$ 

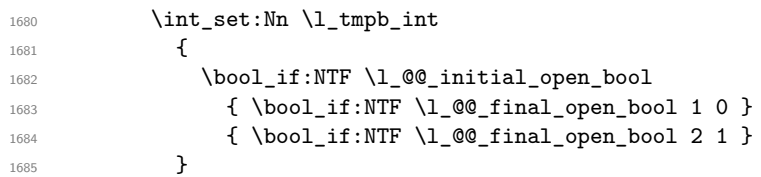

In the loop over the dots (\int\_step\_inline:nnnn), the dimensions \g\_@@\_x\_initial\_dim and \g\_@@\_y\_initial\_dim will be used for the coordinates of the dots. But, before the loop, we must move until the first dot.

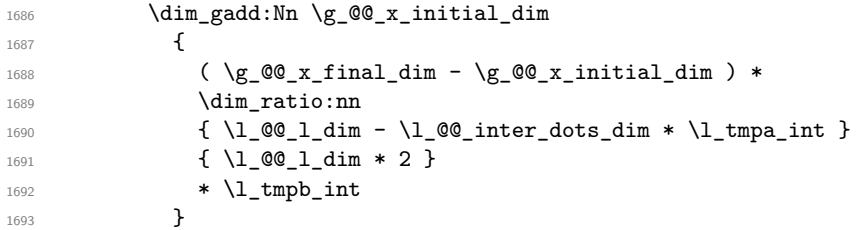

(In a multiplication of a dimension and an integer, the integer must always be put in second position.)

```
1694 \dim_gadd:Nn \g_@@_y_initial_dim
1695 {
1696 ( \gtrsim \qquad \qquad ( \gtrsim \qquad \qquad \qquad \qquad \qquad \qquad \qquad \qquad \qquad \qquad \qquad \qquad \qquad \qquad \qquad \qquad \qquad \qquad \qquad \qquad \qquad \qquad \qquad \qquad \qquad \qquad \qquad \qquad \qquad \qquad \qquad \qquad 
1697 \dim ratio:nn
1698 { \l_@@_l_dim - \l_@@_inter_dots_dim * \l_tmpa_int }
1699 \{ \lceil \text{QQ_1dim} * 2 \rceil \}1700 \l_tmpb_int
1701 }
1702 \begin { tikzpicture } [ overlay ]
1703 \int_step_inline:nnn 0 \l_tmpa_int
1704 \{
```

```
1705 \pgfpathcircle
1706 \{ \pgfpoint \{ \gg_@g\_initial\_dim \} \{ \gg_@g\_initial\_dim \} \}1707 { \l_@@_radius_dim }
1708 \qquad \qquad \qquad \qquad \qquad \qquad \qquad \qquad \qquad \qquad \qquad \qquad \qquad \qquad \qquad \qquad \qquad \qquad \qquad \qquad \qquad \qquad \qquad \qquad \qquad \qquad \qquad \qquad \qquad \qquad \qquad \qquad \qquad \qquad \qquad \qquad \qquad \qquad \qquad \qquad \qquad 1709 \dim_gadd:Nn \g_@@_x_initial_dim \l_tmpa_dim
1710 \dim_gadd:Nn \g_@@_y_initial_dim \l_tmpb_dim
1711 }
1712 \end { tikzpicture }
1713 }
1714 }
```
## **14.10 User commands available in the new environments**

We give new names for the commands \ldots, \cdots, \vdots and \ddots because these commands will be redefined (if the option renew-dots is used).

```
1715 \cs_set_eq:NN \@@_ldots \ldots
1716 \cs_set_eq:NN \@@_cdots \cdots
1717 \cs_set_eq:NN \@@_vdots \vdots
1718 \cs_set_eq:NN \@@_ddots \ddots
1719 \cs_set_eq:NN \@@_iddots \iddots
```
The command \@@\_add\_to\_empty\_cells: adds the current cell to \g\_@@\_empty\_cells\_seq which is the list of the empty cells (the cells explicitly declared "empty": there may be, of course, other empty cells in the matrix).

```
1720 \cs_new_protected:Nn \@@_add_to_empty_cells:
1721 \, {
1722 \cs_gset:cpx
1723 { @Q empty _ \int_use:N \c@iRow - \int_use:N \c@jCol }
1724 { \int_use:N \g_@@_env_int }
1725 }
```
The commands \@@\_Ldots, \@@\_Cdots, \@@\_Vdots, \@@\_Ddots and \@@\_Iddots will be linked to \Ldots, \Cdots, \Vdots, \Ddots and \Iddots in the environments {NiceArray} (the other environments of nicematrix rely upon {NiceArray}).

The starred versions of these commands are deprecated since version 3.1 but they are still available.

```
1726 \NewDocumentCommand \@@_Ldots { s }
1727 {
1728 \bool_if:nF { #1 } { \@@_instruction_of_type:n { Ldots } }
1729 \bool_if:NF \l_@@_nullify_dots_bool { \phantom \@@_ldots }
1730 \@@_add_to_empty_cells:
1731 }
1732 \NewDocumentCommand \@@ Cdots { s }
1733 {
1734 \bool_if:nF { #1 } { \@@_instruction_of_type:n { Cdots } }
1735 \bool_if:NF \l_@@_nullify_dots_bool { \phantom \@@_cdots }
1736 \@@_add_to_empty_cells:
1737 }
1738 \NewDocumentCommand \@@_Vdots { s }
1739 \overline{5}1740 \bool if:nF { #1 } { \@@ instruction of type:n { Vdots } }
1741 \bool_if:NF \l_@@_nullify_dots_bool { \phantom \@@_vdots }
1742 \@@_add_to_empty_cells:
1743 }
```

```
1744 \NewDocumentCommand \@@_Ddots { s }
1745 {
1746 \bool_if:nF { #1 } { \@@_instruction_of_type:n { Ddots } }
1747 \bool_if:NF \l_@@_nullify_dots_bool { \phantom \@@_ddots }
1748 \@@_add_to_empty_cells:
1749 }
1750 \NewDocumentCommand \@@_Iddots { s }
1751 \, \text{f}1752 \bool_if:nF { #1 } { \@@_instruction_of_type:n { Iddots } }
1753 \bool_if:NF \l_@@_nullify_dots_bool { \phantom \@@_iddots }
1754 \@@_add_to_empty_cells:
1755 }
```
The command \@@\_Hspace: will be linked to \hspace in {NiceArray}.

```
1756 \cs_new_protected:Nn \@@_Hspace:
1757 {
1758 \@@_add_to_empty_cells:
1759 \hspace
1760 }
```
In the environment {NiceArray}, the command \multicolumn will be linked to the following command \@@\_multicolumn:nnn.

```
1761 \cs_set_eq:NN \@@_old_multicolumn \multicolumn
1762 \cs_new:Npn \@@_multicolumn:nnn #1 #2 #3
1763 \overline{5}1764 \@@_old_multicolumn { #1 } { #2 } { #3 }
1765 \int_compare:nNnT #1 > 1
1766 {
1767 \text{Seq\_gput\_left:Nx } g_@@\_multicolumn\_cells\_seq1768 { \int eval:n \c@iRow - \int_use:N \c@jCol }
1769 \seq_gput_left:Nn \g_@@_multicolumn_sizes_seq { #1 }
1770 }
1771 \int_gadd:Nn \c@jCol { #1 - 1 }
1772 }
```
The command \@@\_Hdotsfor will be linked to \Hdotsfor in {NiceArray}. This command uses an optional argument like \hdotsfor but this argument is discarded (in \hdotsfor, this argument is used for fine tuning of the space between two consecutive dots). Tikz nodes are created for all the cells of the array, even the implicit cells of the \Hdotsfor.

This command must not be protected since it begins with \multicolumn.

```
1773 \cs_new:Npn \@@_Hdotsfor:
1774 {
1775 \multicolumn { 1 } { C } { }
1776 \@@_Hdotsfor_i
1777 }
```
The command  $\Diamond$  Hedotsfor i is defined with the tools of xparse because it has an optionnal argument. Note that such a command defined by \NewDocumentCommand is protected and that's why we have put the \multicolumn before (in the definition of \@@\_Hdotsfor:).

```
1778 \bool_if:NTF \c_@@_draft_bool
1779 \{1780 \NewDocumentCommand \@@_Hdotsfor_i { 0 { } m }
1781 { \prg_replicate:nn { #2 - 1 } { & \multicolumn { 1 } { C } { } } }
1782 }
1783 {
1784 \NewDocumentCommand \@@_Hdotsfor_i { O { } m }
1785 {
1786 \tl_gput_right:Nx \g_@@_Hdotsfor_lines_tl
1787 {
```

```
1788 \@@_draw_Hdotsfor:nnn
1789 \{ \int_{} \c{ of Row }1790 { \int_use:N \c@jCol }
1791 \{ H2 \}1792 }
1793 \prg_replicate:nn { #2 - 1 } { & \multicolumn { 1 } { C } { } }
1794 }
1795 }
1796 \cs_new_protected:Nn \@@_draw_Hdotsfor:nnn
1797 {
1798 \bool_set_false:N \l_@@_initial_open_bool
1799 \bool_set_false:N \l_@@_final_open_bool
For the row, it's easy.
1800 \int_set:Nn \l_@@_initial_i_int { #1 }
1801 \int_set:Nn \1_@@_final_i_int { #1 }
For the column, it's a bit more complicated.
1802 \int_compare:nNnTF #2 = 1
1803 {
1804 \int_set:Nn \l_@@_initial_j_int 1
1805 \bool_set_true:N \l_@@_initial_open_bool
1806 }
1807 {
1808 \int_set:Nn \l_tmpa_int { #2 - 1 }
1809 \@@_if_not_empty_cell:nnTF \l_@@_initial_i_int \l_tmpa_int
1810 { \int_set:Nn \l_@@_initial_j_int { #2 - 1 } }
 1811 \left\{ \begin{array}{c} \end{array} \right.1812 \int_set:Nn \1_@@_initial_j_int {#2}
1813 \bool_set_true:N \l_@@_initial_open_bool
1814 }
1815 }
1816 \int_0^{\frac{1816}{1816}} \int_0^{\frac{1816}{1816}} \int_compare:nNnTF { #2 + #3 -1 } = \c@jCol
1817 {
1818 \int_1818 \int_260_{final_jint} \{ #2 + #3 - 1 \}1819 \bool_set_true:N \l_@@_final_open_bool
1820 }
1821 \sqrt{2}1822 \int set:Nn \l tmpa int { #2 + #3 }
1823 \@@_if_not_empty_cell:nnTF \l_@@_final_i_int \l_tmpa_int
1824 { \int_set:Nn \l_@@_final_j_int { #2 + #3 } }
1825 \qquad \qquad \qquad \qquad \qquad \qquad \qquad \qquad \qquad \qquad \qquad \qquad \qquad \qquad \qquad \qquad \qquad \qquad \qquad \qquad \qquad \qquad \qquad \qquad \qquad \qquad \qquad \qquad \qquad \qquad \qquad \qquad \qquad \qquad \qquad \qquad 1826 \int_set:Nn \l_@@_final_j_int { #2 + #3 - 1 }
1827 \bool_set_true:N \l_@@_final_open_bool
1828 }
18201830 \bool_if:nT { \l_@@_initial_open_bool || \l_@@_final_open_bool }
1831 \@@_create_medium_nodes:
1832 \@@_actually_draw_Ldots:
```
We declare all the cells concerned by the \Hdotsfor as "dotted" (for the dotted lines created by \Cdots, \Ldots, etc., this job is done by \@@\_find\_extremities\_of\_line:nnnn). This declaration is done by defining a special control sequence (to nil).

```
1833 \int_step_inline:nnn { #2 } { #2 + #3 - 1 }
1834 { \cs_set:cpn { @@ _ dotted _ #1 - ##1 } { } }
1835 }
```
### **14.11 The command \line accessible in code-after**

In the code-after, the command  $\@$  line:nn will be linked to  $\line$ line. This command takes two arguments which are the specification of two cells in the array (in the format  $i-j$ ) and draws a dotted line between these cells.

First, we write a command with an argument of the format  $i-j$  and applies the command  $\int$ int\_eval:n to *i* and *j*; this must *not* be protected (and is, of course fully expandable).<sup>33</sup>

```
1836 \cs_new:Npn \@@_double_int_eval:n #1-#2 \q_stop
1837 { \int_eval:n { #1 } - \int_eval:n { #2 } }
```
With the following construction, the command  $\text{Q@\_double\_int\_eval:n}$  [is](#page-68-0) applied to both arguments before the application of  $\@{0}$ line\_i:nn (the construction uses the fact the  $\@{0}$ line\_i:nn is protected and that  $\@$  double\_int\_eval:n is fully expandable).

```
1838 \cs_new_protected:Npn \@@_line:nn #1 #2
1839 {
1840 \use:x
1841 {
1842 \\'\QQ_line_i:nn
1843 				{ \@@_double_int_eval:n #1 \q_stop }
1844 \{ \@ double_int_eval:n #2 \q_stop }
1845 }
1846 }
1847 \cs_new_protected:Nn \@@_line_i:nn
1848 {
1849 \bool_if:NF \c_@@_draft_bool
1850 {
1851 \dim_zero_new:N \g_@@_x_initial_dim
1852 \dim_zero_new:N \g_@@_y_initial_dim
1853 \dim_zero_new:N \g_@@_x_final_dim
1854 \dim_zero_new:N \g_@@_y_final_dim
1855 \bool_set_false:N \l_@@_initial_open_bool
1856 \bool_set_false:N \l_@@_final_open_bool
1857 \bool_if:nTF
1858 \left\{ \begin{array}{c} \end{array} \right.1859 \cs_if_exist_p:c { pgf@sh@ns@nm - \int_use:N \g_@@_env_int - #1 }
1860 &&
1861 \cs_if_exist_p:c { pgf@sh@ns@nm - \int_use:N \g_@@_env_int - #2 }
1862 }
1863 \left\{ \begin{array}{c} \end{array} \right.1864 \begin { tikzpicture }
1865 \path~(#1)~--~(#2)~node[at~start]~(i)~{}~node[at~end]~(f)~{} ;
1866 \tikz@parse@node \pgfutil@firstofone ( i )
1867 \dim_gset:Nn \g_@@_x_initial_dim \pgf@x
\label{cor:main} $$\dim_gset: Nn \g_@\_y_initial\_dim \pgf@y1869 \tikz@parse@node \pgfutil@firstofone (f)
1870 \dim_gset:Nn \g_@@_x_final_dim \pgf@x
1871 \dim_gset:Nn \g_@@_y_final_dim \pgf@y
1872 \end { tikzpicture }
1873 \@Q_draw_tikz_line:
1874    }
1875 \left\{ \right.1876 \@@_error:nnn { unknown~cell~for~line~in~code-after }
1877 { #1 } { #2 }
1878 }
1879 }
1880 }
```
The commands \Ldots, \Cdots, \Vdots, \Ddots, and \Iddots don't use this command because they have to do other settings (for example, the diagonal lines must be parallelized).

#### **14.12 The commands to draw dotted lines to separate columns and rows**

The command \hdottedline draws an horizontal dotted line to separate two rows. Similarly, the letter ":" in the preamble draws a vertical dotted line (the letter can be changed with the option

<span id="page-68-0"></span><sup>&</sup>lt;sup>33</sup>Indeed, we want that the user may use the command **\line** in code-after with LaTeX counters in the arguments — with the command \value.

letter-for-dotted-lines). Both mechanisms write instructions in the code-after. The actual instructions in the code-after use the commands \@@\_hdottedline:n and \@@\_vdottedline:n.

We want the horizontal lines at the same position<sup>34</sup> as the line created by  $\hbar$ ine (or  $\hbar$ ashline of arydshln). That's why we use a \noalign to insert a box with a \dotfill.

Some extensions, like the extension doc, do a redefinition of the command  $\dot{\text{dotfill}}$  of LaTeX. That's why we define a command  $\@Q$  dotfill: as we w[ish](#page-69-0). We test whether we are in draft mode because, in this case, we don't draw the dotted lines.

```
1881 \bool_if:NTF \c_@@_draft_bool
1882 { \cs_set_eq:NN \@@_dotfill: \prg_do_nothing: }
1883 {
1884 \cs_set:Npn \@@_dotfill:
1885 {
```
If the option small is used, we change the space between dots (we can't use  $\lceil \log_2 \cdot \text{inter\_dots\_dim} \rceil$ which will be set after the construction of the array). We can't put the  $\boldsymbol{\delta}$  solution is the first argument of \hbox\_to\_wd:nn because \cleaders is a special TeX primitive.

```
1886 \bool_if:NT \l_@@_small_bool
1887 { \dim_set:Nn \l_@@_inter_dots_dim { 0.25 em } }
1888 \cleaders
1889 \hbox_to_wd:nn
1890 { \lceil \lambda \rceil \text{00}_\text{inter_dots\_dim } }1891 \left\{ \begin{array}{c} \end{array} \right.1892 \c_math_toggle_token
1893 \bool_if:NT \l_@@_small_bool \scriptstyle
1894 \hss . \hss
1895 \c_math_toggle_token
1896 }
1897 \hfill
1898 }
1899 }
```
This command must *not* be protected because it starts with \noalign.

```
1900 \cs_new:Npn \@@_hdottedline:
```

```
1901 {
1902 \noalign
1903 {
1904 \bool_gset_true:N \g_@@_large_nodes_bool
1905 \cs_if_exist:cTF { @_width_ \int_use:N \g_@@_env_int }
1906 \{ \dim\_set\_eq:Nc \lmmm=dim \ {\tt @\_width\_ \int\_use:N \g_\tt @\_env\_int } \}1907 <br>
{ \dim_set:Nn \l_tmpa_dim { 5 mm } }
               \hbox_overlap_right:n
1909 \qquad \qquad \qquad \qquad \qquad \qquad \qquad \qquad \qquad \qquad \qquad \qquad \qquad \qquad \qquad \qquad \qquad \qquad \qquad \qquad \qquad \qquad \qquad \qquad \qquad \qquad \qquad \qquad \qquad \qquad \qquad \qquad \qquad \qquad \qquad \qquad \qquad1910 \bool_if:nT
1911 \left\{1912 \l_@@_NiceArray_bool
1913 &&
1914 ! \l_@@_exterior_arraycolsep_bool
1915 &&
1916 \int \int \text{compare} \cdot \ln \lceil \cdot \cdot \cdot \cdot \rceil \limt_compare_p:nNn \l_@@_first_col_int > \c_zero_int
1917 }
1918 \{ \skip 1mm \}1919 \hbox_to_wd:nn
1920 \qquad \qquad \qquad \qquad \qquad \qquad \qquad \qquad \qquad \qquad \qquad \qquad \qquad \qquad \qquad \qquad \qquad \qquad \qquad \qquad \qquad \qquad \qquad \qquad \qquad \qquad \qquad \qquad \qquad \qquad \qquad \qquad \qquad \qquad \qquad \qquad \qquad1921 \l_tmpa_dim + 2 \arraycolsep
1922 - \l_00_left_margin_dim - \l_00_right_margin_dim
1923 }
1924 \@@_dotfill:
1925 }
1926 }
1927 }
```
<span id="page-69-0"></span><sup>34</sup>In fact, almost the same position because of the width of the line: the width of a dotted line is not the same as the width of a line created by \hline.

1928 \cs\_new\_protected:Nn \@@\_vdottedline:n <sup>1929</sup> {

We should allow the letter ":" in the first position of the preamble but that would need a special programmation.

```
1930 \int_C \text{compare: } nNnTF #1 = \c_{zero-int}1931 { \@@_error:n { Use~of~:~in~first~position } }
1932 {
1933 \bool_if:NF \c_@@_draft_bool
1934 {
1935 \dim_zero_new:N \g_@@_x_initial_dim
1936 \dim_zero_new:N \g_@@_y_initial_dim
1937 \dim_zero_new:N \g_@@_x_final_dim
1938 \dim_zero_new:N \g_@@_y_final_dim
1939 \bool_set_true:N \l_@@_initial_open_bool
1940 \bool_set_true:N \l_@@_final_open_bool
If a "col" node exists (if the array has been constructed with a fixed width of column), we use it.
1941 \csc if exist:cTF
1942 { pgf@sh@ns@nm -\int_use:N \g_@@_env_int - col - #1 }
1943 \left\{ \begin{array}{c} 1 \end{array} \right\}1944 \begin { tikzpicture } [ remember~picture ]
1945 \tikz@parse@node\pgfutil@firstofone
1946 ( col - #1 )
1947 \dim_gset:Nn \g_@@_x_initial_dim \pgf@x
1948 \dim_gset:Nn \g_@@_x_final_dim \pgf@x
1949 \dim_gset:Nn \g_@@_y_final_dim \pgf@y
1950 \end { tikzpicture }
\dim_gset:Nn \g_@@_y_initial_dim { - \c_max_dim }
1952 \int_step_inline:nn \c@jCol
1953 \left\{1954 \begin { tikzpicture } [ remember~picture ]
1955 \tikz@parse@node\pgfutil@firstofone
1956 ( 1 - ##1 . north~east )
1957 \dim_gset:Nn \g_@@_y_initial_dim
1958 \{\dim\_max: nn \gtrsim @Q_y_inital\_dim \ptrsim Pgf1959 \end { tikzpicture }
1960 }
1961    }
If not, we use the "large node".
1962 \left\{ \begin{array}{c} 1 \end{array} \right\}1963 \begin { tikzpicture } [ remember~picture ]
1964 \tikz@parse@node\pgfutil@firstofone
1965 ( 1 - #1 - large .north~east )
1966 \dim_gset:Nn \g_@@_x_initial_dim \pgf@x
1967 \dim_{g}set:Nn \gtrsim @g_y_inital\_dim \pgf@y1968 \tikz@parse@node\pgfutil@firstofone
1969 ( \int_use:N \c@iRow - #1 - large .south~east )
1970 \dim_gset:Nn \g_@@_x_final_dim \pgf@x
1971 \dim_gset:Nn \g_@@_y_final_dim \pgf@y
1972 \end { tikzpicture }
However, if the previous column was constructed with a letter w, we use the w-nodes (and we erase
```
the previous computation of the  $x$ -value of the vertical dotted line).

```
1973 \cs_if_exist:cT
1974 { pgf@sh@ns@nm -\int_use:N \g_@@_env_int - 1 - #1 - w }
1975 \left\{1976 \begin { tikzpicture } [ remember~picture ]
1977 \tikz@parse@node\pgfutil@firstofone
1978 ( 1 - #1 - w .north~east )
1979 \dim_gset:Nn \g_@@_x_initial_dim \pgf@x
1980 \tikz@parse@node\pgfutil@firstofone
1981 ( \int \left \{ \infty \} \cdot \mathbb{R} \right \} = #1 - w .south~east )
1982 \dim_gset:Nn \g_@@_x_final_dim \pgf@x
```

```
1983 \end { tikzpicture }
1984 \dim_gadd:Nn \g_@@_x_initial_dim \arraycolsep
1985 \dim_gadd:Nn \g_@@_x_final_dim \arraycolsep
1986 }1987 }
1988 \@@_draw_tikz_line:
1989 }
1990 }
1991 }
```
### **14.13 The vertical rules**

We don't want that a vertical rule drawn by the specifier "|" extends in the eventual "first row" and "last row" of the array.

The natural way to do that would be to redefine the specifier "|" with \newcolumntype:

```
\newcolumntype { | }
  \{ \cdot | \{ \int \text{compare: } nNnF \ c@iRow = \c_zero\_int \ vline \} \}
```
However, this code fails if the user uses \DefineShortVerb{\|} of fancyvrb. Moreover, it would not be able to deal correctly with two consecutive specifiers "|" (in a preambule like ccc||ccc).

That's why we will do a redefinition of the macro \@arrayrule of array and this redefinition will add \@@\_vline: instead of \vline to the preamble.

Here is the definition of **\@\_vline:**. This definition *must* be protected because you don't want that macro expanded during the construction of the preamble (the tests must be effective in each row and not once when the preamble is constructed).

```
1992 \cs_new_protected:Npn \@@_vline:
1993 {
1994 \int_compare:nNnTF \l_@@_first_col_int = \c_zero_int
1995 \{1996 \int_compare:nNnTF \c@jCol = \c_zero_int
1997 {
1998 \int_compare:nNnTF \l_@@_first_row_int = \c_zero_int
1999 \qquad \qquad \qquad \qquad \qquad \qquad \qquad \qquad \qquad \qquad \qquad \qquad \qquad \qquad \qquad \qquad \qquad \qquad \qquad \qquad \qquad \qquad \qquad \qquad \qquad \qquad \qquad \qquad \qquad \qquad \qquad \qquad \qquad \qquad \qquad \qquad \qquad2000 \int \int \text{compare: } nNnF \ C@iRow = \c2ero_int2001 \{2002 \int_compare:nNnF \c@iRow = \l_@@_last_row_int
2003 \@@_vline_i:
2004 }
2005 }
2006 \qquad \qquad \qquad \qquad \qquad\verb|\init/compare:nMnF \c@iRow = \c_zero-int}2008 \qquad \qquad \text{2008}2009 \int \int \text{compare: nNnF } c@iRow = \l_@\_last\_row\_int2010 \@@_vline_i:
2011 }2012 }
2013 }
2014 \qquad \qquad \textbf{1}2015 \int \int \text{compare: nNnF } c@iRow = \c2ero_int2016 \qquad \qquad \text{\large{\textbf{2}}\verb|\init/compare:nNnF \c@iRow = \l_@_last\_row\_int2018 \@@_vline_i:
2019 }
2020 }
2021 }
2022 \uparrow2023 \int_C \Omega \left(\frac{m}{T} \cdot c@jCo1 = \c_0im2024 {
2025 \int \int \text{compare: nNnF } c@iRow = \{-1\}2026 \qquad \qquad \textbf{1}
```
```
2027 \int_Compare:nNnF \cOiRow = {\l1@Q_last_row_int - 1 }2028 \@@_vline_i:
2029 }
2030 }
2031 \{2032 \int_compare:nNnF \c@iRow = \c_zero_int
2033 {
2034 \int \int \text{compare: nNnF } c@iRow = \l_@Q_last_row_int2035 \@@_vline_i:
2036 }
2037 }
2038 }
2039 }
```
<span id="page-72-12"></span><span id="page-72-8"></span>If colortbl is loaded, the following macro will be redefined (in a \AtBeginDocument) to take into account the color fixed by \arrayrulecolor of colortbl.

```
2040 \cs_set_eq:NN \@@_vline_i: \vline
```
We give now the definition of **\OnlyMainNiceMatrix**. Internally, it is not used by nicematrix. It's only a facility given to the final user, which may be useful in the definitions of new columns types (with \newcolumntype).

First, we give the definition of \OnlyMainNiceMatrix in the general case: it's no-op (thus, a definition of column type may be used outside the environments of nicematrix, in {array}, etc.).

<span id="page-72-17"></span>\cs\_set\_eq:NN \OnlyMainNiceMatrix \use:n

Now, we give the definition of \OnlyMainNiceMatrix which will be used in the environments of nicematrix. This command \@@\_OnlyMainNiceMatrix:n will be linked to \OnlyMainNiceMatrix in \@@\_pre\_array:. This command is "fully expandable" and that's why we have not protected it, even tough this characteristic will probably not be used.

```
2042 \cs_new:Npn \@@_OnlyMainNiceMatrix:n #1
2043 \{2044 \int_compare:nNnF \c@iRow = \c_zero_int
2045 { \int_compare:nNnF \c@iRow = \l_@@_last_row_int { #1 } }
2046 }
```
## <span id="page-72-18"></span>**14.14 The environment {NiceMatrixBlock}**

The following flag will be raised when all the columns of the environments of the block must have the same width in "auto" mode.

```
2047 \bool_new:N \l_@@_block_auto_columns_width_bool
```
As of now, there is only one option available for the environment {NiceMatrixBlock}.

```
2048 \keys define:nn { NiceMatrix / NiceMatrixBlock }
2049 {
2050 auto-columns-width .code:n =
2051 {
2052 \bool_set_true:N \l_@@_block_auto_columns_width_bool
2053 \dim_gzero_new:N \g_@@_max_cell_width_dim
2054 \bool_set_true:N \l_@@_auto_columns_width_bool
2055 \frac{2055}{200}2056 }
2057 \NewDocumentEnvironment { NiceMatrixBlock } { ! 0 { } }
2058 {
2059 \int_gincr:N \g_@@_NiceMatrixBlock_int
2060 \dim_zero:N \l_@@_columns_width_dim
2061 \keys_set:nn { NiceMatrix / NiceMatrixBlock } { #1 }
2062 \bool_if:NT \l_@@_block_auto_columns_width_bool
```

```
2063 {
2064 \cs_if_exist:cT { @Q max_cell_width_ \int_use:N \g_@@_NiceMatrixBlock_int }
2065 \left\{ \begin{array}{ccc} 2 & 2 & 3 \\ 3 & 4 & 5 \end{array} \right\}\dim_set:Nx \l_@@_columns_width_dim
2067 <br>
{\ \texttt{Q@\_Max\_cell\_width\_ \int\_use:N \g_\text@Q\_NiceMatrixBlock\_int } } }2068 }
2069 }
2070 }
```
At the end of the environment {NiceMatrixBlock}, we write in the main .aux file instructions for the column width of all the environments of the block (that's why we have stored the number of the first environment of the block in the counter \l\_@@\_first\_env\_block\_int).

```
2071 {
2072 \bool_if:NT \l_@@_block_auto_columns_width_bool
2073 \qquad \qquad \qquad2074 \iow_now:Nn \@mainaux \ExplSyntaxOn
2075 \iow_now:Nx \@mainaux
2076 \left\{ \begin{array}{ccc} 2076 & & & \end{array} \right\}2077 \cs_gset:cpn
2078 \{ @Q \quad \text{max} \quad \text{cell} \quad \text{width} \quad \text{link\_use:N} \quad \text{kg\_@Q\_NiceMatrixBlock\_int} \}2079 { \dim_k : N \gtrsim @Q_max-cellwidth\_dim } }2080 }
2081 \iow_now:Nn \@mainaux \ExplSyntaxOff
2082 }
2083 }
```
## <span id="page-73-18"></span><span id="page-73-15"></span><span id="page-73-11"></span>**14.15 The extra nodes**

First, two variants of the functions **\dim\_min:nn** and **\dim\_max:nn.** 

```
2084 \cs_generate_variant:Nn \dim_min:nn { v n }
2085 \cs_generate_variant:Nn \dim_max:nn { v n }
```
We have three macros of creation of nodes: \@@\_create\_medium\_nodes:, \@@\_create\_large\_nodes: and \@@\_create\_medium\_and\_large\_nodes:. They must *not* be used in the code-after because the code-after is executed in a scope of prefix name of Tikz.

We have to compute the mathematical coordinates of the "medium nodes". These mathematical coordinates are also used to compute the mathematical coordinates of the "large nodes". That's why we write a command \@@\_computations\_for\_medium\_nodes: to do these computations.

The command \@@\_computations\_for\_medium\_nodes: must be used in a {tikzpicture}. For each

row *i*, we compute two dimensions 1 **@** row *i*\_min\_dim and 1 **@** row\_*i*\_max\_dim. The dimension 1  $@Q$  row *i* min dim is the minimal y-value of all the cells of the row i. The dimension 1  $@Q$  row  $i$ \_max\_dim is the maximal  $y$ -value of all the cells of the row  $i$ .

Similarly, for each column j, we compute two dimensions  $1_{\text{Q}}$  column<sub>j</sub>\_min\_dim and  $1_{\text{Q}}$   $\text{Q}$ <sub>-</sub> column<sub>f</sub> max dim. The dimension 1  $@$  column<sub>f</sub> mindim is the minimal x-value of all the cells of the column j. The dimension  $1_{\text{Q}}\text{C}_\text{column}_j$  max\_dim is the maximal x-value of all the cells of the column  $j$ .

Since these dimensions will be computed as maximum or minimum, we initialize them to  $\c_{\text{max\_dim}}$ or  $-\c_{\text{max\_dim}}$ .

```
2086 \cs_new_protected:Npn \@@_computations_for_medium_nodes:
2087 {
2088 \int_step_variable:nnNn \l_@@_first_row_int \g_@@_row_total_int \@@_i:
2089 {
2090 \dim_zero_new:c { l_@@_row_\@@_i: _min_dim }
2091 \dim_set_eq:cN { l_@@_row_\@@_i: _min_dim } \c_max_dim
2092 \dim_zero_new:c { l_@@_row_\@@_i: _max_dim }
\verb|2093| \label{thm:set:cn} \dim\_set: cn \{ l\_@@\_row\_\\@\_i: \_\text{max\_dim} \} \{- \c\_max\_dim \}2004 }
```

```
2095 \int_step_variable:nnNn \l_@@_first_col_int \g_@@_col_total_int \@@_j:
2096 {
2097 \dim_zero_new:c { l_@@_column_\@@_j: _min_dim }
2098 \dim_set_eq:cN { l_@@_column_\@@_j: _min_dim } \c_max_dim
2099 \dim_zero_new:c { l_@@_column_\@@_j: _max_dim }
2100 \dim_set:cn { 1_@@_column_\@@_j: _max_dim } { - \c_max_dim }
2101 }
```
<span id="page-74-21"></span><span id="page-74-20"></span>We begin the two nested loops over the rows and the columns of the array.

<span id="page-74-29"></span><span id="page-74-10"></span> \int\_step\_variable:nnNn \l\_@@\_first\_row\_int \g\_@@\_row\_total\_int \@@\_i: { 2104 \int step variable:nnNn 2105 \l\_@@\_first\_col\_int \g\_@@\_col\_total\_int \@@\_j:

<span id="page-74-1"></span>Maybe the cell  $(i-j)$  is an implicit cell (that is to say a cell after implicit ampersands  $\&$ ). In this case, of course, we don't update the dimensions we want to compute.

<span id="page-74-27"></span>2106 { \cs\_if\_exist:cT

<span id="page-74-7"></span>{ pgf@sh@ns@nm - \int\_use:N \g\_@@\_env\_int - \@@\_i: - \@@\_j: }

We retrieve the coordinates of the anchor south west of the (normal) node of the cell  $(i-i)$ . They will be stored in \pgf@x and \pgf@y.

<span id="page-74-30"></span><span id="page-74-13"></span><span id="page-74-12"></span><span id="page-74-11"></span><span id="page-74-8"></span>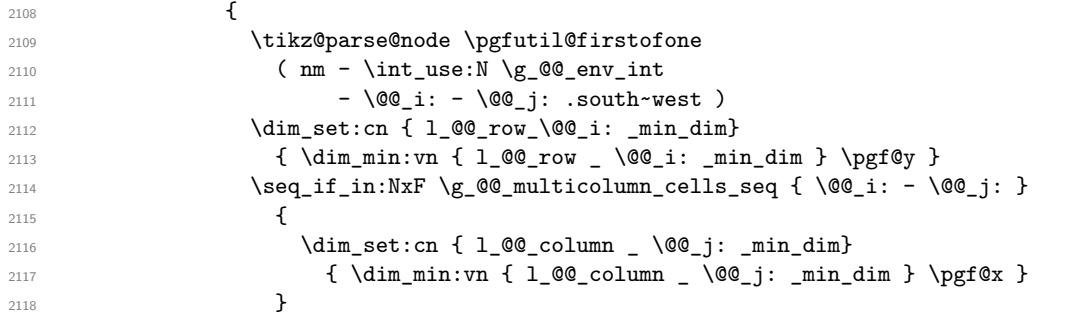

<span id="page-74-23"></span><span id="page-74-22"></span><span id="page-74-14"></span>We retrieve the coordinates of the anchor north east of the (normal) node of the cell  $(i-j)$ . They will be stored in \pgf@x and \pgf@y.

<span id="page-74-31"></span><span id="page-74-25"></span><span id="page-74-24"></span><span id="page-74-17"></span><span id="page-74-16"></span><span id="page-74-15"></span><span id="page-74-9"></span>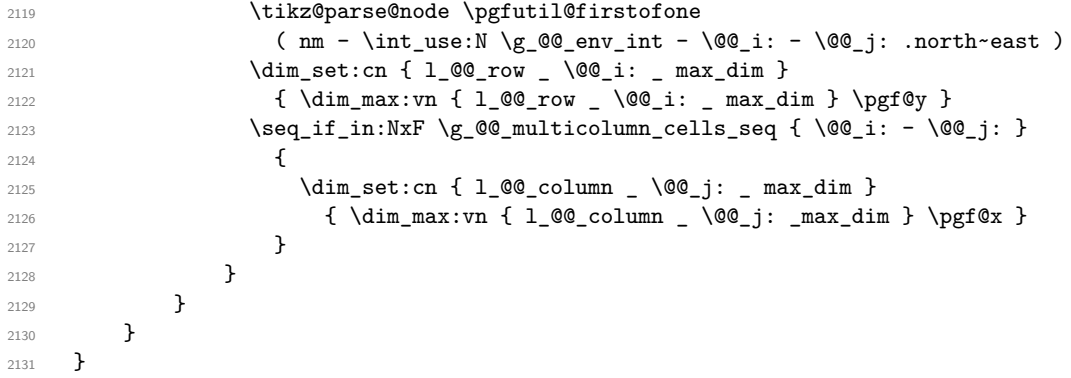

Here is the command \@@\_create\_medium\_nodes:. When this command is used, the "medium nodes" are created. These nodes won't be constructed twice because when used once, this command becomes no-op.

```
2132 \cs_new_protected:Npn \@@_create_medium_nodes:
2133 {
2134 \begin { tikzpicture } [ remember~picture , overlay ]
2135 \@@_computations_for_medium_nodes:
2136 \tikzset { name~suffix = -medium }
```
<span id="page-74-32"></span><span id="page-74-2"></span>Now, we can create the "medium nodes". We use a command  $\text{Q@\_create\_nodes:}$  because this command will also be used for the creation of the "large nodes" (after changing the value of name-suffix).

```
2137 \@@_create_nodes:
2138 \end { tikzpicture }
2139 \cs_set_protected:Npn \@@_create_medium_nodes: { }
2140 \cs_set_protected:Npn \@@_create_medium_and_large_nodes:
```
<span id="page-75-8"></span>2141 { \@@\_create\_large\_nodes: } 2142 }

The command  $\Diamond \otimes \Diamond$  create large nodes: must be used when we want to create only the "large nodes" and not the medium ones (if we want to create both, we have to use the command \@@\_create\_medium\_and\_large\_nodes:). However, the computation of the mathematical coordinates of the "large nodes" needs the computation of the mathematical coordinates of the "medium nodes". That's why we use first \@@\_computations\_for\_medium\_nodes: and then the command \@@\_computations\_for\_large\_nodes:.

```
2143 \cs_new_protected:Npn \@@_create_large_nodes:
2144 {
2145 \begin { tikzpicture } [ remember~picture , overlay ]
2146 \@@_computations_for_medium_nodes:
2147 \@@ computations for large nodes:
2148 \tikzset { name~suffix = -large }
2149 \@@_create_nodes:
2150 \end { tikzpicture }
2151 \@@_compute_width_of_array:
2152 \cs_set_protected:Npn \@@_create_large_nodes: { }
2153 \cs_set_protected:Npn \@@_create_medium_and_large_nodes:
2154 { \@@_create_medium_nodes: }
2155 }
2156 \cs_new_protected:Npn \@@_create_medium_and_large_nodes:
2157 {
2158 \begin { tikzpicture } [ remember~picture , overlay ]
2159 \@@_computations_for_medium_nodes:
```
<span id="page-75-28"></span><span id="page-75-15"></span><span id="page-75-13"></span><span id="page-75-12"></span><span id="page-75-4"></span>Now, we can create the "medium nodes". We use a command  $\text{Q@}$  create nodes: because this command will also be used for the creation of the "large nodes" (after changing the value of name-suffix).

```
2160 \tikzset { name~suffix = -medium }
2161 \@@_create_nodes:
2162 \@@_computations_for_large_nodes:
2163 \tikzset { name~suffix = -large }
2164 \@@_create_nodes:
2165 \@@_compute_width_of_array:
2166 \end { tikzpicture }
2167 \@@_compute_width_of_array:
2168 \cs_set_protected:Npn \@@_create_medium_and_large_nodes: { }
2169 \cs_set_protected:Npn \@@_create_medium_nodes: { }
2170 \hspace{15pt} \texttt{\text{Css\_set\_protected: Npn \texttt{00\_create\_large\_nodes: { }} }2171 }
```
<span id="page-75-16"></span><span id="page-75-14"></span><span id="page-75-11"></span><span id="page-75-7"></span>For "large nodes", the exterior rows and columns don't interfer. That's why the loop over the columns will start at 1 and stop at  $\c{q}$ Col (and not  $\g{q}$  $\cdots$  col\_total\_int). Idem for the rows.

<span id="page-75-2"></span>2172 \cs\_new\_protected:Npn \@@\_computations\_for\_large\_nodes:  $2173$  { 2174 \int\_set:Nn \l\_@@\_first\_row\_int 1

```
2175 \int_set:Nn \l_@@_first_col_int 1
```
We have to change the values of all the dimensions  $1_{\text{Q}}$  row<sub>\_i\_</sub>min\_dim,  $1_{\text{Q}}$  row\_*i\_max\_dim*, l\_@@\_column\_*j*\_min\_dim and l\_@@\_column\_*j*\_max\_dim.

```
2176 \int step variable:nNn { \c@iRow - 1 } \@@ i:
2177 {
2178 \dim_set:cn { 1_@@_row _ \@@_i: _ min _ dim }
2179 \qquad \qquad \qquad \qquad2180 (
2181 \dim_use:c { 1_@@_row _ \@@_i: _ min _ dim } +
2182 \dim_us: c \{ l\_@Q_row \ int\_eval:n {\&Q_i: + 1 } \ max \ dim \}2183 )
2184 / 2
2185 }
2186 \dim_set_eq:cc \{ 1_@Q_row \ int_eval:n \{ \@_i: + 1 \} _ max _ dim \}
```

```
2187 <br>
{ 1_00_row_\00_i: _min_dim }
2188 }
2189 \int_step_variable:nNn { \c@jCol - 1 } \@@_j:
2190 {
2191 \dim_set:cn { 1_@@_column _ \@@_j: _ max _ dim }
2192 \qquad \qquad \textbf{1}2193 (
2194 \dim use: c
2195 <br> {1\_QQ\_column \_\ \sqrt{QQ\_j}: \_\ max \_\ dim \ } +2196 \dim_use: c
2197 { 1_@Q_{column} _ ^{int} _eval:n { }@j: + 1 } _ min _ dim }2198 )
2199 / 2
2200 }
2201 \dim_s set_eq:cc { 1_@@{}_column \int \int_c vval:n { @{}_j: + 1 } _ min _ dim }
2202 { 1_00_column _ \00_j: _ max _ dim }
2203 }
2204 \dim sub:cn
2205 { l_@@_column _ 1 _ min _ dim }
2206 \l_@@_left_margin_dim
2207 \dim_add:cn
2208 { l_@@_column _ \int_use:N \c@jCol _ max _ dim }
2209 \l_@@_right_margin_dim
2210 }
```
<span id="page-76-26"></span><span id="page-76-22"></span><span id="page-76-21"></span><span id="page-76-18"></span><span id="page-76-16"></span><span id="page-76-13"></span><span id="page-76-12"></span>The control sequence  $\text{Q@}_\text{create nodes}:$  is used twice: for the construction of the "medium nodes" and for the construction of the "large nodes". The nodes are constructed with the value of all the dimensions l\_@@\_row\_*i*\_min\_dim, l\_@@\_row\_*i*\_max\_dim, l\_@@\_column\_*j*\_min\_dim and l\_@@\_ column\_*j*\_max\_dim. Between the construction of the "medium nodes" and the "large nodes", the values of these dimensions are changed.

```
2211 \cs_new_protected:Npn \@@_create_nodes:
2212 {
2213 \int_step_variable:nnNn \l_@@_first_row_int \g_@@_row_total_int \@@_i:
2214 {
\label{thm:main} $$\int_step_variable:nnNn \l{}_@first_col_int \g_@col\_total_int \l{}_@g_j: $$
```
<span id="page-76-0"></span>We create two ponctual nodes for the extremities of a diagonal of the rectangular node we want to create. These nodes (@@~south~west) and (@@~north~east) are not available for the user of nicematrix. That's why their names are independent of the row and the column. In the two nested loops, they will be overwritten until the last cell.

<span id="page-76-19"></span><span id="page-76-14"></span><span id="page-76-5"></span>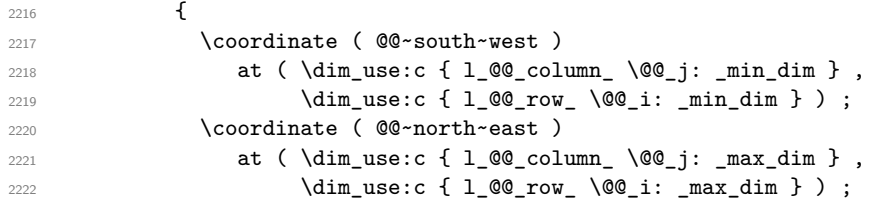

<span id="page-76-20"></span><span id="page-76-15"></span><span id="page-76-6"></span>We can eventually draw the rectangular node for the cell  $(\text{Q@}_i-\text{Q@}_j)$ . This node is created with the Tikz library fit. Don't forget that the Tikz option name suffix has been set to -medium or -large.

<span id="page-76-25"></span><span id="page-76-17"></span><span id="page-76-7"></span><span id="page-76-2"></span>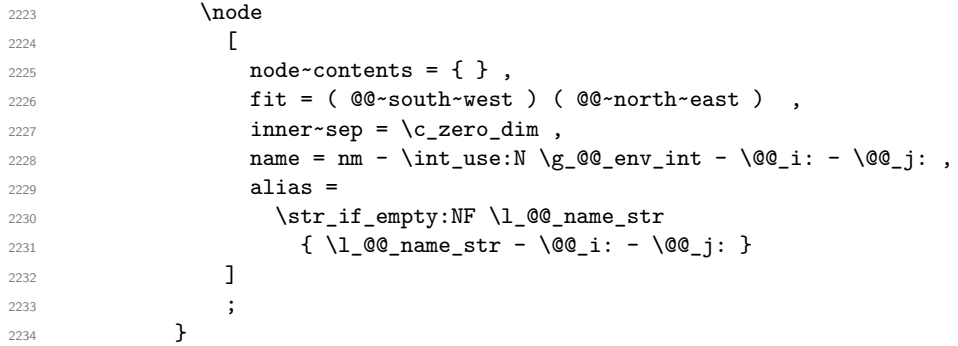

<sup>2235</sup> }

Now, we create the nodes for the cells of the \multicolumn. We recall that we have stored in  $\gtrsim$   $@$  multicolumn cells seq the list of the cells where a \multicolumn{ $n$ }{...} with  $n>1$ was issued and in  $\gtrsim$  @@\_multicolumn\_sizes\_seq the correspondant values of n.

```
2236 \seq_mapthread_function:NNN
2237 \g_@@_multicolumn_cells_seq
2238 \g_@@_multicolumn_sizes_seq
2239 \@@_node_for_multicolumn:nn
2240 }
```
<span id="page-77-25"></span><span id="page-77-21"></span><span id="page-77-10"></span><span id="page-77-7"></span><span id="page-77-5"></span><span id="page-77-3"></span>2263 \cs\_set:Npn \@@\_j: { #2 }

<sup>2264</sup> }

<span id="page-77-16"></span>We can now compute the width of the array (used by **\hdottedline**). We should modify this point because it's a waste to construct all the "large nodes" only for computing the width of the array.

```
2241 \cs_new_protected:Npn \@@_compute_width_of_array:
2242 {
2243 \begin { tikzpicture } [ remember~picture , overlay ]
2244 \tikz@parse@node \pgfutil@firstofone
2245 ( nm - \int_use:N \g_@@_env_int - 1 - 1 - large .north~west )
2246 \dim_gset:Nn \g_tmpa_dim \pgf@x
2247 \tikz@parse@node \pgfutil@firstofone
2248 ( nm - \int_use:N \g_@@_env_int - 1 -
2249 \int_use:N \c@jCol - large .north~east )
2250 \dim_gset:Nn \g_tmpb_dim \pgf@x
2251 \end { tikzpicture }
2252 \iow_now:Nn \@mainaux \ExplSyntaxOn
2253 \iow_now:Nx \@mainaux
2254 {
2255 \cs_gset:cpn { @_width_ \int_use:N \g_@_env_int }
2256 \{ \dim_e val: n \{ \g_tmpb\_dim - \g_tmpa\_dim \} \}2257 }
2258 \iow_now:Nn \@mainaux \ExplSyntaxOff
2259 }
2260 \cs_new_protected:Npn \@@_extract_coords: #1 - #2 \q_stop
2261 {
2262 \cs_set:Npn \@@_i: { #1 }
```
The command  $\Diamond \textcircled{e}$  node for multicolumn:nn takes two arguments. The first is the position of the cell where the command  $\mathrm{multicolumn{1}{\dots}}{...}$  was issued in the format  $i-j$  and the second is the value of  $n$  (the length of the "multi-cell").

```
2265 \cs_new_protected:Nn \@@_node_for_multicolumn:nn
2266 {
2267 \@@_extract_coords: #1 \q_stop
2268 \coordinate ( @@~south~west ) at
2269 (
2270 \dim_use:c { 1_@@_column _ \@@_j: _ min _ dim } ,
2271 \dim_use:c { 1_@@_row _ \@@_i: _ min _ dim }
2272 ) ;
2273 \coordinate ( @@~north~east ) at
2274 (
2275 \dim_use:c { l_@@_column _ \int_eval:n { \@@_j: + #2 - 1 } _ max _ dim} ,
2276 \dim_use:c { 1_@@_row _ \@@_i: _ max _ dim }
2277 ) ;
2278 \node
2279 [
2280 node~contents = { },
2281 fit = (@^{\circ}south~west) (@^{\circ}north~east),
2282 inner~sep = \c_zero_dim ,
\texttt{name = nm - \int_2883} \qquad \qquad \texttt{name = nm - \int_2882001} \qquad \texttt{00\_int - \00\_i: - \00\_j: ,}2284 alias =
2285 \str_if_empty:NF \l_@@_name_str
```

```
2286 { \lceil \lceil \text{00_name\_str - \00\_i: - \00\_j: } \rceil }2287 ]
2288 ;
2289 }
```
## <span id="page-78-22"></span>**14.16 Block matrices**

The code in this section if for the construction of *block matrices*. It has no direct link with the environment {NiceMatrixBlock}.

The following command will be linked to \Block in the environments of nicematrix. We define it with \NewDocumentCommand of xparse because it has an optionnal argument between < and > (for TeX instructions put before the math mode of the label)

```
2290 \NewDocumentCommand \@@ Block: { m D < > { } m }
2291 { \@@_Block_i #1 \q_stop { #2 } { #3 } }
```
The first argument of  $\text{Q@\_Block}:$  (which is required) has a special syntax. It must be of the form  $i-j$  where i and j are the size (in rows and columns) of the block.

```
2292 \cs_new:Npn \@@_Block_i #1-#2 \q_stop { \@@_Block_ii:nnnn { #1 } { #2 } }
```
Now, the arguments have been extracted: #1 is  $i$  (the number of rows of the block), #2 is  $j$  (the number of columns of the block), #3 are the tokens to put before the math mode and #4 is the label of the block. The following command must *not* be protected because it contains a command \multicolumn (in the case of a block of only one row).

```
2293 \cs_new:Npn \@@_Block_ii:nnnn #1 #2 #3 #4
2294 {
```
In the case of a block of only one row, we create a special node of shape coordinate in order to remember the  $y$ -value of the baseline of the current row.

```
2295 \int_{\text{compare: nNnT } f #1 } = 12296 \sqrt{21}2297 \begin { tikzpicture } [ remember~picture , baseline ]
2298 \coordinate
2299 ( nm - \int_use:N \g_@@_env_int
2300 - Block
2301 - \int_use:N \c@iRow
2302 - \int_use:N \c@jCol ) ;
2303 \end { tikzpicture }
2304 }
2305 \bool_gset_true:N \g_@@_medium_nodes_bool
```
<span id="page-78-20"></span><span id="page-78-18"></span><span id="page-78-12"></span><span id="page-78-9"></span>We write an instruction in the code-after. We write the instruction in the beginning of the code-after (the left in  $\tilde{L}$  gput left:Nx) because we want the Tikz nodes corresponding of the block created *before* potential instructions written by the user in the code-after (these instructions may use the Tikz node of the created block).

```
2306 \tl_gput_left:Nx \g_@@_code_after_tl
2307 \{2308 \@@_Block_iii:nnnnn
2309 { \int_use:N \c@iRow }
2310 { \int_use:N \c@jCol }
2311 { \int_eval: n {\cCikow + #1 - 1 } }2312 \{ \int_{eval: n} {\c@jCol + #2 - 1 } \}2313 \exp_not:n { { #3 $ #4 $ } }
2314 }
2315 }
```
<span id="page-78-17"></span><span id="page-78-13"></span>The following command \@@\_Block\_iii:nnnnn will be used in the code-after.

```
2316 \cs_new_protected:Npn \@@_Block_iii:nnnnn #1 #2 #3 #4 #5
2317 {
2318 \bool_if:nTF
2319 {
2320 \int \int \text{compare p: nNn } #3 } > \c0int
```

```
2321 || \int_compare_p:nNn { #4 } > \c@jCol
2322 }
2323 { \msg_error:nnnn { nicematrix } { Block~too~large } { #1 } { #2 } }
2324 \qquad \qquad \qquad
```
If the block has only one row, we have to do a special work in order to have the contains of the node aligned with the contents of the other rows of the array.

<span id="page-79-11"></span>2325 \int\_compare:nNnTF { #1 } = { #3 }  $2326$   $\left\{ \begin{array}{ccc} 2326 & & & \end{array} \right\}$ 2327 \begin { tikzpicture }

<span id="page-79-1"></span>First, we compute in \l\_tmpa\_dim the -value of the baseline of the row. We have constructed a special node of shape coordinate in this order.

```
2328 \tikz@parse@node \pgfutil@firstofone (Block-#1-#2)
2329 \dim_set:Nn \l_tmpa_dim \pgf@y
2330 \node
2331 \qquad \qquad \blacksquare2332 fit = (#1 - #2 - medium . north~west )
( #3 - #4 - medium . south~east ),
2334 inner~sep = 0 pt,
2335 \qquad \qquad2336 (#1-#2) { } ;
```
With the following instruction, we retrieve the x-value and the  $y$ -value of the center of the block. We will only use the x-value, available in  $\pgf@x$ .

<span id="page-79-23"></span><span id="page-79-6"></span><span id="page-79-5"></span>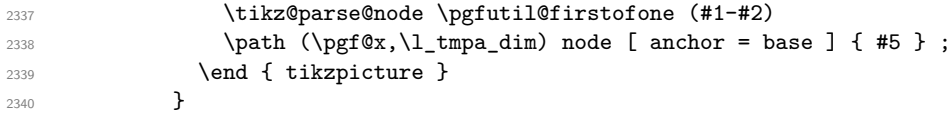

If the number of rows is different of 1, it's necessary to create two Tikz nodes because we want the label #5 really drawn in the *center* of the node.

<span id="page-79-15"></span><span id="page-79-2"></span>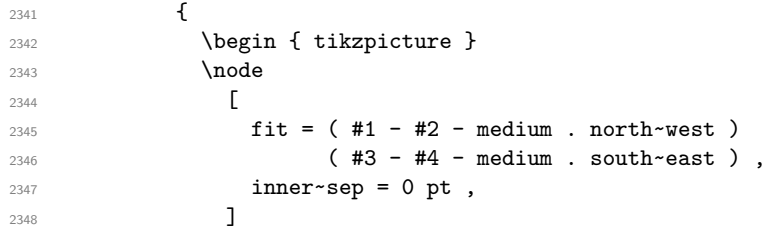

We don't forget the name of the node because the user may wish to use it.

```
2349 (#1-#2) { } ;
2350 \node at (#1-#2.center) { #5 } ;
2351 \end { tikzpicture }
2352 }
2353 }
2354 }
```
## <span id="page-79-24"></span>**14.17 How to draw the dotted lines transparently**

```
2355 \cs_set_protected:Npn \@@_renew_matrix:
2356 {
2357 \RenewDocumentEnvironment { pmatrix } { }
2358 { \pNiceMatrix }
2359 { \endpNiceMatrix }
2360 \RenewDocumentEnvironment { vmatrix } { }
2361 { \vNiceMatrix }
2362 { \endvNiceMatrix }
2363 \RenewDocumentEnvironment { Vmatrix } { }
2364 { \VNiceMatrix }
2365 { \endVNiceMatrix }
2366 \RenewDocumentEnvironment { bmatrix } { }
2367 { \bNiceMatrix }
```

```
2368 { \endbNiceMatrix }
2369 \RenewDocumentEnvironment { Bmatrix } { }
2370 { \BNiceMatrix }
2371 { \endBNiceMatrix }
2272 }
```
## <span id="page-80-36"></span>**14.18 Automatic arrays**

```
2373 \cs_new_protected:Npn \@@_set_size:n #1-#2 \q_stop
2374 {
2375 \int_set:Nn \l_@@_nb_rows_int { #1 }
2376 \int_set:Nn \l_@@_nb_cols_int { #2 }
2377 }
_{2378} \NewDocumentCommand \AutoNiceMatrixWithDelims { m m O { } m O { } m ! O { } }
2379 {
2380 \int_zero_new:N \l_@@_nb_rows_int
2381 \int_zero_new:N \l_@@_nb_cols_int
2382 \@@_set_size:n #4 \q_stop
2383 \begin { NiceArrayWithDelims } { #1 } { #2 }
2384 { * { \l_@@_nb_cols_int } { C } } [ #3 , #5 , #7 ]
2385 \int_compare:nNnT \l_@@_first_row_int = \c_zero_int
2386 {
2387 \int_compare:nNnT \l_@@_first_col_int = \c_zero_int { & }
2388 \prg_replicate:nn { \l_@@_nb_cols_int - 1 } { & }
2389 \int_compare:nNnT \l_@@_last_col_int > { -1 } { & } \\
2390 }
2391 \prg_replicate:nn \l_@@_nb_rows_int
2392 {
2393 \int_compare:nNnT \l_@@_first_col_int = \c_zero_int { & }
```
<span id="page-80-22"></span><span id="page-80-17"></span><span id="page-80-16"></span><span id="page-80-10"></span><span id="page-80-9"></span><span id="page-80-7"></span><span id="page-80-6"></span>You put  $\{ \}$  before #6 to avoid a hasty expansion of an eventual  $\arabic\{iRow\}$  at the beginning of the row which would result in an incorrect value of that iRow (since iRow is incremented in the first cell of the row of the \halign).

```
2394 \prg_replicate:nn { \l_@@_nb_cols_int - 1 } { { } #6 & } #6
2395 \int_compare:nNnT \l_@@_last_col_int > { -1 } { & } \\
2396 }
2397 \int_compare:nNnT \l_@@_last_row_int > { -2 }
2398 {
\verb|2399| \int\_compare:nNnT \l1_@@_first\_col\_int = \c_zero\_int { & }2400 \prg_replicate:nn { \l_@@_nb_cols_int - 1 } { & }
2401 \int_compare:nNnT \l_@@_last_col_int > { -1 } { & } \\
2402 }
2403 \end { NiceArrayWithDelims }
2404 }
2405 \cs_set_protected:Npn \@@_define_com:nnn #1 #2 #3
2406 {
2407 \cs_set_protected:cpn { #1 AutoNiceMatrix }
2408 {
2409 \str_gset:Nx \g_@@_type_env_str
2410 { command ~ \c_backslash_str #1 AutoNiceMatrix }
2411 \AutoNiceMatrixWithDelims { #2 } { #3 }
2412 }
2413 }
2414 \@@_define_com:nnn p ( )
2415 \@@_define_com:nnn b [ ]
2416 \@@_define_com:nnn v | |
2417 \@@_define_com:nnn V \| \|
2418 \@@_define_com:nnn B \{ \}
```
## <span id="page-80-37"></span><span id="page-80-35"></span><span id="page-80-27"></span><span id="page-80-25"></span><span id="page-80-5"></span><span id="page-80-4"></span><span id="page-80-3"></span><span id="page-80-2"></span><span id="page-80-1"></span>**14.19 We process the options**

We process the options when the package is loaded (with \usepackage) but we recommend to use \NiceMatrixOptions instead.

We must process these options after the definition of the environment {NiceMatrix} because the option renew-matrix executes the code \cs\_set\_eq:NN \env@matrix \NiceMatrix. Of course, the command \NiceMatrix must be defined before such an instruction is executed.

```
2419 \keys_define:nn { NiceMatrix / Package }
2420 {
2421 renew-dots .bool_set:N = \1_@@_renew_dots_bool ,
2422 renew-dots .value_forbidden:n = true ,
2423 renew-matrix .code:n = \@@_renew_matrix: ,
2424 renew-matrix .value_forbidden:n = true,
2425 transparent .meta:n = { renew-dots , renew-matrix } ,
2426 transparent .value_forbidden:n = true,
2427 obsolete-environments .code:n =
2428 \@@_msg_redirect_name:nn { Obsolete~environment } { none }
2429 }
2430 \ProcessKeysOptions { NiceMatrix / Package }
```
#### <span id="page-81-8"></span>**14.20 Error messages of the package**

```
2431 \@@_msg_new:nn { unknown~cell~for~line~in~code-after }
2432 {
2433 Your~command~\token_to_str:N\line\{#1\}\{#2\}~in~the~'code-after'~
2434 can't~be~executed~because~a~Tikz~node~doesn't~exist.\\
2435 If~you~go~on~this~command~will~be~ignored.
2436 }
2437 \@@_msg_new:nn { last-col~non~empty~for~NiceArray }
2438 {
2439 In~the~\g_@@_type_env_str,~you~must~use~the~option~
2440 'last-col'~without~value.\\
2441 However,~you~can~go~on~for~this~time~
2442 (the~value~'\l_keys_value_tl'~will~be~ignored).
2443 }
2444 \@@_msg_new:nn { last-col~empty~for~NiceMatrix }
2445 {
2446 In~the~\g_@@_type_env_str, you~can't~use~the~option~
2447 'last-col'~without~value.~You~must~give~the~number~of~that~last~column.\\
2448 If~you~go~on~this~option~will~be~ignored.
2449 }
2450 \@@_msg_new:nn { Block~too~large }
2451 \sim2452 You~try~to~draw~a~block~in~the~cell~#1-#2~of~your~matrix~but~the~matrix~is~
2453 too~small~for~that~block.\\
2454 If~you~go~on,~this~command~will~be~ignored.
2455 }
2456 \@@_msg_new:nn { Impossible~line }
2457 \{2458 A~dotted~line~can't~be~drawn~because~you~have~not~put~
2459 all~the~ampersands~required~on~the~row~#1.\\
2460 If~you~go~on,~this~dotted~line~will~be~ignored.
2461 }
2462 \@@_msg_new:nn { Wrong~last~row }
2463 {
2464 You~have~used~'last-row=\int_use:N \l_@@_last_row_int'~but~your~
2465 \g_@@_type_env_str\ seems~to~have~\int_use:N \c@iRow \ rows.~
2466 If~you~go~on,~the~value~of~\int_use:N \c@iRow \ will~be~used~for~
2467 last~row.~You~can~avoid~this~problem~by~using~'last-row'~
2468 without~value~(more~compilations~might~be~necessary).
2469 }
2470 \@@_msg_new:nn { Yet~in~env }
2471 {
2472 Environments~\{NiceArray\}~(or~\{NiceMatrix\},~etc.)~can't~be~nested.\\
```

```
2473 This~error~is~fatal.
2474 }
2475 \@@_msg_new:nn { Outside~math~mode }
2476 {
2477 The~\g_@@_type_env_str\ can~be~used~only~in~math~mode~
2478 (and~not~in~\token_to_str:N \vcenter).\\
2479 This~error~is~fatal.
2480 }
2481 \@@_msg_new:nn { Option~Transparent~suppressed }
2482 \sim2483 The~option~'Transparent'~has~been~renamed~'transparent'.\\
2484 If~you~go~on~this~command~will~be~ignored.
2485 }
2486 \@@_msg_new:nn { Option~RenewMatrix~suppressed }
2487 {
2488 The~option~'RenewMatrix'~has~been~renamed~'renew-matrix'.\\
2489 If~you~go~on~this~command~will~be~ignored.
2400 - 32491 \@@_msg_new:nn { Bad~value~for~letter~for~dotted~lines }
2492 {
2493 The~value~of~key~'\tl_use:N\l_keys_key_tl'~must~be~of~length~1.\\
2494 If~you~go~on,~it~will~be~ignored.
2495 }
2496 \@@_msg_new:nnn { Unknown~key~for~NiceMatrixOptions }
2497 {
2498 The~key~'\tl_use:N\l_keys_key_tl'~is~unknown~for~the~command~
2499 \token_to_str:N \NiceMatrixOptions. \\
2500 If~you~go~on,~it~will~be~ignored. \\
2501 For~a~list~of~the~available~keys,~type~H~<return>.
2502 }
2503 {
2504 The~available~options~are~(in~alphabetic~order):~
2505 allow-duplicate-names,~
2506 code-for-first-col,~
2507 code-for-first-row,~
2508 code-for-last-col,~
2509 code-for-last-row,~
2510 create-extra-nodes,~
2511 create-medium-nodes,~
2512 create-large-nodes,~
2513 dotted-lines-margin,~
2514 end-of-row,~
2515 exterior-arraycolsep,~
2516 hlines,~
2517 left-margin,~
2518 letter-for-dotted-lines,~
2519 light-syntax, ~
2520 nullify-dots,~
2521 parallelize-diags,~
2522 renew-dots,~
2523 renew-matrix,~
2524 right-margin,~
2525 small,~
2526 and~transparent
2527 }
2528 \@@_msg_new:nnn { Unknown~option~for~NiceArray }
2529 {
2530 The~option~'\tl_use:N\l_keys_key_tl'~is~unknown~for~the~environment~
2531 \{NiceArray\}. \\
2532 If~you~go~on,~it~will~be~ignored. \\
2533 For~a~list~of~the~available~options,~type~H~<return>.
```
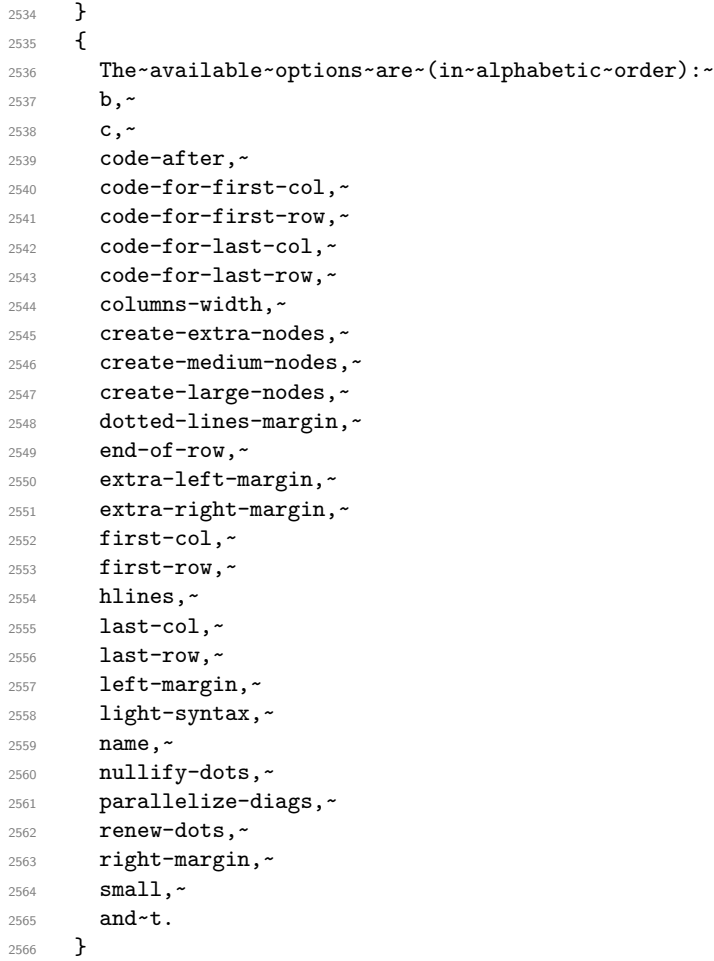

This error message is used for the set of keys NiceMatrix/NiceMatrix and NiceMatrix/pNiceArray (but not by NiceMatrix/NiceArray because, for this set of keys, there is also the options t, c and b). \@@\_msg\_new:nnn { Unknown~option~for~NiceMatrix }

```
2568 {
2569 The~option~'\tl_use:N\l_keys_key_tl'~is~unknown~for~the~
2570 \g_@@_type_env_str. \\
2571 If~you~go~on,~it~will~be~ignored. \\
2572 For~a~list~of~the~available~options,~type~H~<return>.
2573 }
2574 {
2575 The~available~options~are~(in~alphabetic~order):~
2576 code-after,~
2577 code-for-first-col,~
2578 code-for-first-row,~
2579 code-for-last-col,~
2580 code-for-last-row,~
2581 columns-width,~
2582 create-extra-nodes,~
2583 create-medium-nodes,~
2584 create-large-nodes,~
2585 dotted-lines-margin,~
2586 end-of-row,~
2587 extra-left-margin,~
2588 extra-right-margin,~
2589 first-col,~
2590 first-row,~
2591 hlines,~
2592 last-col,~
2593 last-row,~
2594 left-margin,~
```

```
2595 light-syntax,~
2596 name,~
2597 nullify-dots,~
2598 parallelize-diags,~
2599 renew-dots,~
2600 right-margin,~
2601 and~small.
2602 }
2603 \@@_msg_new:nnn { Duplicate~name }
2604 {
2605 The~name~'\l_keys_value_tl'~is~already~used~and~you~shouldn't~use~
2606 the~same~environment~name~twice.~You~can~go~on,~but,~
2607 maybe,~you~will~have~incorrect~results~especially~
2608 if~you~use~'columns-width=auto'.~If~you~don't~want~to~see~this~
2609 message~again,~use~the~option~'allow-duplicate-names'.\\
2610 For~a~list~of~the~names~already~used,~type~H~<return>. \\
2611 }
2612 {
2613 The~names~already~defined~in~this~document~are:
2614 \seq_use:Nnnn \g_@@_names_seq { , ~ } { , ~ } { ~and~ }.
2615 }
2616 \@@_msg_new:nn { Option~auto~for~columns-width }
2617 {
2618 You~can't~give~the~value~'auto'~to~the~option~'columns-width'~here.~
2619 If~you~go~on,~the~option~will~be~ignored.
2620 }
2621 \@@_msg_new:nn { Zero~row }
2622 {
2623 There~is~a~problem.~Maybe~your~\g_@@_type_env_str\ is~empty.~
2624 Maybe~you~have~used~l,~c~and~r~instead~of~L,~C~and~R~in~the~preamble~
2625 of~your~environment. \\
2626 If~you~go~on,~the~result~may~be~incorrect.
2627 }
2628 \@@_msg_new:nn { Use~of~:~in~first~position }
2629 {
2630 You~can't~use~the~column~specifier~'\l_@@_letter_for_dotted_lines_str'~in~the~
2631 first~position~of~the~preamble~of~the~\g_@@_type_env_str. \\
2632 If~you~go~on,~this~dotted~line~will~be~ignored.
2633 }
```
## <span id="page-84-13"></span><span id="page-84-8"></span><span id="page-84-7"></span><span id="page-84-4"></span>**14.21 Obsolete environments**

```
2634 \@@ msg_new:nn { Obsolete~environment }
2635 {
2636 The~environment~\{\@currenvir\}~is~obsolete.~We~should~use~#1~instead.~
2637 However,~you~can~go~on~for~this~time.~
2638 If~you~don't~want~to~see~this~error~again,~you~should~load~'nicematrix'~
2639 with~the~option~'obsolete-environments'.
2640 }
2641 \NewDocumentEnvironment { pNiceArrayC } { }
2642 {
2643 \@@error:nn { Obsolete~environment }
2644 { the~option~'last-col' }
2645 \int_set:Nn \l_@@_last_col_int \c_zero_dim
2646 \pNiceArray
2647 }
2648 { \endpNiceArray }
2649 \NewDocumentEnvironment { bNiceArrayC } { }
2650 {
2651 \@@_error:nn { Obsolete~environment }
2652 { the~option~'last-col' }
2653 \int_set:Nn \l_@@_last_col_int \c_zero_dim
```

```
2654 \bNiceArray
2655 }
2656 { \endbNiceArray }
2657 \NewDocumentEnvironment { BNiceArrayC } { }
2658 {
2659 \@@_error:nn { Obsolete~environment }
2660 { the~option~'last-col' }
2661 \int_set:Nn \l_@@_last_col_int \c_zero_dim
2662 \BNiceArray
2663 }
2664 { \endBNiceArray }
2665 \NewDocumentEnvironment { vNiceArrayC } { }
2666 \uparrow2667 \@@_error:nn { Obsolete~environment }
2668 { the~option~'last-col' }
2669 \int_set:Nn \l_@@_last_col_int \c_zero_dim
2670 \vNiceArray
2671 }
2672 { \endvNiceArray }
2673 \NewDocumentEnvironment { VNiceArrayC } { }
2674 {
2675 \@@_error:nn { Obsolete~environment }
2676 { the~option~'last-col' }
2677 \int_set:Nn \l_@@_last_col_int \c_zero_dim
2678 \VNiceArray
2679 }
2680 { \endVNiceArray }
2681 \NewDocumentEnvironment { pNiceArrayRC } { }
2682 {
2683 \@@_error:nn { Obsolete~environment }
2684 { the~options~'last-col'~and~'first-row' }
2685 \int_set:Nn \l_@@_last_col_int \c_zero_dim
2686 \int_set:Nn \l_@@_first_row_int \c_zero_int
2687 \pNiceArray
2688 }
2689 { \endpNiceArray }
2690 \NewDocumentEnvironment { bNiceArrayRC } { }
2691 {
2692 \@@_error:nn { Obsolete~environment }
2693 { the~options~'last-col'~and~'first-row' }
2694 \int_set:Nn \l_@@_last_col_int \c_zero_dim
2695 \int_set:Nn \l_@@_first_row_int \c_zero_int
2696 \bNiceArray
2697 }
2698 { \endbNiceArray }
2699 \NewDocumentEnvironment { BNiceArrayRC } { }
2700 \frac{1}{2700}2701 \@@_error:nn { Obsolete~environment }
2702 { the~options~'last-col'~and~'first-row' }
2703 \int_set:Nn \l_@@_last_col_int \c_zero_dim
2704 \int set:Nn \l @@ first row int \c zero int
2705 \BNiceArray
2706 }
2707 { \endBNiceArray }
2708 \NewDocumentEnvironment { vNiceArrayRC } { }
2709 {
2710 \@@error:nn { Obsolete~environment }
2711 { the~options~'last-col'~and~'first-row' }
2712 \bool_set_true:N \l_@@_last_col_bool
2713 \int_set:Nn \l_@@_first_row_int \c_zero_int
2714 \vNiceArray
```

```
2715 }
2716 { \endvNiceArray }
2717 \NewDocumentEnvironment { VNiceArrayRC } { }
2718 {
2719 \@@_error:nn { Obsolete~environment }
2720 { the~options~'last-col'~and~'first-row' }
2721 \int_set:Nn \l_@@_last_col_int \c_zero_dim
2722 \int_set:Nn \l_@@_first_row_int \c_zero_int
2723 \VNiceArray
2724 }
2725 { \endVNiceArray }
2726 \NewDocumentEnvironment { NiceArrayCwithDelims } { }
2727 \uparrow2728 \@@_error:nn { Obsolete~environment }
2729 { the~option~'last-col' }
2730 \int_set:Nn \l_@@_last_col_int \c_zero_dim
2731 \NiceArrayWithDelims
2732 }
2733 { \endNiceArrayWithDelims }
2734 \NewDocumentEnvironment { NiceArrayRCwithDelims } { }
2735 {
2736 \@@_error:nn { Obsolete~environment }
2737 { the~options~'last-col'~and~'first-row' }
2738 \int_set:Nn \l_@@_last_col_int \c_zero_dim
2739 \int_set:Nn \l_@@_first_row_int \c_zero_int
2740 \NiceArrayWithDelims
2741 }
2742 { \endNiceArrayWithDelims }
```
## <span id="page-86-13"></span><span id="page-86-12"></span><span id="page-86-9"></span><span id="page-86-8"></span><span id="page-86-7"></span><span id="page-86-4"></span><span id="page-86-2"></span>**15 History**

## **Changes between versions 1.0 and 1.1**

The dotted lines are no longer drawn with Tikz nodes but with Tikz circles (for efficiency). Modification of the code which is now twice faster.

## **Changes between versions 1.1 and 1.2**

New environment {NiceArray} with column types L, C and R.

## **Changes between version 1.2 and 1.3**

New environment {pNiceArrayC} and its variants. Correction of a bug in the definition of {BNiceMatrix}, {vNiceMatrix} and {VNiceMatrix} (in fact, it was a typo). Options are now available locally in {pNiceMatrix} and its variants. The names of the options are changed. The old names were names in "camel style".

## **Changes between version 1.3 and 1.4**

The column types w and W can now be used in the environments {NiceArray}, {pNiceArrayC} and its variants with the same meaning as in the package array. New option columns-width to fix the same width for all the columns of the array.

## **Changes between version 1.4 and 2.0**

The versions 1.0 to 1.4 of nicematrix were focused on the continuous dotted lines whereas the version 2.0 of nicematrix provides different features to improve the typesetting of mathematical matrices.

#### **Changes between version 2.0 and 2.1**

New implementation of the environment {pNiceArrayRC}. With this new implementation, there is no restriction on the width of the columns. The package nicematrix no longer loads mathtools but only amsmath. Creation of "medium nodes" and "large nodes".

#### **Changes between version 2.1 and 2.1.1**

Small corrections: for example, the option code-for-first-row is now available in the command \NiceMatrixOptions.

Following a discussion on TeX StackExchange<sup>35</sup>, Tikz externalization is now deactivated in the environments of the extension nicematrix. 36

#### **Changes between version 2.1 and [2.](#page-87-0)1.2**

Option draft: with this option, the [do](#page-87-1)tted lines are not drawn (quicker).

#### **Changes between version 2.1.2 and 2.1.3**

When searching the end of a dotted line from a command like **\Cdots** issued in the "main matrix" (not in the exterior column), the cells in the exterior column are considered as outside the matrix. That means that it's possible to do the following matrix with only a \Cdots command (and a single \Vdots).

$$
\begin{pmatrix} 0 & \vdots & 0 \\ 0 & \frac{1}{a} & \cdots & 0 \\ 0 & & 0 \end{pmatrix} L_i
$$

#### **Changes between version 2.1.3 and 2.1.4**

Replacement of some options  $0 \{ \}$  in commands and environments defined with xparse by ! 0  $\{ \}$ (because a recent version of xparse introduced the specifier ! and modified the default behaviour of the last optional arguments).

See www.texdev.net/2018/04/21/xparse-optional-arguments-at-the-end

#### **Changes between version 2.1.4 and 2.1.5**

Compatibility with the classes revtex4-1 and revtex4-2. Option allow-duplicate-names.

#### **Changes between version 2.1.5 and 2.2**

Possibility to draw horizontal dotted lines to separate rows with the command \hdottedline (similar to the classical command \hline and the command \hdashline of arydshln).

Possibility to draw vertical dotted lines to separate columns with the specifier ":" in the preamble (similar to the classical specifier "|" and the specifier ":" of arydshln).

 $^{35}\rm{cf.}$ tex.stackexchange.com/questions/450841/tikz-externalize-and-nicematrix-package

<span id="page-87-1"></span><span id="page-87-0"></span><sup>&</sup>lt;sup>36</sup>Before this version, there was an error when using nicematrix with Tikz externalization. In any case, it's not possible to externalize the Tikz elements constructed by nicematrix because they use the options overlay and remember picture.

## **Changes between version 2.2 and 2.2.1**

Improvment of the vertical dotted lines drawn by the specifier ":" in the preamble. Modification of the position of the dotted lines drawn by \hdottedline.

## **Changes between version 2.2.1 and 2.3**

Compatibility with the column type S of siunitx. Option hlines. A warning is issued when the draft mode is used. In this case, the dotted lines are not drawn.

## **Changes between version 2.3 and 3.0**

Modification of \Hdotsfor. Now \Hdotsfor erases the \vlines (of "|") as \hdotsfor does. Composition of exterior rows and columns on the four sides of the matrix (and not only on two sides) with the options first-row, last-row, first-col and last-col.

## **Changes between version 3.0 and 3.1**

Command \Block to draw block matrices.

Error message when the user gives an incorrect value for last-row.

A dotted line can no longer cross another dotted line (except the dotted lines drawn by \cdottedline, the symbol : (in the preamble of the array) and \line in code-after.

The starred versions of \Cdots, \Ldots, etc. are now deprecated because, with the new implementation, they become pointless. These starred versions are no longer documented.

The vertical rules in the matrices (drawn by |) are now compatible with the color fixed by colortbl. Correction of a bug: it was not possible to use the colon : in the preamble of an array when pdflatex was used with french-babel (because french-babel activates the colon in the beginning of the document).

## **Changes between version 3.1 and 3.2 (and 3.2a)**

Option small.

## **Changes between version 3.2 and 3.3**

The options first-row, last-row, first-col and last-col are now available in the environments {NiceMatrix}, {pNiceMatrix}, {bNiceMatrix}, etc.

The option columns-width=auto doesn't need any more a second compilation.

The options renew-dots, renew-matrix and transparent are now available as package options (as said in the documentation).

The previous version of nicematrix was incompatible with a recent version of expl3 (released 2019/09/30). This version is compatible.

## **Changes between version 3.3 and 3.4**

Following a discussion on TeX StackExchange<sup>37</sup>, optimization of Tikz externalization is disabled in the environments of nicematrix when the class standalone or the package standalone is used.

## **Changes between version 3.4 and [3.5](#page-88-0)**

Correction on a bug on the two previous versions where the code-after was not executed.

<span id="page-88-0"></span> $37c$ f. tex.stackexchange.com/questions/510841/nicematrix-and-tikz-external-optimize

## **Changes between version 3.5 and 3.6**

LaTeX counters iRow and jCol available in the cells of the array. Addition of \normalbaselines before the construction of the array: in environments like {align} of amsmath the value of \baselineskip is changed and if the options first-row and last-row were used in an environment of nicematrix, the position of the delimiters was wrong. A warning is written in the .log file if an obsolete environment is used. There is no longer artificial errors Duplicate~name in the environments of amsmath.

## **Changes between version 3.6 and 3.7**

The four "corners" of the matrix are correctly protected against the four codes: code-for-first-col, code-for-last-col, code-for-first-row and code-for-last-row. New command \pAutoNiceMatrix and its variants (suggestion of Christophe Bal).

#### **Changes between version 3.7 and 3.8**

New programmation for the command \Block when the block has only one row. With this programmation, the vertical rules drawn by the specifier "|" at the end of the block is actually drawn. In previous versions, they were not because the block of one row was constructed with \multicolumn. An error is raised when an obsolete environment is used.

#### **Changes between version 3.8 and 3.9**

New commands \NiceMatrixLastEnv and \OnlyMainNiceMatrix. New options create-medium-nodes and create-large-nodes.

#### **Changes between version 3.9 and 3.10**

New option light-syntax (and end-of-row).

**Symbols**

New option dotted-lines-margin for fine tuning of the dotted lines.

# **Index**

The italic numbers denote the pages where the corresponding entry is described, numbers underlined point to the definition, all others indicate the places where it is used.

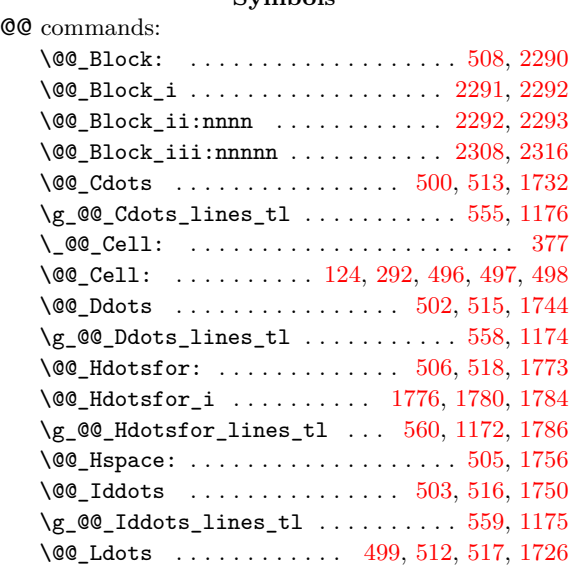

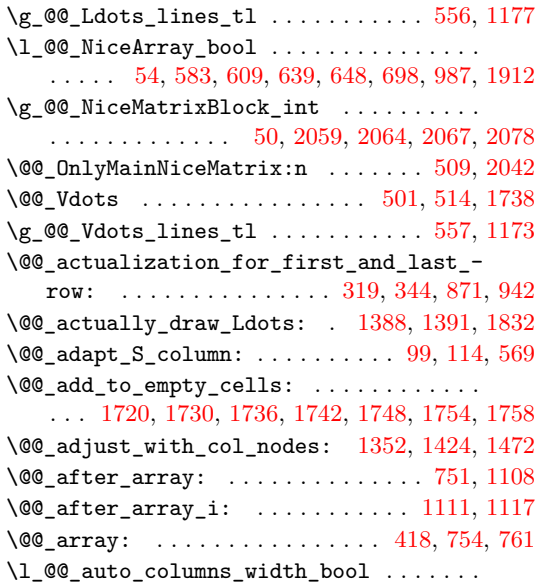

. . . . . . . . . . . 139, 194, 539, 790, 803, 2054 \@@\_begin\_of\_row: . . . . . . . . . . 298, 312, 850 \l\_@@\_block\_auto\_columns\_width\_bool . .  $\ldots$ ...... 580, 804, 2047, 2052, 2062, 2072 \@@\_cdots . . . . . . [. . .](#page-30-0) [. . . .](#page-31-0) [. . .](#page-39-6) . . . 1[716,](#page-46-0) [1735](#page-72-2) \@@\_cell\_with\_light\_syntax:n . [.](#page-45-0) [. .](#page-34-1) [778](#page-34-2), [785](#page-47-1) \g\_@@\_cells\_seq . . . . . . . . 774, 775, 776, 778  $\gtrsim$   $@Q_{code{after_t1}} \ldots \ldots \ldots \ldots$  $@Q_{code{after_t1}} \ldots \ldots \ldots \ldots$  $@Q_{code{after_t1}} \ldots \ldots \ldots \ldots$ . . . . . . . . . . . 79, 206, 546, 1188, [1189,](#page-65-6) [2306](#page-65-7) \l\_@@\_code\_for\_first\_col\_tl . . . . . [161](#page-45-1), [864](#page-45-2) \l\_@@\_code\_for\_first\_row\_tl [. .](#page-45-3) . [. .](#page-45-4) [165](#page-45-5), [306](#page-45-1) \l\_@@\_code\_for\_last\_col\_tl ..... 163, 935  $\lvert \text{QQ\_code\_for\_last\_row\_tl} \rvert$  $\lvert \text{QQ\_code\_for\_last\_row\_tl} \rvert$  $\lvert \text{QQ\_code\_for\_last\_row\_tl} \rvert$  $\lvert \text{QQ\_code\_for\_last\_row\_tl} \rvert$  $\lvert \text{QQ\_code\_for\_last\_row\_tl} \rvert$  $\lvert \text{QQ\_code\_for\_last\_row\_tl} \rvert$  $\lvert \text{QQ\_code\_for\_last\_row\_tl} \rvert$  .... [167](#page-54-1), [309](#page-78-6)  $\gtrsim$   $@$  col\_total\_int ........ 300, [301](#page-30-1), 524, 819, 820, 920, 921, 1122, 2095, 2[105,](#page-30-2) 2[215](#page-34-3)  $\c$ \_@@\_colortbl\_loaded\_bool ... 62, [67](#page-30-3), [466](#page-48-1) \l\_@@\_columns\_width\_dim . . . . . . . . . [. . .](#page-30-4) . . . . 51, 195, 247, 540, 791, 812, [20](#page-34-5)[60,](#page-34-6) 2[066](#page-34-4) \@@[\\_com](#page-39-7)[puta](#page-46-2)[tion](#page-46-3)[s\\_fo](#page-48-2)[r\\_la](#page-48-3)[rge\\_n](#page-52-0)[odes:](#page-74-0) . . . . . . . . . . . . . . . . . . . . . . . . 2147, [2](#page-25-2)[16](#page-74-1)[2,](#page-25-3) [2](#page-76-0)[172](#page-38-7) \@@\_computations\_for\_medium\_nodes: . . . . . . . [. .](#page-25-4) . [. . .](#page-31-2) [. . . .](#page-32-0) . 2[086,](#page-45-6) 2[135,](#page-46-4) [2146,](#page-72-6) [2159](#page-73-4) \@@\_compute\_width\_of[\\_arr](#page-40-7)ay: . . . . . . . . . . . . . . . . . . . . . . . . . 2151, [2165,](#page-75-0) [2167,](#page-75-1) [2241](#page-75-2) \@@\_create\_col\_node: ....... 826, 833, 837 \@@\_create\_large\_nodes: . . . [. . . .](#page-74-2) [. . . .](#page-75-3) . . . . . . . . . . . . . 1160, [2141](#page-73-5), 2143, 2152, [2170](#page-75-4) \@@\_create\_medium\_and\_[large](#page-75-5)[\\_nodes](#page-75-6): . . . . . . . . . . . . . . 1157, 2140, 2153, [21](#page-75-7)[56,](#page-46-6) [2](#page-77-0)[168](#page-46-7) \@@\_create\_medium\_nodes: . . . . . [. . .](#page-46-5) . . . 1158, 1327, 1328, [1831](#page-53-6), [2132](#page-75-8), [2139](#page-75-9), [2154](#page-75-10), [2169](#page-75-11) \@@\_create\_nodes: 2137, 2149, 2161, 2164, 2211 \@@\_create\_row\_of[\\_col\\_](#page-53-7)[nodes](#page-74-3): . 756, 768, [786](#page-75-14) \@@\_ddots . . . . . . . . . . . . . . . [. . . .](#page-75-12) [1718,](#page-75-13) 1747 \l\_[@@\\_dd](#page-53-8)[ots\\_i](#page-57-0)nt . . [. . . .](#page-67-1) [. . .](#page-74-4) [1147,](#page-74-5) [1549,](#page-75-15) [1550](#page-75-16) \@@\_define\_co[m:nnn](#page-57-1) ................. . . . . . . . 2405, [2414,](#page-74-6) 2415, 2416, 2[417,](#page-45-7) [2](#page-76-1)[418](#page-45-8) \@@\_define\_env:n ................... . . . 1033, 1052, 1053, 1054, [1055,](#page-53-9) [1056,](#page-61-0) [1057](#page-61-1) \l\_@@\_delta\_x\_one\_dim . . . . 1149, 1552, 1562 \l\_@@\_delta\_[x\\_two](#page-80-0)[\\_dim](#page-80-1) . [. . .](#page-80-2) [1151,](#page-80-3) [1594,](#page-80-4) [1604](#page-80-5) \l\_@@\_delta\_y\_one\_dim . . . . 1150, 1554, 1562 \l\_@@\_d[elta\\_](#page-50-0)[y\\_two](#page-50-1)[\\_dim](#page-50-2) . [. . .](#page-50-3) [1152,](#page-50-4) [1596,](#page-50-5) [1604](#page-50-6) \@@\_dotfill: . . . . . . . . . . . . [1882,](#page-53-10) [1884,](#page-61-2) [1924](#page-62-0) \l\_@@\_dotted\_lines\_margin\_dim [. . . .](#page-62-1) . . . . . . . . . . . . . . 74, 75, 155, [1646,](#page-53-12) [1657,](#page-61-3) [1665](#page-62-0) \@@\_double\_int\_eval:n . . . . [1836,](#page-53-13) [1843,](#page-62-3) [1844](#page-62-2) \g\_@@\_dp\_ante\_last\_row\_dim [315,](#page-69-1) 482, 483, [716](#page-69-3) \g\_@@\_dp\_last\_row\_dim .............. . . . . . 315, 316, 33[5,](#page-26-2) 3[36,](#page-30-5) 4[86,](#page-63-0) 487, [690](#page-64-0), [716](#page-64-1) \g\_@@\_dp\_row\_zero[\\_di](#page-26-1)m 323, 324, 476, 477, [684](#page-68-2)  $\c$ \_@@\_draft\_bool [.](#page-68-1)................. . . . . 10, 11, 35, 404, 1778, 1849, 1881, 1[933](#page-43-1) \@@\_draw\_C[dots](#page-34-7)[:nn](#page-34-8) [. . .](#page-34-9) [. . .](#page-38-11) [. .](#page-43-2) . . . . . . . 1[433](#page-43-1)  $\label{eq:QQ} $$\@_draw_Ddots:nn \ . . . . . . . . . . . . . . 1528$  $\label{eq:QQ} $$\@_draw_Ddots:nn \ . . . . . . . . . . . . . . 1528$  $\label{eq:QQ} $$\@_draw_Ddots:nn \ . . . . . . . . . . . . . . 1528$  $\label{eq:QQ} $$\@_draw_Ddots:nn \ . . . . . . . . . . . . . . 1528$ \@@\_draw\_Hdotsfor:nnn . . . . . . . . . 1[788,](#page-38-13) 1796 \@@\_draw\_[Idd](#page-23-0)[ots](#page-23-1)[:nn](#page-24-0) [. .](#page-36-0) . [. . .](#page-66-11) . [. . . .](#page-68-3) [. . . .](#page-69-4) [1570](#page-70-0) \@@\_draw\_Ldots:nn ................ [1382](#page-59-1) \@@\_draw\_Vdots:nn ................ [1481](#page-61-4) \@@\_draw\_tikz\_line: ................ 1431, 1477, 1524, 1566, 1608, 1614, 1873, [1988](#page-62-4) \\_@@\_end\_Cell: ..................... [381](#page-58-3) \@@\_end\_Cell: . . . . . . . 126, 338, 496, 497, [498](#page-60-0) \l\_@@\_end\_of\_row\_tl . . 151, 152, 159, 763, 764  $\gtrsim$   $@Q$  env\_int  $\ldots \ldots \ldots \ldots \ldots \quad 49$ , 355, 387, 579, 592, 595, 799, 816, 842, 892, 970, 1068, 1081, 1091, 1132, 1184, 1254, 1315, 1338, 1344, [13](#page-30-6)[57,](#page-30-7) 1[361,](#page-30-8) [1370](#page-45-9), 1376, 1400, 1415, 1448, 1463, 1613, 1[724](#page-24-1), [185](#page-35-3)9, [186](#page-36-1)1, 1905, 19[06,](#page-41-5) 19[42,](#page-45-10) 1[974,](#page-46-8) 2[107](#page-46-9), [211](#page-47-3)0, [212](#page-49-1)0, [2228](#page-51-0), [2245](#page-51-1), [2248,](#page-51-2) [2255,](#page-52-1) 2[283,](#page-54-2) 2299 \@@[\\_erro](#page-56-0)[r:n](#page-57-2) . . . [17](#page-57-3), [239,](#page-58-4) 242, 246, 255, [258](#page-58-7), [267,](#page-58-8) 269, 277, 279, 285, [290,](#page-60-1) [676,](#page-58-6) 1[113,](#page-65-9) 1931 \@@[\\_erro](#page-68-4)[r:nn](#page-68-5) ......................... [. . . .](#page-74-8) . . . 18, 201, [2643](#page-77-1), 2651, 2659, 2667, 2675, [2683,](#page-74-9) [269](#page-76-2)[2,](#page-24-2) [2701](#page-32-1), [271](#page-32-2)[0](#page-77-2), [271](#page-77-3)[9,](#page-32-4) [272](#page-77-4)[8,](#page-32-5) [2736](#page-78-7) \@@[\\_err](#page-33-1)[or:n](#page-33-2)[nn](#page-33-3) . . [. .](#page-33-4) . [. . .](#page-33-5) . [. . .](#page-33-6) [.](#page-32-3) [. . .](#page-43-4) . [19](#page-52-2), [1876](#page-70-3) \@@\_everycr: . . . . . . . . . . . . . . . 431, 471, 474 \@@\_everycr[\\_i:](#page-24-3) [. . .](#page-31-3) [. . . .](#page-84-0) . [. . . .](#page-84-1) [. . . .](#page-85-0) [432,](#page-85-1) 433 \l @@ ex[terio](#page-85-3)r arr[aycol](#page-85-5)sep b[ool](#page-86-0) [. . .](#page-86-1) . . . . . . . . . . . . . . . . . 134, 243, 641, 6[50,](#page-24-4) [1914](#page-68-6) \l\_@@\_extra\_left\_margin\_dim . . . [. . .](#page-37-0) [. . .](#page-38-14) . . . . . . . . . . . . . . . . . . . . 149, 185, [656](#page-37-1), [908](#page-37-2) \l\_@@\_extra\_right\_margin\_dim . . . . . . . . . . . . . . . . . . . . . . . . [. . .](#page-29-2) . [150](#page-32-6), [18](#page-42-2)6, [668](#page-42-3), [956](#page-69-7) \@@\_extract\_coords: .......... 2260, 2267 \@@\_fatal:n [. . .](#page-30-9) . . . . . . . . . . . . . 20, [58](#page-42-4), [571](#page-48-4) \@@\_fatal:nn . . . . . . . . . . . . . . . . [. . .](#page-31-4) . . . . 21 \l\_@@\_final\_i\_int .................. . . . . 1163, 1204, 1209, 1212, 1233, [123](#page-77-5)8, 1244, 1255, 1262, 1345, 1416, 1464, [18](#page-24-5)[01,](#page-25-5) [1](#page-77-6)[823](#page-40-8)  $\lvert \text{QQ}_f$ inal\_j\_int  $\ldots \ldots \ldots \ldots$ 1164, 1205, 1210, 1218, 1224, 1234, 1238, 1245, [1256,](#page-53-14) [1346,](#page-55-0) 1[417,](#page-55-1) 1[465,](#page-55-2) 1[818,](#page-55-3) 1[824,](#page-55-4) 1826  $\lceil \log_f$ i[nal\\_o](#page-56-1)[pen\\_b](#page-56-2)[ool](#page-58-9) ............. . . . . . . . . 1166, 1211, 1215, 1221, 122[7,](#page-67-5) [1231,](#page-53-15) [1259,](#page-55-6) [1328,](#page-55-7) [1366,](#page-55-8) [1410,](#page-55-9) [1427,](#page-55-10) [1458](#page-55-4), [1475,](#page-55-11) [1496](#page-56-3), [1509](#page-58-10), 1543, 1585, 1637, 1652, 1683, 1684, 1799, [1819,](#page-59-6) [1827](#page-60-3), [1830,](#page-67-6) [1856](#page-67-7), [1940](#page-67-8) \@@\_find\_extre[miti](#page-53-16)e[s\\_of\\_](#page-55-12)[line:](#page-55-13)[nnnn](#page-55-14) [. . .](#page-55-15) [. . . .](#page-55-16) . . . 1[199,](#page-57-1) 1[387,](#page-58-11) 1[438,](#page-59-7) 1[486,](#page-59-8) 1[533,](#page-60-4) 1575  $\lvert \text{QQ}_f\text{irst}_col\_int \dots \dots \dots \dots \ 84,$ 85, 208, 283, 297, 636, 693, 795, [1916](#page-63-3), [1994,](#page-64-2) [2095,](#page-64-3) [2105](#page-67-9), [2175,](#page-67-10) [2215](#page-67-11), [2387,](#page-67-12) [2393](#page-68-7), [2399](#page-70-4)  $\lvert \text{QQ\_first\_row\_int} \ldots \ldots \rvert \quad 82, 83, 209,$  $\lvert \text{QQ\_first\_row\_int} \ldots \ldots \rvert \quad 82, 83, 209,$  $\lvert \text{QQ\_first\_row\_int} \ldots \ldots \rvert \quad 82, 83, 209,$  $\lvert \text{QQ\_first\_row\_int} \ldots \ldots \rvert \quad 82, 83, 209,$  $\lvert \text{QQ\_first\_row\_int} \ldots \ldots \rvert \quad 82, 83, 209,$  $\lvert \text{QQ\_first\_row\_int} \ldots \ldots \rvert \quad 82, 83, 209,$ 287, 522, 681, 700, 1998, 2088, 2102, 2[174](#page-26-3), [221](#page-26-4)3, 2385, 26[86,](#page-34-13) 2695, 27[04,](#page-43-5) 2[713,](#page-45-11) 2[722,](#page-69-8) 2739  $\sqrt{\text{QQ}_{\text{ndottedline}}:\dots \dots \dots \dots \dots \ 504,1900}$  $\sqrt{\text{QQ}_{\text{ndottedline}}:\dots \dots \dots \dots \dots \ 504,1900}$  $\sqrt{\text{QQ}_{\text{ndottedline}}:\dots \dots \dots \dots \dots \ 504,1900}$  $\sqrt{\text{QQ}_{\text{ndottedline}}:\dots \dots \dots \dots \dots \ 504,1900}$  $\sqrt{\text{QQ}_{\text{ndottedline}}:\dots \dots \dots \dots \dots \ 504,1900}$  $\sqrt{\text{QQ}_{\text{ndottedline}}:\dots \dots \dots \dots \dots \ 504,1900}$  $\sqrt{\text{QQ}_{\text{ndottedline}}:\dots \dots \dots \dots \dots \ 504,1900}$  $\sqrt{\text{QQ}_{\text{ndottedline}}:\dots \dots \dots \dots \dots \ 504,1900}$  $\sqrt{\text{QQ}_{\text{ndottedline}}:\dots \dots \dots \dots \dots \ 504,1900}$ \l\_@@\_hlines\_bool . . . . . . . . . . 1[37,](#page-26-6) [170,](#page-31-7) 436 \g\_[@@\\_h](#page-33-8)[t\\_la](#page-39-8)[st\\_r](#page-43-6)[ow\\_d](#page-43-7)[im](#page-71-2) [. . . .](#page-73-6) [.](#page-26-5) [. . .](#page-75-21) . . . . . [. . . .](#page-76-3) [. . . .](#page-80-9) . [. . .](#page-85-7) [317,](#page-85-8) [333,](#page-85-9) 3[34,](#page-85-10) 484, [485](#page-86-3), [690](#page-86-4) \g\_@@\_ht\_row\_one\_dim . 330, 331, 480, [481](#page-38-16), [705](#page-69-9) \g\_@@\_ht\_row\_zero\_dim ............... . . . . . . . . . . . . 325, 326, 478, 479, 684, [705](#page-37-3)  $\sqrt{00}$ \_i: [. . .](#page-34-15) . . . . . . . . . . . . . . 2[088,](#page-38-17) [2090](#page-38-18), 2091, 2092, 2093, 2102, [21](#page-34-17)[07,](#page-34-18) 2[111,](#page-38-19) [2112](#page-38-20), 2113, 2114, 2120, 2121, 2122, 2123, 2176, 2178, 2181, 2182, [218](#page-34-19)6, 21[87,](#page-38-21) 2[213,](#page-38-22) [2219](#page-43-3), 2222, 2228, 2231, 2262, [227](#page-34-20)1, 2[276,](#page-73-6) 2[283,](#page-73-7) [2286](#page-43-8) \@@[\\_iddo](#page-73-8)ts . . [. . .](#page-73-10) . [. . . .](#page-74-10) . [. . .](#page-74-7) . [. . .](#page-74-11) 1[719,](#page-74-12) 1753 \1\_00\_id[dots\\_](#page-74-14)[int](#page-74-9) ........ 1[148,](#page-74-17) 1[591,](#page-75-22) 1592 \@@[\\_if\\_n](#page-75-23)[ot\\_em](#page-75-24)[pty\\_c](#page-75-25)[ell:n](#page-75-26)n [. .](#page-76-4) . [. . . .](#page-76-3) . [. .](#page-76-5) 1058 \@@[\\_if\\_n](#page-76-6)[ot\\_em](#page-76-2)[pty\\_c](#page-76-7)[ell:n](#page-77-7)[nTF](#page-77-8) [. . . .](#page-77-9) . [. . .](#page-77-4) . . . . . . . . . . . . . . . . . 1238, 1298, [1809,](#page-65-10) [1823](#page-66-12) \l\_@@\_impossible\_line\_bool [. . . .](#page-53-17) [. . . .](#page-62-7) . . . . . . . . . . . 61, 1263, 1324, 1386, 138[8,](#page-50-7)

1437, 1439, 1485, 1487, 1532, 1534, 1574, 1576  $\lceil \log_2 n \rceil$  . . . . . . . . . . . . . 53, 571, 572  $\lceil \frac{00 \text{initial}_i}{\text{initial}_i}\rceil$ . . . . 1161, 1202, 1269, 1272, 1293, 1299, [1305,](#page-59-10) [1316](#page-59-11), [1323,](#page-60-8) [1339](#page-60-9), [1401,](#page-61-8) [1449,](#page-61-9) [1800](#page-62-9), [1809](#page-62-10) \l\_@@\_initial\_j\_int . . . . . . . . . . . [. .](#page-25-6) [. . .](#page-40-8) 1162, 1203, 1270, 1278, 1284, 1294, 1299, 1306, [1317,](#page-53-18) [1340,](#page-55-17) [1402,](#page-56-5) 1[450,](#page-56-6) 1[804,](#page-56-7) 1[810,](#page-56-8) 1812 \l\_[@@\\_in](#page-57-4)[itial](#page-57-5)[\\_open](#page-57-6)[\\_bool](#page-57-7) [116](#page-59-12)5, [127](#page-59-13)1, [127](#page-67-13)[5,](#page-67-14) 1281, 1287, 1291, 1320, 1327, 1354, 1395, [1425,](#page-53-19) [1443,](#page-55-18) [1473,](#page-56-9) [1491,](#page-56-10) [1504,](#page-56-11) [1538,](#page-56-12) [1580](#page-56-8), [1635,](#page-57-8) [1682](#page-57-9), [1798,](#page-57-10) [1805](#page-59-14), [1813,](#page-59-15) [1830,](#page-67-15) [1855](#page-67-16), [1939](#page-67-17) \@@\_instruction\_of\_type:n . . [. . . .](#page-56-13) . [. . .](#page-56-14) [. . . .](#page-56-15) [405](#page-56-16), [407,](#page-56-17) 1[728,](#page-57-11) 1[734,](#page-57-0) 1[740,](#page-58-13) 1[746,](#page-59-16) 1752 \l\_[@@\\_in](#page-59-17)[ter\\_d](#page-59-18)[ots\\_d](#page-60-10)im [. .](#page-60-11) . [. . .](#page-60-12) . [. . . .](#page-61-10) . [. . .](#page-62-11) [. . . .](#page-63-4) [. . . .](#page-64-4) [. . . .](#page-67-18) [72,](#page-67-19) 73, [117](#page-67-20)0, [164](#page-67-12)0, [164](#page-68-8)7, 1658, 1666, 1673, 1678, 1690, 1698, 1887, [1890](#page-70-5) \@@\_j: . . [. . .](#page-36-2) [. . .](#page-36-3) . [. . . .](#page-65-11) . [. . .](#page-65-12) . [209](#page-65-13)5, [209](#page-66-13)[7,](#page-66-14) 2098, 2099, 2100, 2105, 2107, 2111, 2114, 2116, 2117, 2120, [21](#page-26-7)[23,](#page-26-8) [2125,](#page-53-21) [2126,](#page-63-5) [2189](#page-63-6), [2191,](#page-64-5) [2195](#page-64-6), [2197](#page-64-7), [2201](#page-64-8), [2202](#page-64-9), [2215](#page-64-10), [221](#page-69-10)8, 2221, 2228, 2231, 2263, 2270, 2275, 2283, [2286](#page-69-11) \l\_[@@\\_l\\_](#page-74-19)dim . [1616](#page-74-21), [1617](#page-74-1), [1633](#page-74-7), [1640](#page-74-11), [1646](#page-74-14), [1657,](#page-74-22) [1665,](#page-74-23) [1673,](#page-74-9) [1678,](#page-74-17) [1690,](#page-74-24) 1[691,](#page-74-25) 1[698,](#page-76-8) 1699 \g\_[@@\\_la](#page-76-9)[rge\\_n](#page-76-10)[odes\\_](#page-76-11)[bool](#page-76-12) ............. [. . . .](#page-76-15) [. . . .](#page-76-2) . . [14](#page-76-7)4, [463](#page-77-10), [542,](#page-77-11) [1156,](#page-77-12) [1160,](#page-77-4) [1904](#page-78-8) \l\_@@\_large\_n[odes\\_](#page-63-7)b[ool](#page-63-8) . [. . . .](#page-63-9) . [143](#page-63-5), [176,](#page-63-0) 463 \l\_[@@\\_la](#page-64-0)[st\\_co](#page-64-1)[l\\_boo](#page-64-7)l [. .](#page-64-8) . [. . . .](#page-64-9) [. . . .](#page-64-11) . [. . .](#page-64-10) [2712](#page-64-12)  $\gtrsim$   $@Q$  last col found bool  $\ldots$ ...... . . . . . . . . . . . [.](#page-30-12) 9[1,](#page-37-4) 55[4,](#page-40-9) 746, [818](#page-53-22), [918,](#page-53-6) [1123](#page-69-12)  $\lvert \text{QQ}_\text{last\_col\_int}$  ............... . . . . . . 89, 90, 268, 278, 286, 645, 104[3,](#page-85-11) 1045, 2389, 2395, 2401, 2645, 2653, 2661, 2669, 2677, 2685, [269](#page-27-0)4, 2703, 2[721,](#page-46-10) [2730](#page-48-5), [2738](#page-52-3)  $\lvert \$  \_ @@\_last\_row\_int .......... 86, 87, 210, 288, [308](#page-27-1), [44](#page-27-2)0, [58](#page-33-9)7, [59](#page-33-10)4, [60](#page-33-11)1, 670, [674](#page-50-8), [677,](#page-50-9) [687,](#page-80-10) 709, 859, 861, [930](#page-84-2), [932,](#page-84-3) [1125](#page-85-12), [2002,](#page-85-13) [2009](#page-85-14), [2017](#page-85-15)[,](#page-80-11) [2027](#page-85-16)[,](#page-80-12) [2034,](#page-85-17) [2045,](#page-86-5) [2397](#page-86-6), [2464](#page-86-7) \l\_@@\_last\_row\_without\_value\_bool . [. .](#page-27-4) [. . .](#page-31-9) [. . .](#page-33-12) . [. . .](#page-34-21) [. . .](#page-37-5) . [. . .](#page-41-6) [. . .](#page-41-7) [88,](#page-41-8) 5[89,](#page-42-8) [6](#page-27-3)[72,](#page-43-9) 1127 \g\_[@@\\_l](#page-43-10)[ast\\_](#page-43-11)v[dott](#page-43-12)[ed\\_c](#page-47-4)o[l\\_i](#page-47-5)nt 543, [54](#page-48-7)5, [551,](#page-52-4) 553 \@@[\\_ldot](#page-71-3)s . . [. . . .](#page-71-5) [. . . .](#page-72-7) . [. . . .](#page-72-8) [. . . .](#page-72-9) [1715,](#page-80-13) [1729](#page-81-0) \g\_@@\_le[ft\\_de](#page-71-4)lim\_dim . . . . 607, 611, 623, 906 \l\_@@\_left\_margin\_dim [. .](#page-27-5) [. . .](#page-42-9) . . . . . . . . . . . . . . . . . . . 145, 179, 65[5,](#page-40-11) 90[7,](#page-40-12) 19[22,](#page-40-13) [2](#page-52-5)[206](#page-40-14) \l\_@@\_letter\_for\_dotted\_lines\_str [. .](#page-65-14) .  $\ldots$ ........ 254, 260, [261,](#page-41-10) 5[31,](#page-41-11) [532,](#page-42-10) [2](#page-65-15)[630](#page-48-8) \l\_@@\_light\_syntax\_bool . 131, 157, 658, 663 \@@\_line:nn . . . . [. . .](#page-30-14) . [. . .](#page-31-10) [. . .](#page-42-11) . [. . .](#page-48-9) [1187,](#page-69-13) [1838](#page-76-16) \@@\_line\_i:nn . . . . . . . . . . . . . . . . 1842, 1847 \@@\_line\_with\_lig[ht\\_s](#page-32-7)[ynta](#page-32-8)[x:n](#page-32-9) . [. . .](#page-39-9) [767](#page-39-10), [780](#page-84-4) \@@\_line\_with\_light\_syntax[\\_i:n](#page-29-4) [766](#page-30-15), [772](#page-42-12), [783](#page-42-13) \g\_@@\_max\_cell\_width\_dim ........... . . . . . . . . . . . 342, 343, 581, 808, [2053,](#page-68-10) [2079](#page-68-11) \g\_@@\_medium\_nodes\_bool 142, 462, 1[154,](#page-45-12) 2[305](#page-45-13) \l\_@@\_medium\_nodes\_bool . . . . . [141,](#page-45-14) [175,](#page-45-15) [462](#page-45-16)  $\sqrt{$ @\\_msg\\_new:nn . . . . . . . . . . . . . . 22, 33, 2431, 2437, 24[44,](#page-35-4) 2[450,](#page-35-5) [2456](#page-41-12), [246](#page-46-11)2, [247](#page-72-10)0, 2475, 2481, 2486, 2491, 2[616,](#page-30-16) [2621](#page-37-6), [2628](#page-53-23), [2634](#page-78-9) \@@\_msg\_new:nnn . . 23, 2496, 252[8,](#page-30-17) 2[567,](#page-31-11) 2[603](#page-37-6) \@@\_msg\_redirect\_name:nn . . . . 24, [24](#page-24-6)[9,](#page-24-7) 2428  $\sqrt{$ ©@[\\_mult](#page-81-1)[icolu](#page-81-2)[mn:nn](#page-81-3)n [. . .](#page-81-4) [. . .](#page-81-5) [. . . .](#page-81-6) . [507,](#page-81-7) 1762

\g\_@@\_multicolumn\_cells\_seq . . . . . . . . . . . . . . . . . . . . . . 520, 1767, 2114, 2123, 2237 \g\_@@\_multicolumn\_sizes\_seq 521, 1769, 2238 \l\_@@\_name\_str . . . . . . . . . . . . 140, 203, 359, 361, 391, 393, 590, 599, 602, 896, 898, 974, 976, 1135, 1[139,](#page-39-11) [2230,](#page-66-15) [2231,](#page-74-14) [2285,](#page-74-17) [2286](#page-77-13) \g\_@@\_names\_seq ....... 52, [200](#page-39-12), [202,](#page-66-16) [2614](#page-77-14) \l\_@@\_nb\_cols\_int ................. [. . .](#page-35-6) [. . .](#page-35-7) . [23](#page-36-4)[76,](#page-36-5) 2[381,](#page-41-13) [2384](#page-41-14), [238](#page-41-15)8, [23](#page-47-6)[94,](#page-47-7) 2400 \1\_00\_n[b\\_ro](#page-49-3)[ws\\_in](#page-52-6)t ....... [2375](#page-76-7), [2380](#page-77-15), [2391](#page-78-8) \@@\_node\_for\_multicolumn:nn . . [. .](#page-31-13) [2239,](#page-31-14) [2265](#page-84-6) \l\_@@\_nullify\_dots\_bool ............ . . . . 138, [174,](#page-80-14) [1729,](#page-80-15) [1735,](#page-80-16) [1741,](#page-80-17) [1747,](#page-80-18) [1753](#page-80-19) \@@\_old\_multicolumn . . . . . . . [. . . .](#page-80-20) [1761,](#page-80-21) [1764](#page-80-22) \l\_@@\_parallelize\_diags\_bool . . . [. . . .](#page-77-16) . . . . . . . . . . . 135, 136, 171, 1145, 1547, [1589](#page-77-17) \1\_00\_pos[\\_env](#page-29-5)[\\_str](#page-30-19) ................. . . . . . 132, 133, 273, 274, 275, 429, [702](#page-66-17), [711](#page-66-18) \@@\_pre\_array: ................ 448, 606 \c\_@@\_preamble\_[firs](#page-29-6)[t\\_co](#page-29-7)[l\\_tl](#page-30-20) [. . . .](#page-53-25) . [637](#page-61-11), [846](#page-62-12)  $\c$ \_@@\_preamble\_last\_col\_tl ..... 646, 914 \l\_@@\_radi[us\\_d](#page-29-8)[im](#page-29-9) . [. . .](#page-33-13) [. . .](#page-33-14) [76,](#page-33-15) [77,](#page-37-7) 11[69,](#page-43-13) [1707](#page-43-14) \@@\_renew\_NC@rewrite@S: . . . . . . . . [117](#page-37-8), [552](#page-41-16) \l\_@@\_renew\_dots\_bool . . . . . . 172, 5[10,](#page-42-14) [2421](#page-46-12) \@@\_renew\_matrix: ....... 237, 23[55,](#page-42-15) [2423](#page-48-10) \@@\_renewcolumntype:nn . . . [. .](#page-26-9) . [37](#page-26-10)1, [528](#page-53-26), [529](#page-65-17) \@@\_restore\_iRow\_jCol: . . . 1114, 11[92,](#page-29-10) [1194](#page-40-15) \@@\_retrieve\_coords:nn . . . . . . [. . .](#page-30-21) [. . .](#page-39-13) . 1330, 1351, 1393, 1441, 1489, [1502](#page-32-10), [1536](#page-79-0), [1578](#page-81-10) \c\_@@\_revtex\_bool . . . . . . . . . 26, 28, [31](#page-39-14), [420](#page-39-15) \g\_@@\_right\_delim\_dim . . . 6[08,](#page-52-7) [612,](#page-35-8) [631](#page-54-5), [954](#page-54-6) \l\_@@\_right\_margin\_dim . . . . . . . . . . . . . [. . . .](#page-57-12) . [. . .](#page-58-14) . [. .](#page-58-15) 146, [18](#page-59-19)1, [667](#page-60-13), [955,](#page-60-14) [1922,](#page-61-12) [2209](#page-62-13)  $\gtrsim 0$  row\_total\_int ............... . . . . 523, 1124, 1133, 1140, [20](#page-41-17)[88,](#page-41-18) 21[02,](#page-42-16) [2213](#page-48-11) \g\_@@\_rows\_seq . . . . . . . . . 762, 764, 765, 767  $\lceil$  00 save\_iRow\_[int](#page-30-22) ........ [80](#page-48-12), [451,](#page-69-13) [1196](#page-76-18) \1\_00\_save\_jCol\_int ........ 81, 454, 1197 \@@\_set\_[size](#page-39-16)[:n](#page-52-8) . . [. . . .](#page-52-9) . [. . . .](#page-53-27) [. . . .](#page-73-6) [2373,](#page-74-10) [2382](#page-76-3) \c\_@@\_siunitx\_loaded\_bool . [92](#page-45-17), [96,](#page-45-18) [101](#page-45-19), [552](#page-45-12) \1\_@@\_small\_bool ................... . . . 169, 304, 457, 853, 924, 11[67,](#page-26-12) [1886,](#page-37-10) [1893](#page-54-8) \l\_@@\_stop\_loop\_bool . . . . . . . . . . [. . . .](#page-80-23) . 1206, 1207, 1235, 1239, 1266, [126](#page-27-6)7, 1[295,](#page-28-1) [1](#page-80-24)[300](#page-40-15) \c\_@@\_table\_collect\_begin\_tl . 1[09,](#page-27-7) 111, 124 \c\_@@\_t[able](#page-30-23)[\\_pri](#page-34-22)[nt\\_t](#page-37-11)l [. .](#page-47-8) [. . . .](#page-48-13) [. .](#page-53-28) 112, [113](#page-69-14), [126](#page-69-15) \@@\_test\_if\_math\_mode: ............. [. . . .](#page-55-19) . . 55, [570](#page-55-21), [997,](#page-55-22) [1005,](#page-56-18) [1013,](#page-56-19) [1021,](#page-56-20) [1029](#page-56-21) \l\_@@\_th[e\\_arr](#page-55-20)ay\_box . . . . . 634, [654,](#page-28-2) [721](#page-28-3), [734](#page-29-0) \g\_@@\_type\_env\_str . . . . . . . . . . [78](#page-28-4), [564](#page-28-5), 566, 988, 989, 995, 996, 1003, 1004, 1011, 1012, 101[9,](#page-25-8) [1020](#page-40-16), [102](#page-49-4)7, [102](#page-49-5)8, [103](#page-50-10)7, [119](#page-50-11)1, 2409, 2439, 2446, 2465, 2477, 25[70,](#page-42-19) 2[623,](#page-44-2) [2](#page-50-12)[631](#page-44-3) \@@\_vdots . . . . . . . . . . . . . . [. . .](#page-42-18) . . [17](#page-26-13)[17,](#page-40-17) 1741  $\sqrt{\mathbb{Q}^2\mathbb{Q}}$  vdo[tted](#page-49-6)[line](#page-49-7):n .............. [547,](#page-50-13) 1928 \@@[\\_vlin](#page-50-14)[e:](#page-50-15) [.](#page-49-8).................... [582,](#page-54-9) 1992 \@@ vline i: ........................ . . . . 68, 2003, 2010, 2018, 2028, [2035,](#page-65-18) [2040](#page-65-16) \g\_@@\_width\_first\_col\_dim 148, 696, [872](#page-40-19), [875](#page-70-6) \g\_@@\_width\_last\_col\_dim 147, 748, [943](#page-41-19), [946](#page-71-6)  $\gtrsim$   $@x$  final\_dim ................ . . . . [133](#page-25-9)4, [134](#page-71-7)7, [137](#page-71-8)7, [150](#page-71-9)1, [151](#page-72-11)4, [152](#page-72-12)[0,](#page-72-13)

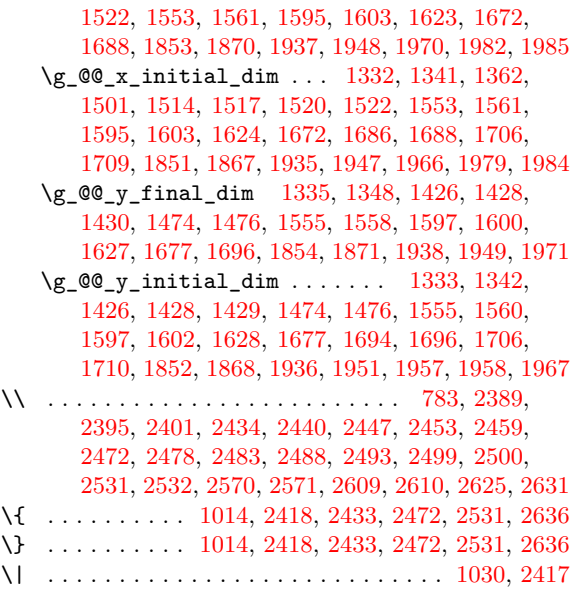

\␣ . . . . . . . . . . . [. . .](#page-50-20) . [. . . .](#page-80-5) [2465](#page-81-20), [2466,](#page-81-19) [2477,](#page-82-7) [2623](#page-84-9)

## **A**

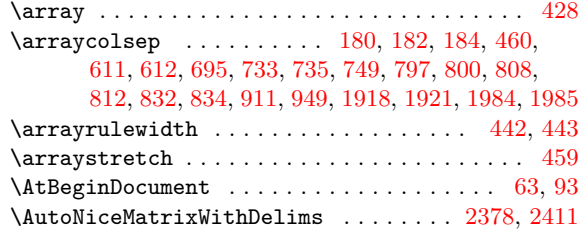

## **B**

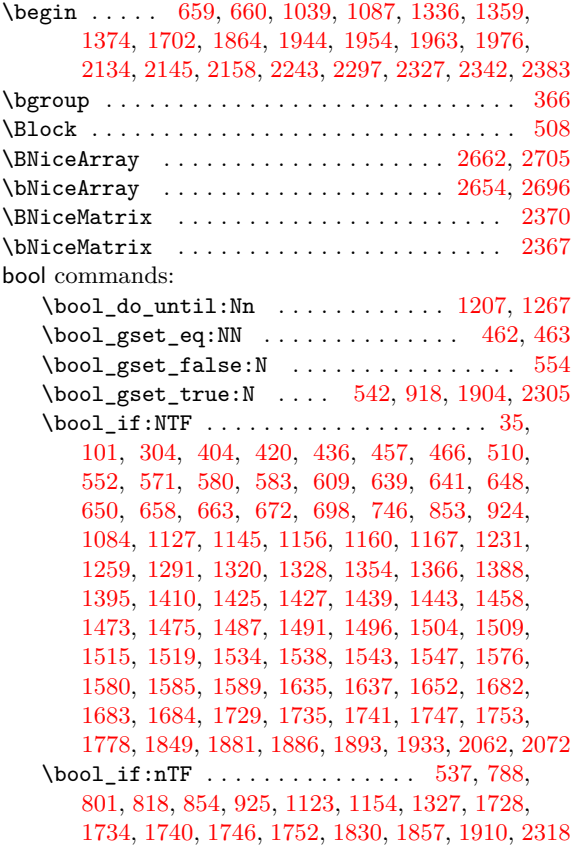

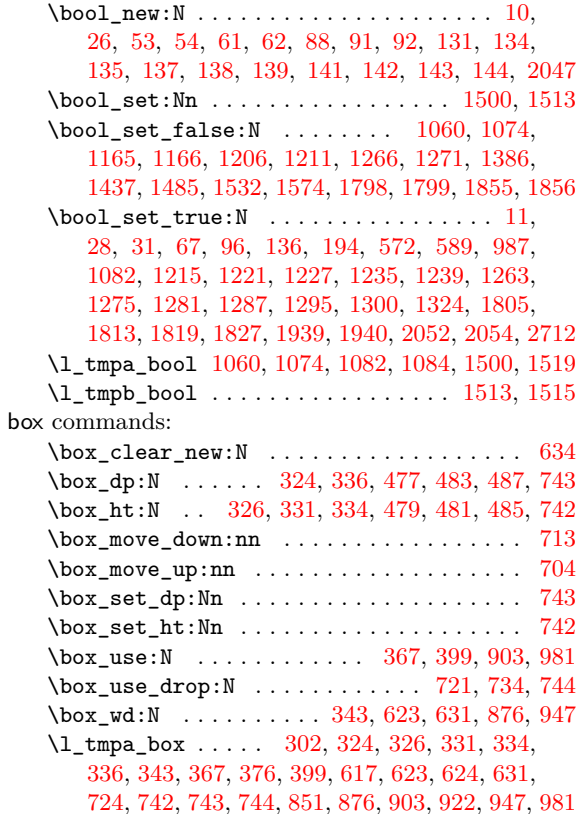

## **C**

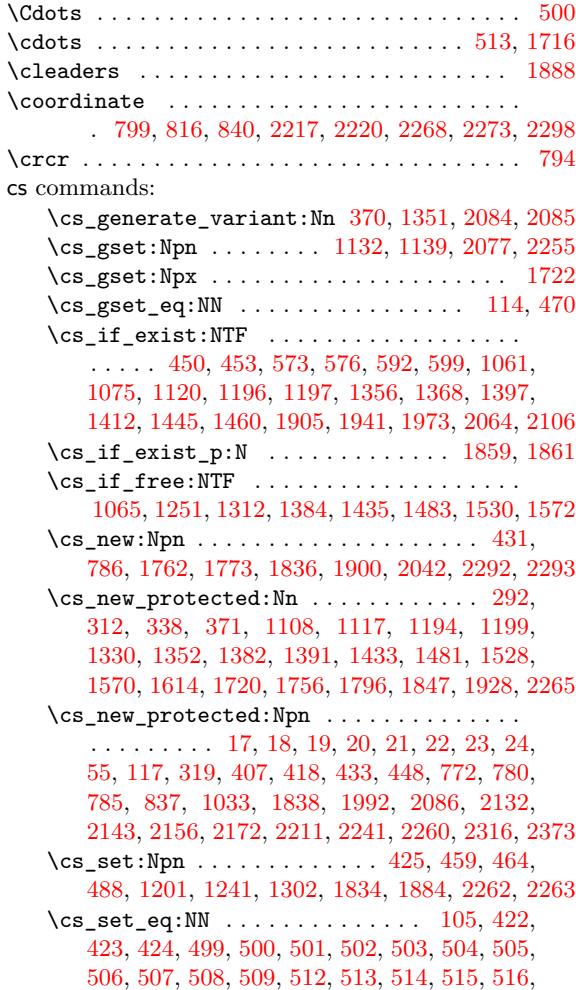

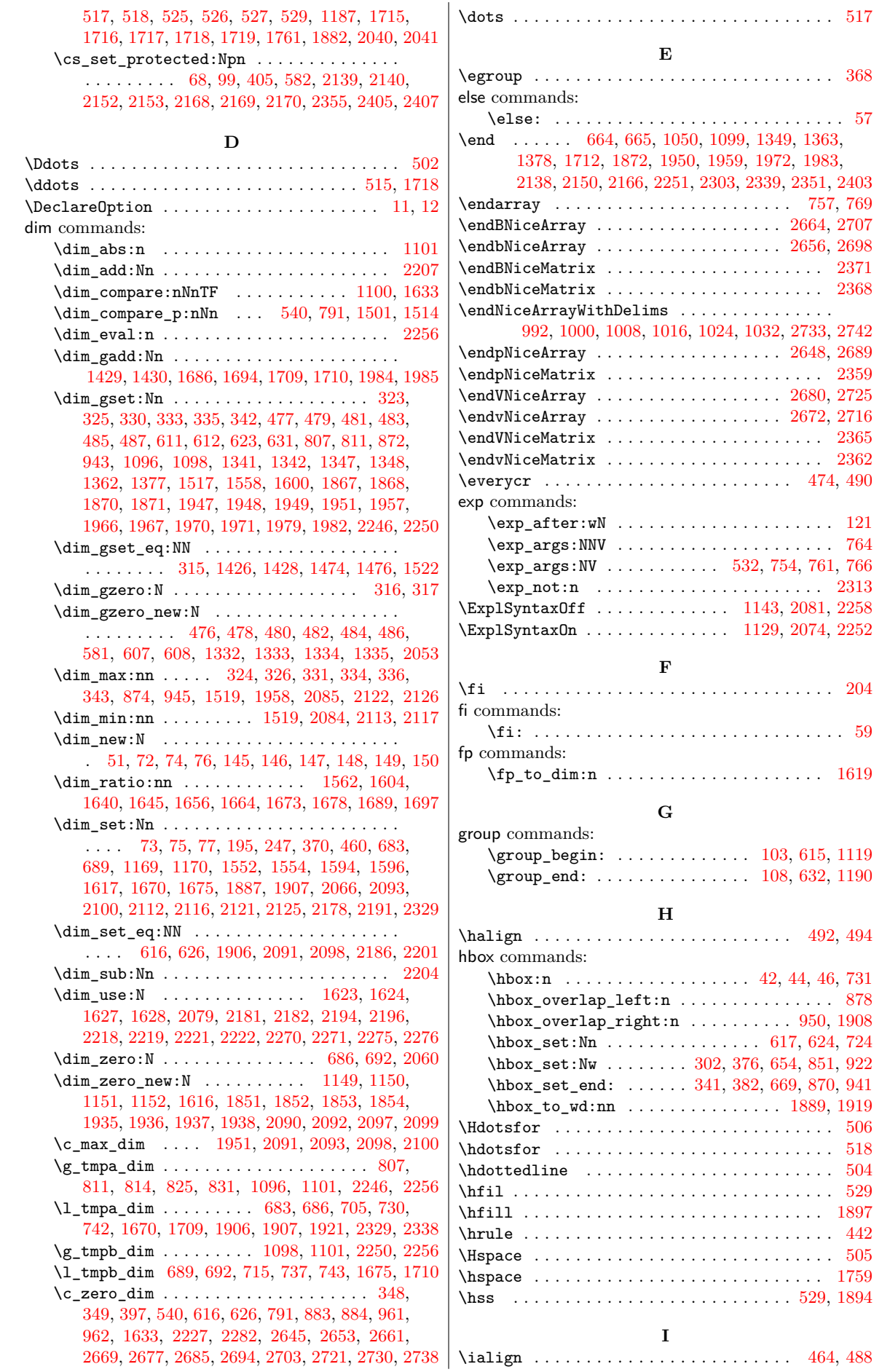

 $\dots$  . . . . 517

 $\ldots$  . . . . 368

 $\ldots$  . . . . . . [57](#page-39-17)

\endarray . . . . . . . . . . . . . . . . . . . . . . . 757, 7[69](#page-25-12)  $2664, 2707$  $2664, 2707$  $2664, 2707$ 2[656,](#page-71-12) 2698

 $\ldots$  [. . . .](#page-85-22)

2648, [2689](#page-80-32)  $\ldots$  . . [2359](#page-80-33) 2680, 2725  $2672, 2716$  $2672, 2716$  $2672, 2716$  $\ldots$  . [2365](#page-85-26)  $\ldots$  . . [2362](#page-79-8)  $\therefore$  [474](#page-85-27), [490](#page-86-10)

 $\ldots$ . . . . [121](#page-86-11)  $\ldots$  . . . . [764](#page-79-10)

 $\cdots$  [. . . .](#page-73-15) [204](#page-78-13)

\fi: . . . . . . . . . . . . . . . . . . . . [. . . .](#page-52-18) [. . . .](#page-73-16) . . [59](#page-77-26)

 $\ldots$  .  $1619$ 

\halign . . . . . . . . . . . . . . . . . . . . . . [. . .](#page-28-6) [492](#page-41-23), [494](#page-52-19)

 $.950, 1908$  $.950, 1908$ 

\hbox\_to\_wd:nn . . . . . . . . . . . . . . . [1889,](#page-48-20) [1919](#page-69-20)  $\ldots \ldots$  . [506](#page-44-10)  $\ldots$  [. . .](#page-47-10) . [518](#page-48-16)  $\ldots$  . . . . 504  $\ldots$  [. . .](#page-35-16) . [529](#page-48-21)  $\ldots$  . . . [1](#page-69-22)[897](#page-38-5)  $\ldots$  . . . [442](#page-39-3)  $\ldots$  . . . . [505](#page-38-16)  $\ldots$  . . . [1759](#page-39-15)  $. 529, 1894$  $. 529, 1894$ 

\ialign . . . . . . . . . . . . . . . . . . . . . . . . . 464, [488](#page-38-28)

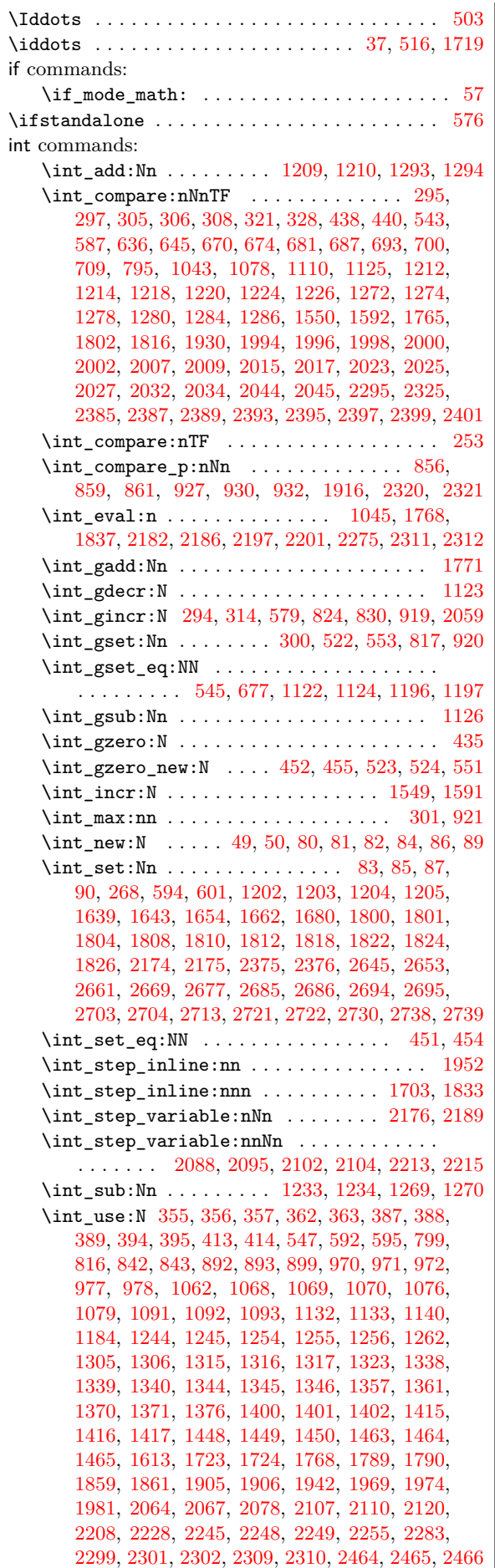

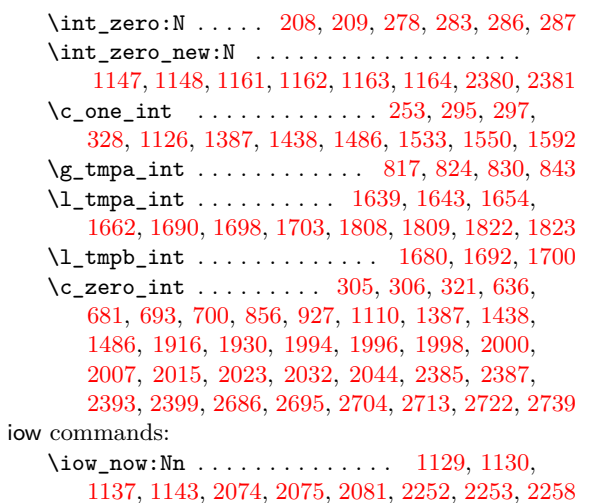

## **[K](#page-85-8)**

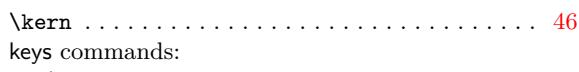

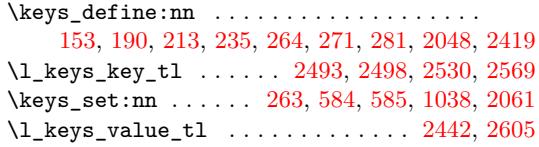

## **[L](#page-32-12)**

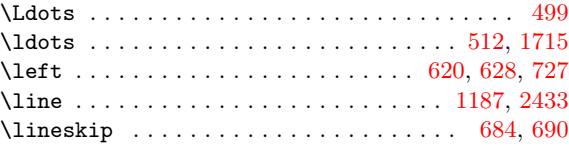

## **M**

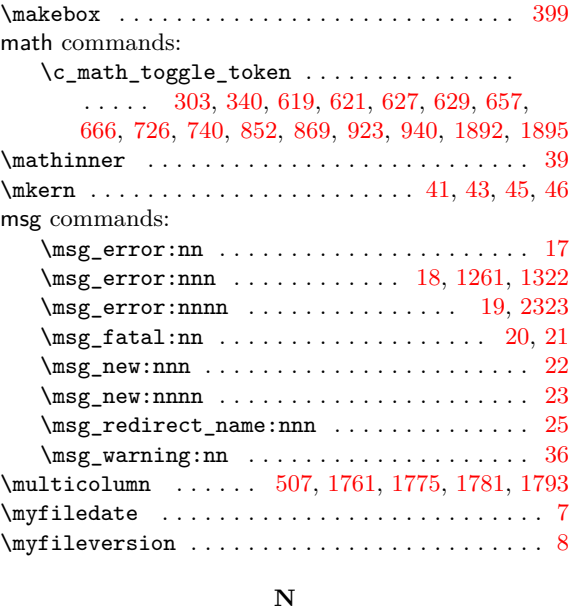

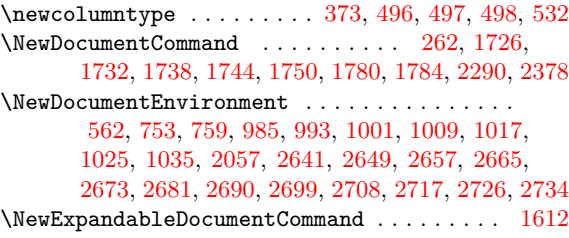

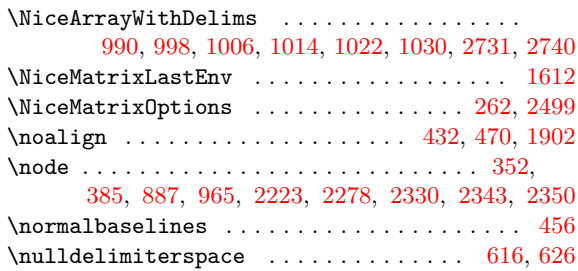

## **O**

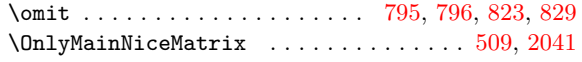

## **P**

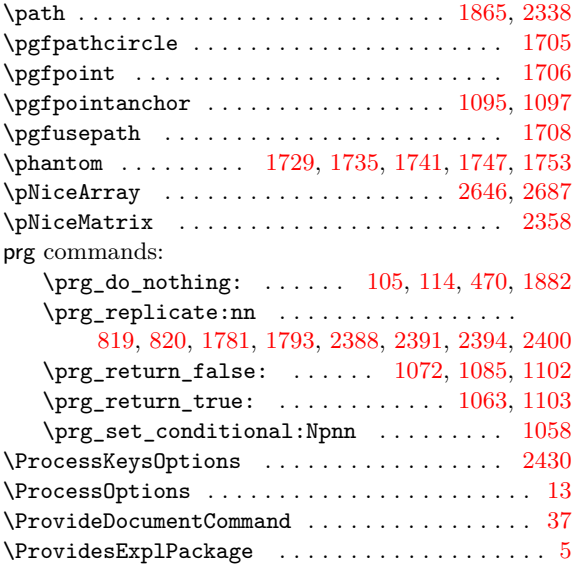

## **Q**

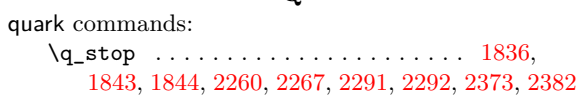

## **R**

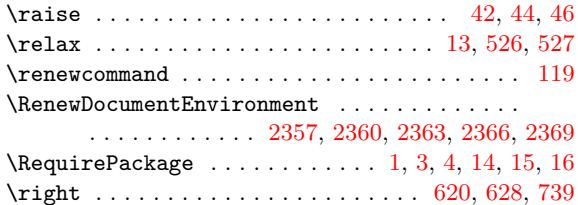

## **S**

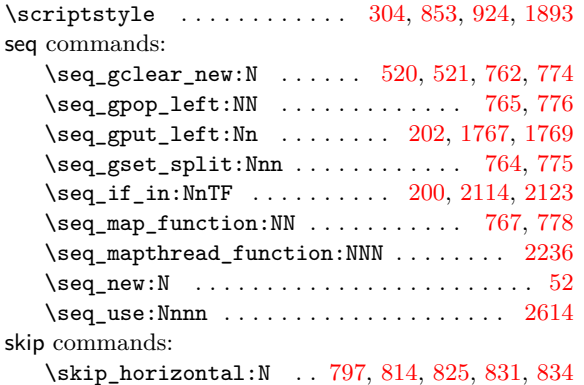

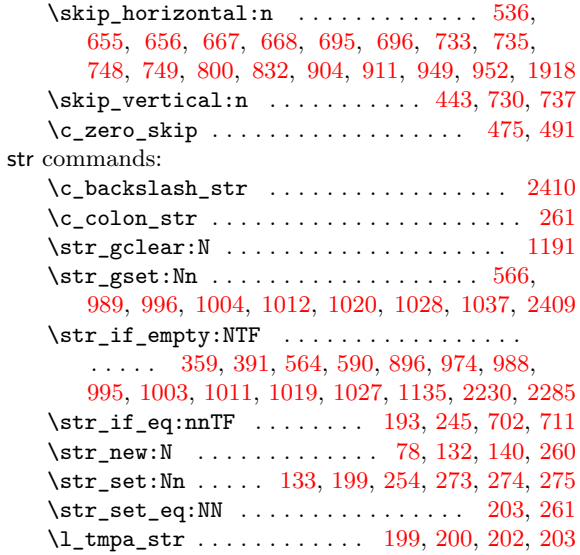

## **T**

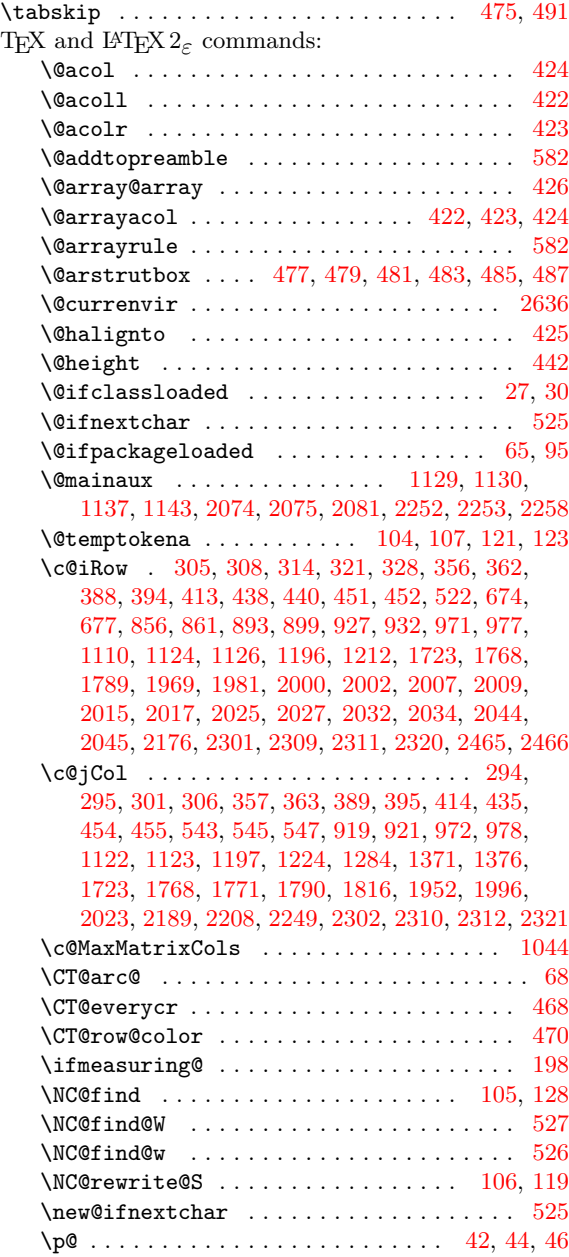

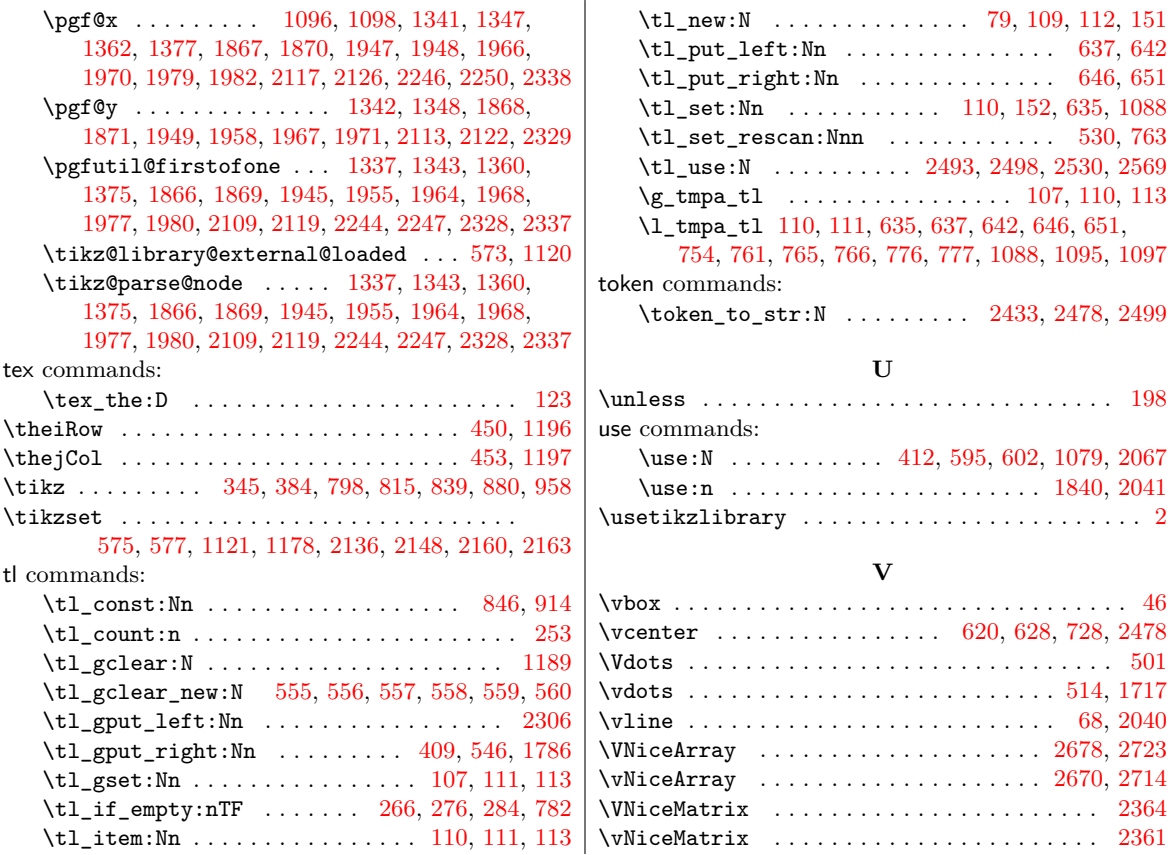

# **Contents**

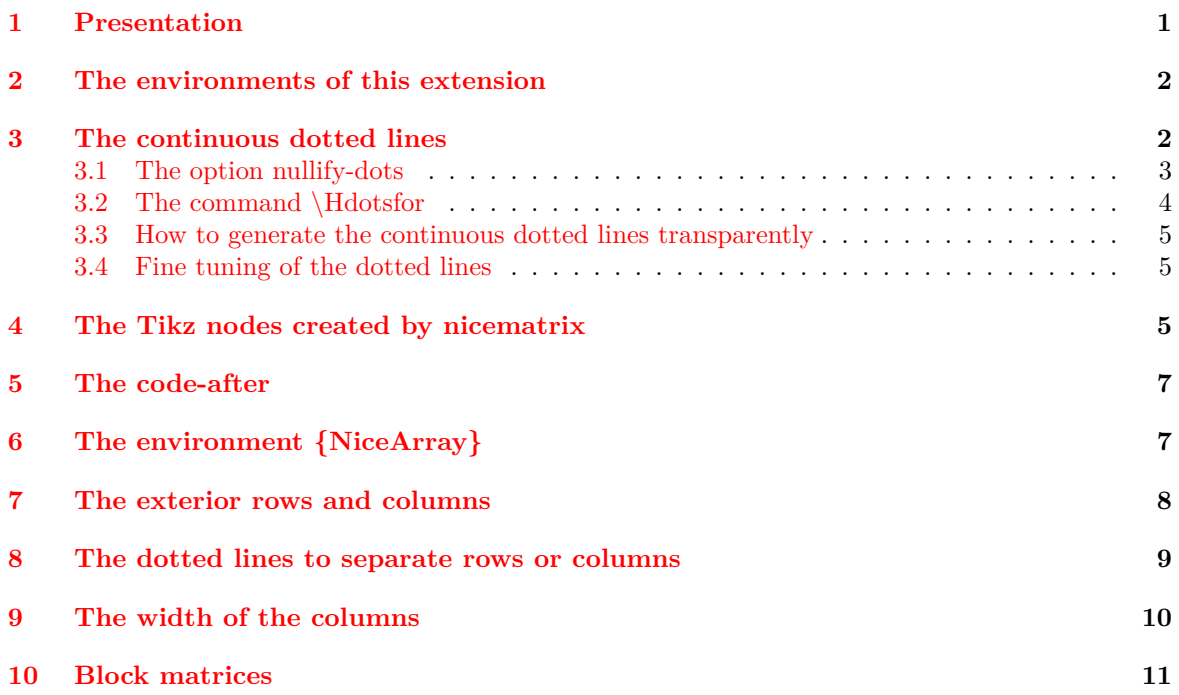

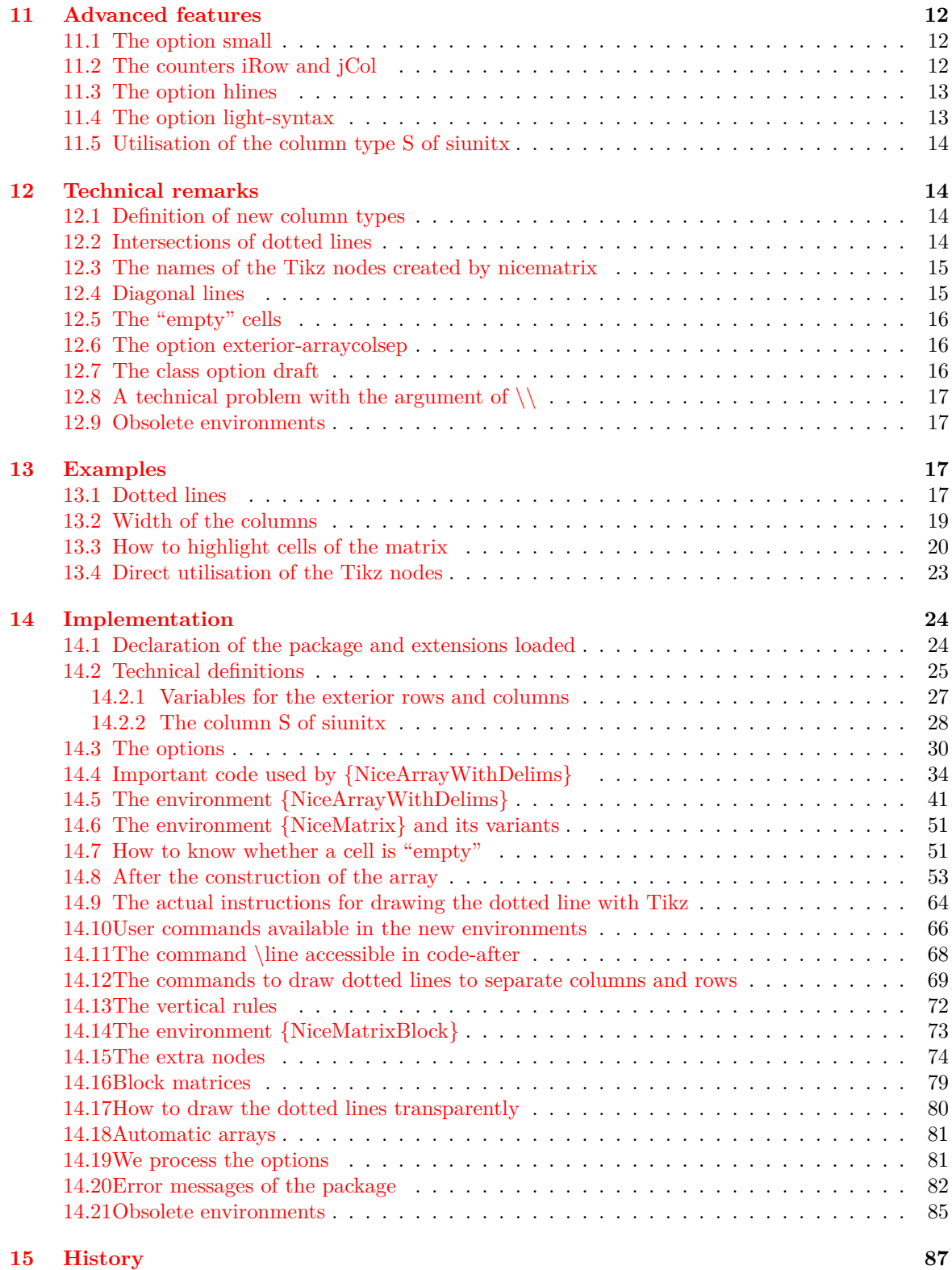

## **Ind[ex](#page-84-13) 90**